## **République Algérienne Démocratique et Populaire Ministère de l'Enseignement Supérieur et de la Recherche Scientifique**

**\_\_\_\_\_\_\_\_\_\_\_\_\_\_\_\_\_\_\_\_\_\_\_\_\_\_\_\_\_\_\_\_\_\_\_**

**Université Abou Bekr Belkaid - Tlemcen Faculté de Technologie Département de génie civil**

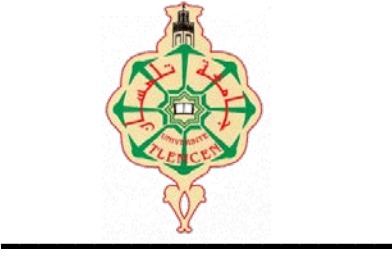

**Mémoire pour l'obtention du Diplôme Du Master en génie civil** Option : structure

# **Thème**

# **ÉTUDE D'UN BÂTIMENT« 2 SOUS SOL, RDC + 9 ÉTAGES » DU FORME IRRÉGULIÈRE À USAGE MULTIPLE**

Présenté et soutenu en juillet 2012 par :

## **Chikh Hanane**

Devant le jury composé de :

Mr.BENYELES.Z Président M<sup>me</sup>.DJAFOUR.N Examinateur Mr.TALEB.O Examinateur Mr. BENYACOUB.A Encadreur Mr. MATALLAH.M Encadreur

**ANNEE UNIVERSITAIRE 2011 - 2012**

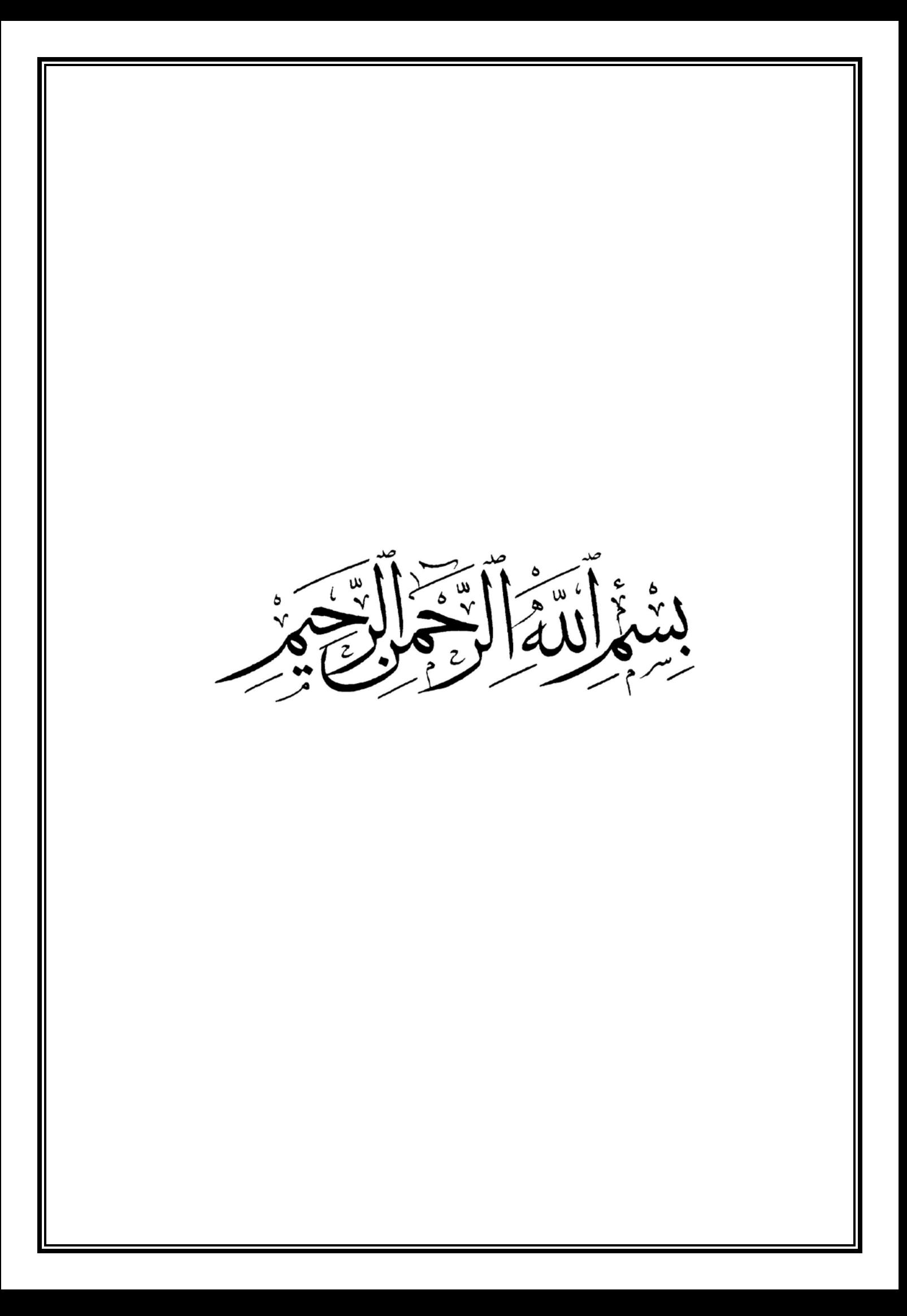

# REMERCIEMENT

- *Toute notre parfaite gratitude et remerciement à Allah le plus puissant qui nous a donné la force, le courage et la volonté pour élaborer ce travail.*
- *C'est avec une profonde reconnaissance et considération particulière que je remercie mes encadreurs Mr BENYACOUB.A et Mr MATALLAH.M pour leurs soutiens, leurs conseils judicieux et leurs grandes bienveillances durant l'élaboration de ce projet.*
- *je saisis également cette opportunité pour remercier les membres de l'entreprise de CTC ouest et particulièrement Mr SELKA.A et Melle MEDJAHED.A qui ont beaucoup m'aider pour élaborer ce travail.*
- *Ainsi j'exprime ma reconnaissance à tous les membres de jury d'avoir accepté de lire ce manuscrit et d'apporter les critiques nécessaires à la mise en forme de cet ouvrage.*
- *Enfin, à tous ceux qui m'ont aidé de prés ou de loin pour la réalisation de ce projet de fin d'étude.*

*.*

# *DÉDICACES*

**« و ما توفيقي إلا بالله عليه توكلت و إليه أنيب »**

*Je dédie ce travail à :*

- *Mes chers parents, qui m'ont toujours encouragé et soutenu dans mes études jusqu'à atteindre ce stade de formation.*
- *Mes sœurs Amel, Nadjet, Farah.*
- *Toute ma famille Chikh.*
- *Mes amies.*
- *A toute la Promotion 2012.*
- *Tous les enseignants qui m'ont dirigé vers la porte de la réussite.*

# **الملخص**

هذا المشروع هو عبارة عن دراسة مفصلة لعمارة مكونة من طابقين تحت أرضي زائد طابق أرضي وتسع طوابق علوية.

اشتملت الدراسة على أربعة محاور:

- **المحور الأول**: تفصيل عام للمشروع يشتمل على تعريف المشروع و البناية، مع إعطاء الأبعاد الأولية للعناصر وحمولة كل عنصرا لمكونة لهـا.

- **المحور الثاني**: دراسة الأجزاء الثانوية من البناية( المد ارج و البلاطات المفرغة و المملوءة).

بتسليح مختلف العناصر المكونة للبناية، مع الأخذ بعين الاعتبار كل توصيات القوانين الجزائرية المقاومة للزلازل-**المحور الثالث :** الدراسة الدينامـيكية للبناية بواسطة برنامج2000 SAP الذي يزودنا بالنتائج النهائية التي تسمح

99RPA المنقحة 2003

أما المحور الأخير بشتمل على دراسة الأجزاء المقاومة للبناية(الأعمدة، العارضات، و الأساسات)

اعتمادا على91BAEL المنقح<sup>1999</sup> <sup>و</sup>99RPA-

**الكلمات المفتاحية:**العمارة،الخرسانة،

SAP2000, Socotec, , RPA 99/2003,BAEL91

# **Résumé**

Ce projet présente une étude détaillée d'un bâtiment de forme irrégulière à usage multiple constitué de deux sous sols, un rez de chaussée + 9étages, implanté dans la wilaya de Tlemcen.

Cette étude se compose de quatre parties.

 -La première partie c'est la description générale du projet avec une présentation de l'aspect architectural des éléments du bâtiment, Ensuite le prédimensionnement de la structure et enfin la descente des charges.

 - La deuxième partie a été consacrée aux éléments secondaires (l'escalier poutrelles, dalles pleines et l'acrotére ).

 - L'étude dynamique de la structure a été entamée dans la troisième partie par SAP2000 afin de déterminer les différentes sollicitations dues aux chargements (charges permanente, d'exploitation et charge sismique).

 -La dernière partie comprend le ferraillage des différentes éléments résistants de la structure (fondation, poteaux, poutres ).

Ceci,en tenant compte des recommandations du BAEL91 ,modifiée99 et des règlements parasismiques algériens RPA 99/2003.

**Mots clés :** bâtiment, béton, SAP2000, Socotec, RPA 99/2003,BAEL91.

# **Summary**

This project presents a detailed study of an irregularly shaped building multiuse consists of two basements, a ground floor + 9étage implanted in the wilaya of Tlemcen.

This study consists of four parts.

-The first part is the general description of the project with a presentation of the architectural aspects of building elements, then the prédimonsionement structure and finally the descent of the load.

- The second part was devoted to secondary nutrients (the staircase beams, solid slabs and parapet wall).

- The dynamic study of the structure was begun in the third part determined by SAP2000 to various stresses due to loads (permanent loads, operational and seismic loading).

-The last part includes the reinforcement of the various resistance elements of the structure (foundation, columns, beams).

Taking into account the recommendations of BAEL91, modifiée99 Algerian seismic regulations and RPA 99/2003.

**Keywords:** building, concrete, SAP2000, Socotec, Excel, RPA 99/2003, BAEL91.

# **Sommaire**

## Introduction Générale

# **Chapitre I** : Présentation du projet.

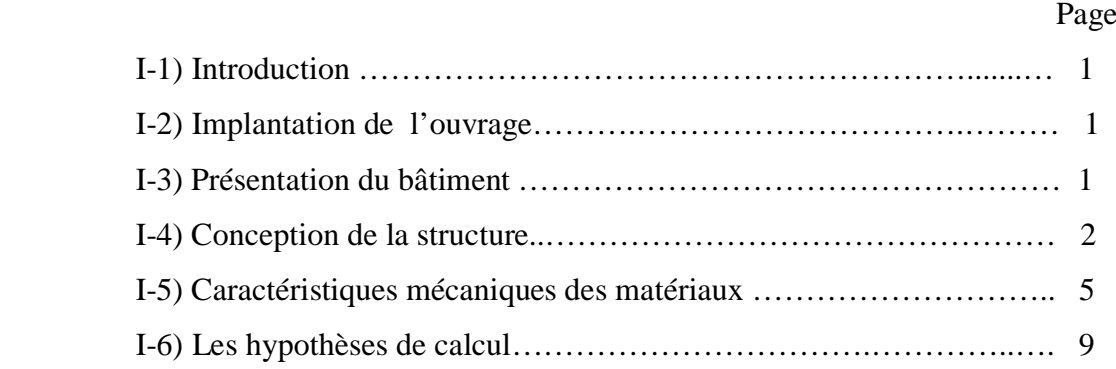

# **Chapitre II :** Le prédimensionnement des éléments résistants

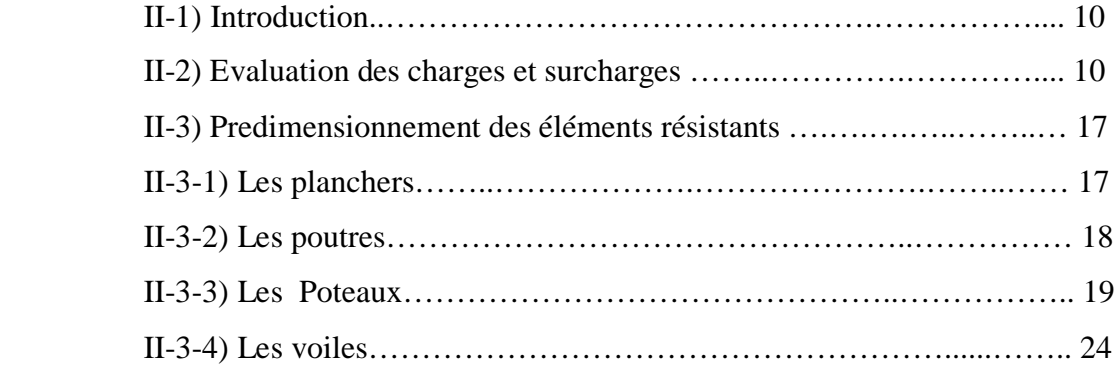

# **Chapitre III :** Etude des éléments secondaires

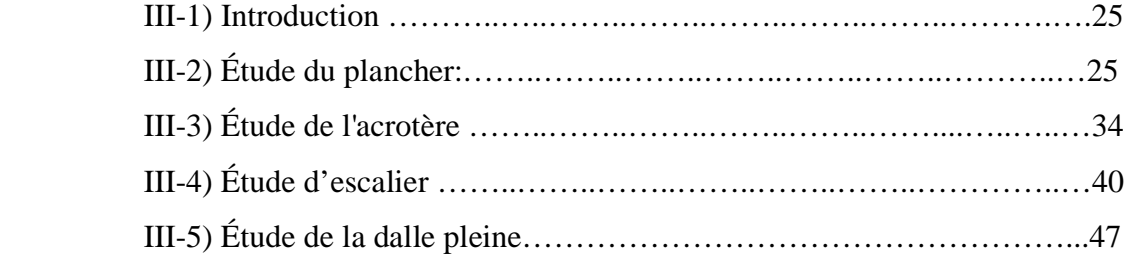

# **Chapitre IV :** Etude sismique

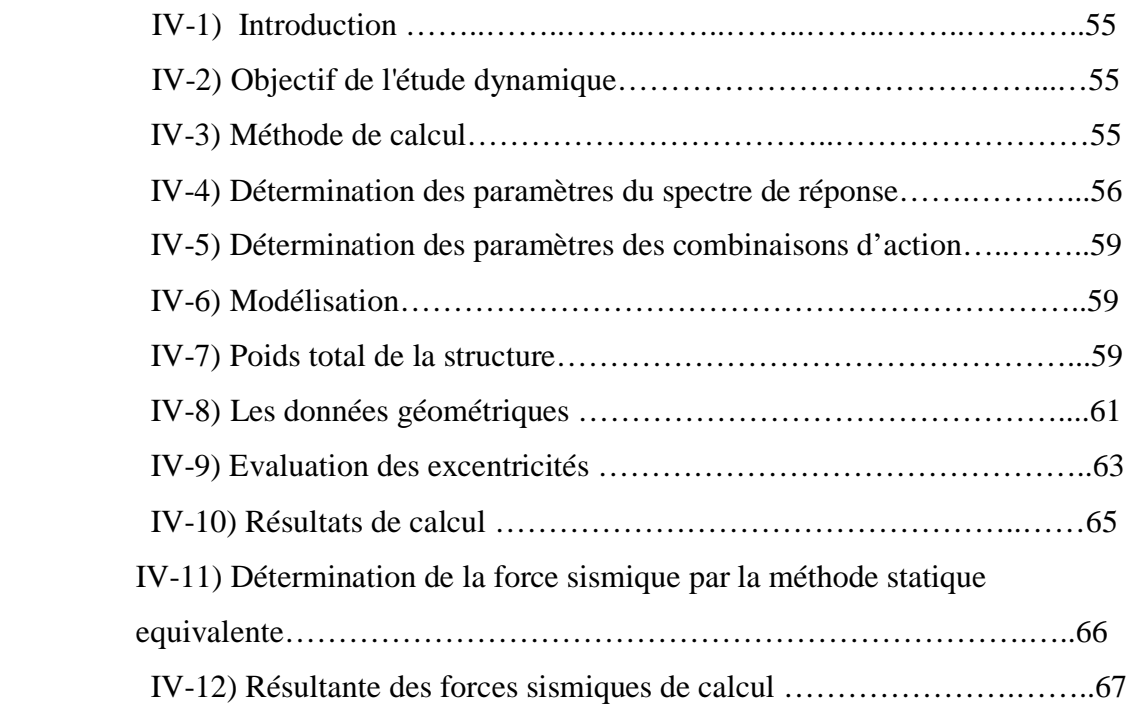

# **Chapitre V :** Etude des éléments résistant

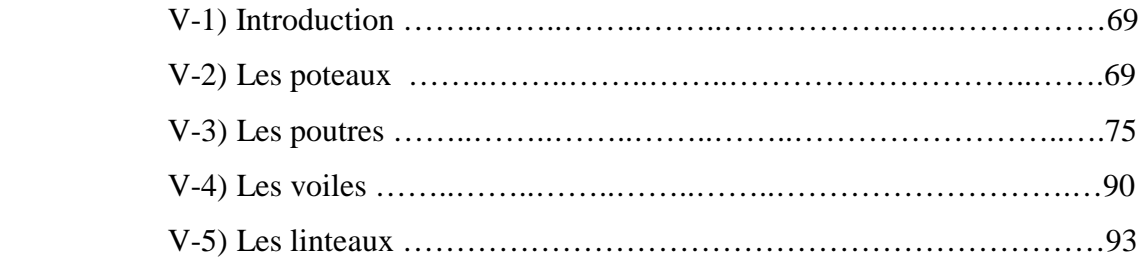

# **Chapitre VI :** Etude de l'infrastructure

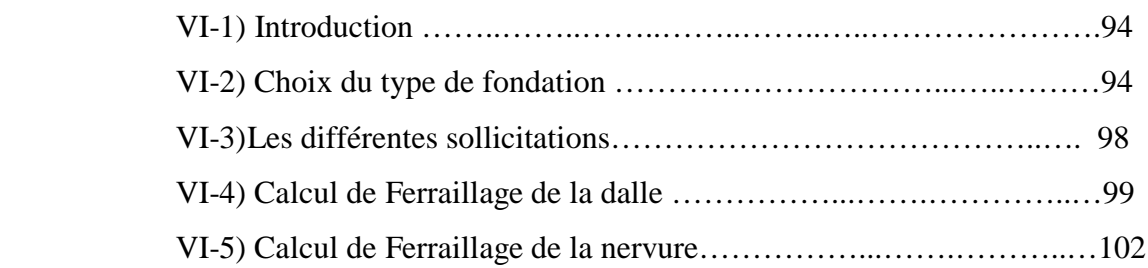

# Conclusion Générale

# **Liste des tableaux**

## **Chap.II : Le prédimensionnement des éléments résistants**

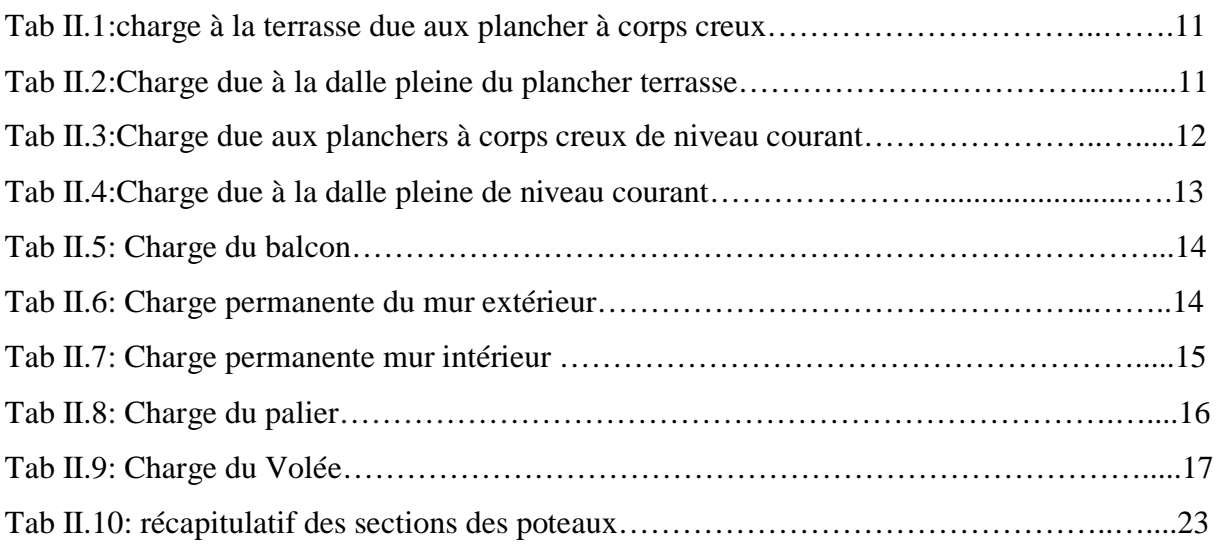

## **Chap. III : Etude des éléments secondaires**

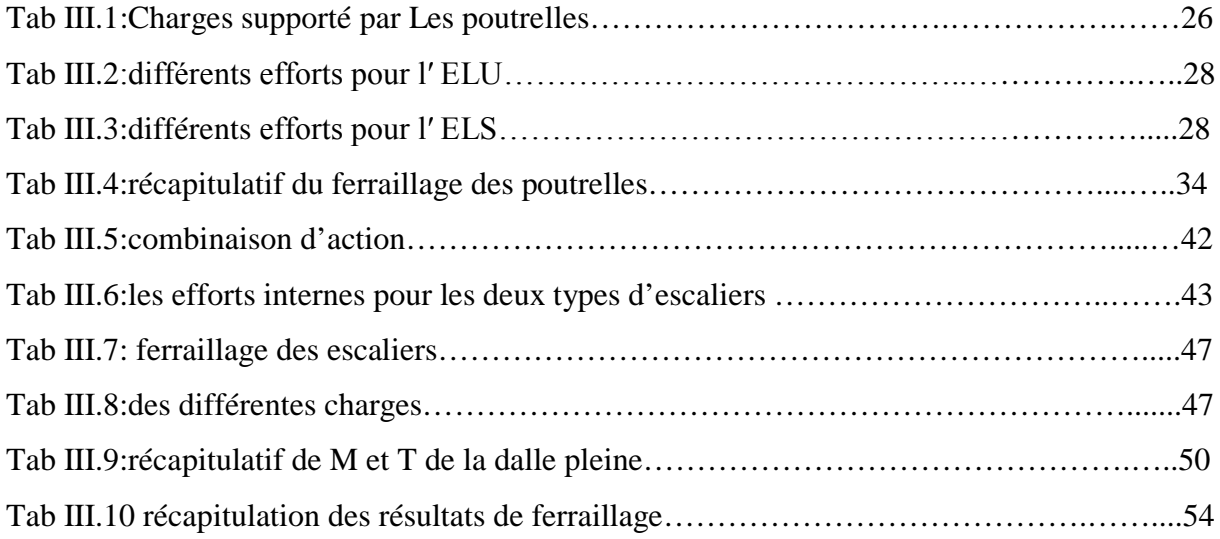

## **Chap. IV : Etude sismique**

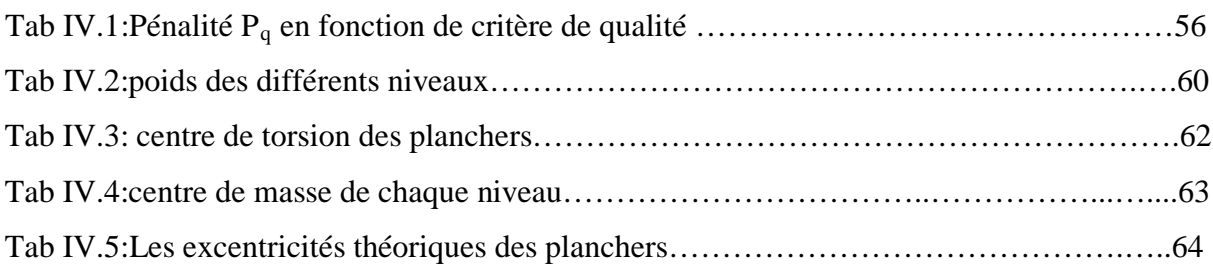

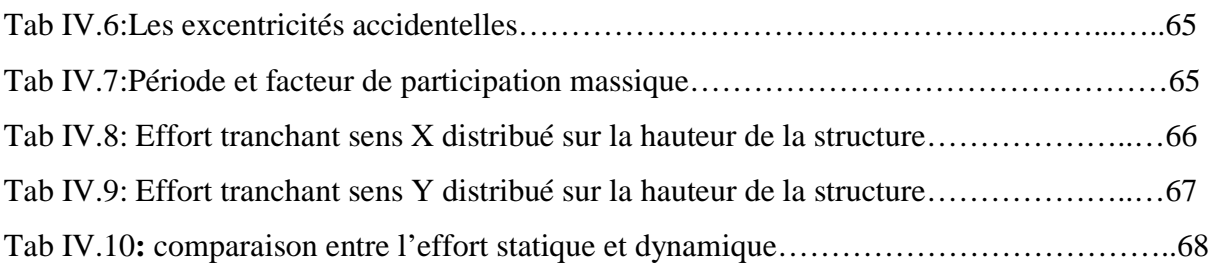

## **Chap.V : Etude des éléments résistant**

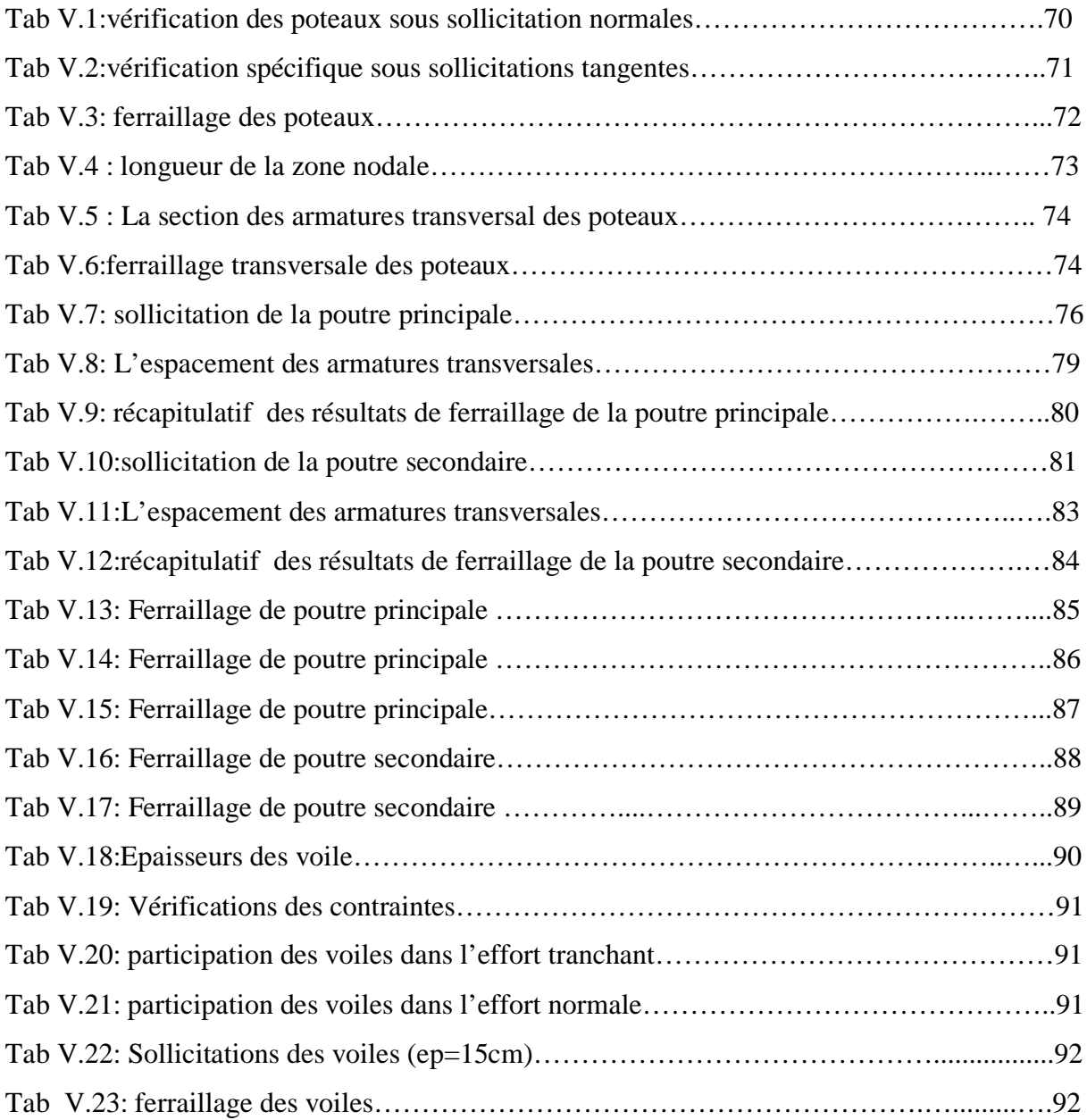

# **Liste des figures**

## **Chap. I : Présentation du projet**

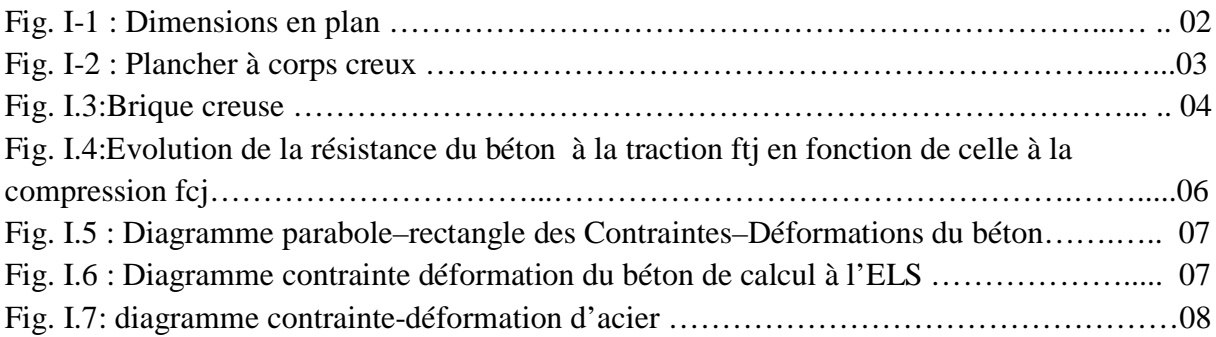

## **Chap. II : Le prédimensionnement des éléments résistants**

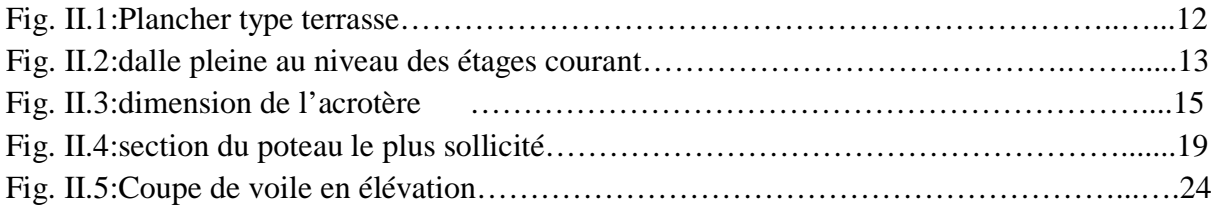

## **Chap. III : Etude des éléments secondaires**

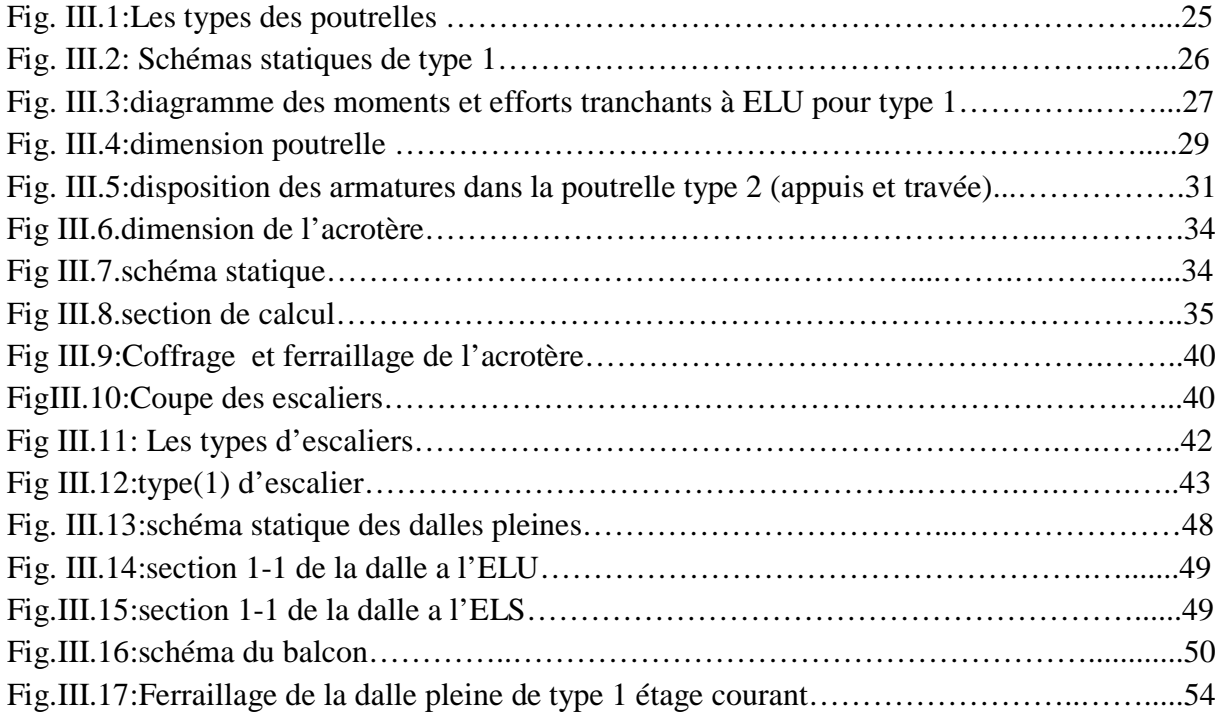

# **Chap. IV : Etude sismique**

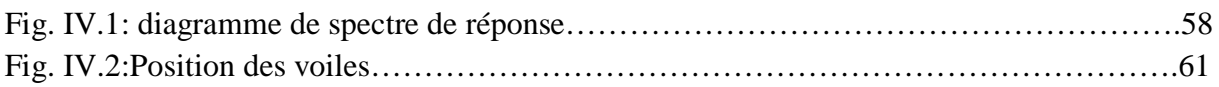

# **Chap. V : Etude des éléments résistant**

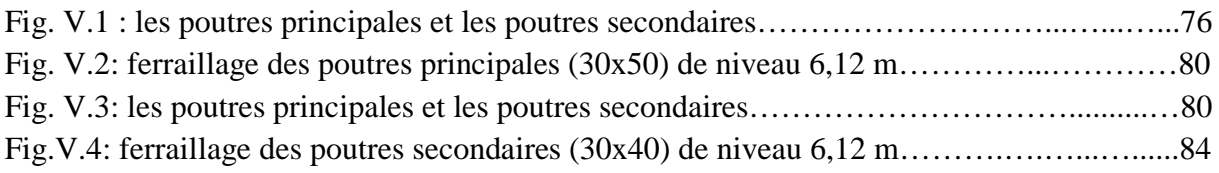

## **Chap. VI : Etude de l'infrastructure**

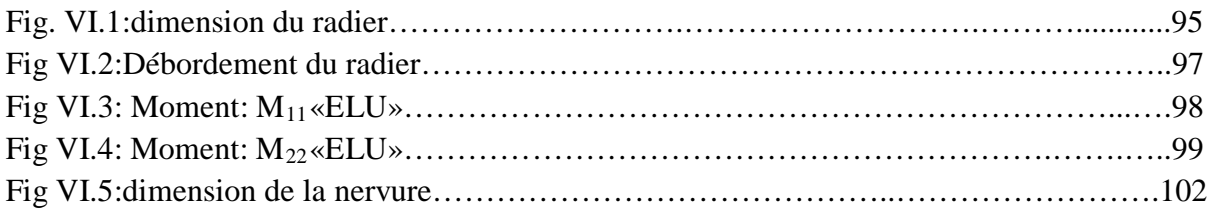

# **Notations**

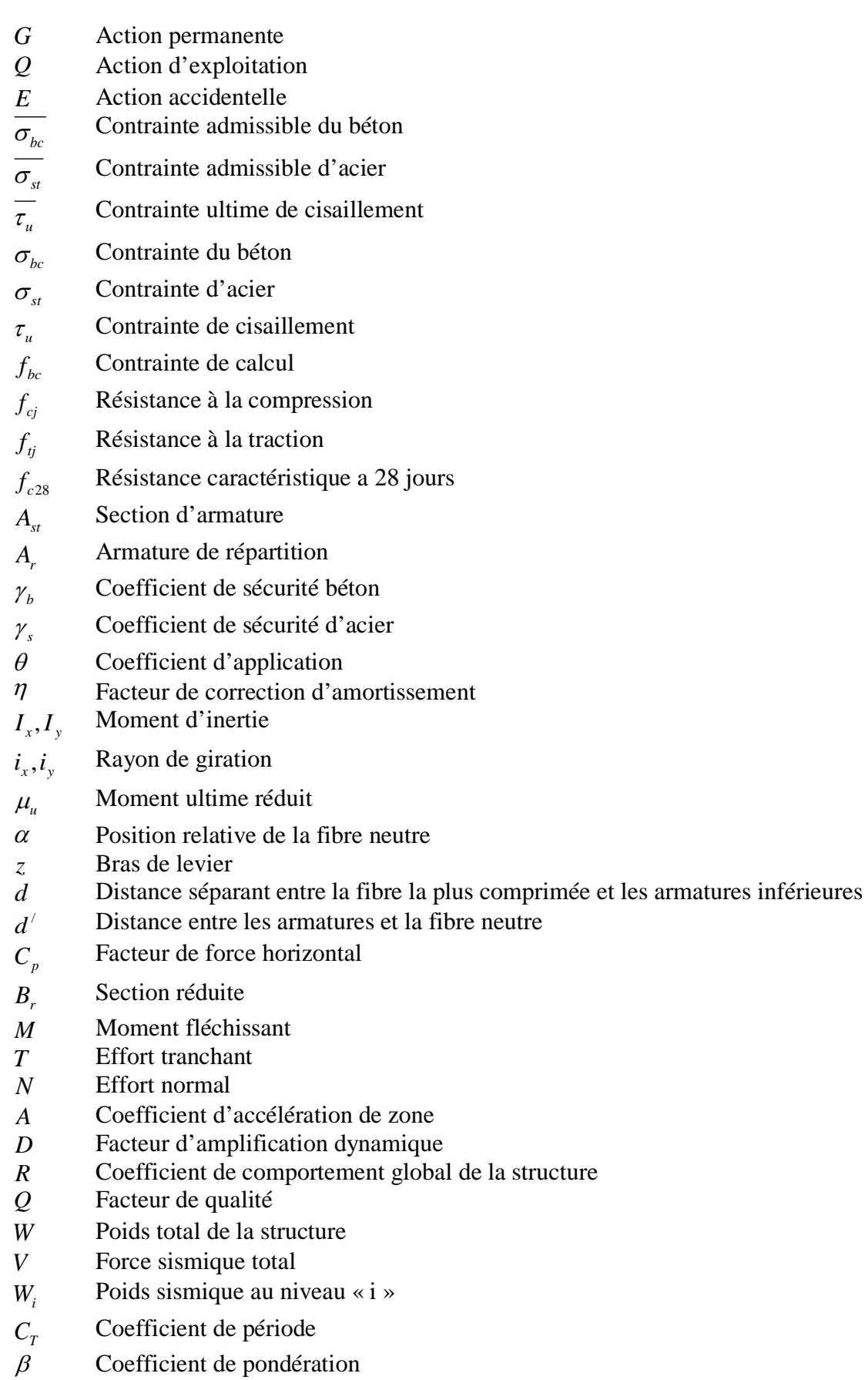

# **Introduction générale**

 Le développement économique dans les pays industrialisés privilégie la construction verticale dans un souci d'économie de l'espace

Tant que l'Algérie se situe dans une zone de convergence de plaques tectoniques, donc elle se représente comme étant une région à forte activité sismique, c'est pourquoi elle a de tout temps été soumise à une activité sismique intense

 Cependant, il existe un danger représenté par ce choix (construction verticale) à cause des dégâts comme le séisme qui peuvent lui occasionner.

Chaque séisme important on observe un regain d'intérêt pour la construction parasismique.

L'expérience a montré que la plupart des bâtiments endommagés au tremblement de terre de BOUMERDES du 21 mai 2003 n'étaient pas de conception parasismique. Pour cela,

il y a lieu de respecter les normes et les recommandations parasismiques qui rigidifient convenablement la structure.

Chaque étude de projet du bâtiment a des buts:

- La sécurité (le plus important):assurer la stabilité de l'ouvrage.
- Economie: sert à diminuer les coûts du projet (les dépenses).
- Confort
- Esthétique.

 L'utilisation du béton armé (B.A) dans la réalisation c'est déjà un avantage d'économie, car il est moins chère par rapport aux autres matériaux (charpente en bois ou métallique) avec beaucoup d'autres avantages comme par exemples :

- Souplesse d'utilisation.
- Durabilité (duré de vie).
- Résistance au feu.

 Dans le cadre de ce projet, nous avons procédé au calcul d'un bâtiment en béton armé à usage d'habitation avec commerce , implantée dans une zone de faible sismicité, comportant deux sous-sol, un RDC et 9 étages n'est pas encore réaliser à Tlemcen.

Ce mémoire est constitué de six chapitres

- Le Premier chapitre consiste à la présentation complète de bâtiment, la définition des différents éléments et le choix des matériaux à utiliser.
- Le deuxième chapitre présente le prédimensionnement des éléments structuraux (tel que les poteaux, les poutres et les voiles).
- Le 3ème chapitre présente le calcul des éléments non structuraux (l'acrotère, les escaliers et les planchers).
- Le 4éme chapitre portera sur l'étude dynamique du bâtiment, la détermination de l'action sismique et les caractéristiques dynamiques propres de la structure lors de se s vibrations. L'étude du bâtiment sera faite par l'analyse du modèle de la structure en 3D à l'aide du logiciel de calcul SAP 2000.
- Le calcul des ferraillages des éléments structuraux, fondé sur les résultats du logiciel SAP2000 est présenté dans le  $5<sup>eme</sup>$  chapitre.
- Pour le dernier chapitre on présente l'étude des fondations suivie par une conclusion générale.

# **CHAPITRE I**

# **PRESENTATION DU PROJET**

### **I.1. Introduction:**

 La stabilité de l'ouvrage est en fonction de la résistance des différents éléments structuraux (poteaux, poutres, voiles…) aux différentes sollicitations (compression, flexion…) dont la résistance de ces éléments est en fonction du type des matériaux utilisés et de leurs dimensions et caractéristiques.

 Donc pour le calcul des éléments constituants un ouvrage, on se base sur des règlements et des méthodes connues (BAEL91, RPA99modifié en2003) qui s'appuie sur la connaissance des matériaux (béton et acier) et le dimensionnement et ferraillage des éléments résistants de la structure.

## **I.2. Implantation de l'ouvrage:**

Le terrain retenu pour recevoir le projet de 87 logements promotionnel se situe à l'intersection des rues **DIB YOUB** et celle de **GHAZLAOUI Abedesslam** dans le quartier appelé Provence dans la wilaya de Tlemcen.

La conception architecturale est prévu pour la projection d'un certain nombre de blocs de R+4, R+5 et 2 blocs de R+9.

## **I.3. Présentation du bâtiment:**

Nous sommes chargés d'étudier un bloc R+9 en béton armé composé :

- Les deux sous sol destiné à être comme parking sous-terrain.
- Un rez-de-chaussée commercial.
- Le premier étage à usage administratif.
- Huit étages à usage d'habitation avec deux logements par niveau : F3, 2 F5.
	- La configuration du bâtiment présente une irrégularité en plan et en élévation.

D'après la classification des RPA99 version 2003:

- Le bâtiment est considéré comme un ouvrage courant ou d'importance moyenne (groupe d'usage 2) puisque sa hauteur totale ne dépasse pas 48m.
- Le bâtiment est implanté dans une zone de faible sismicité (zone Ι).
- Le site est considéré comme meuble (S3).

#### **I.3.1. Dimensions en élévation:**

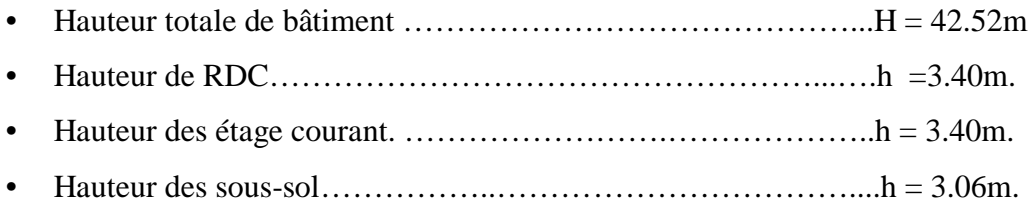

#### **I.3.2. Dimensions en plan:**

 La structure présente une forme de L, dont les dimensions en plan sont mentionnées sur la figure ci-après:

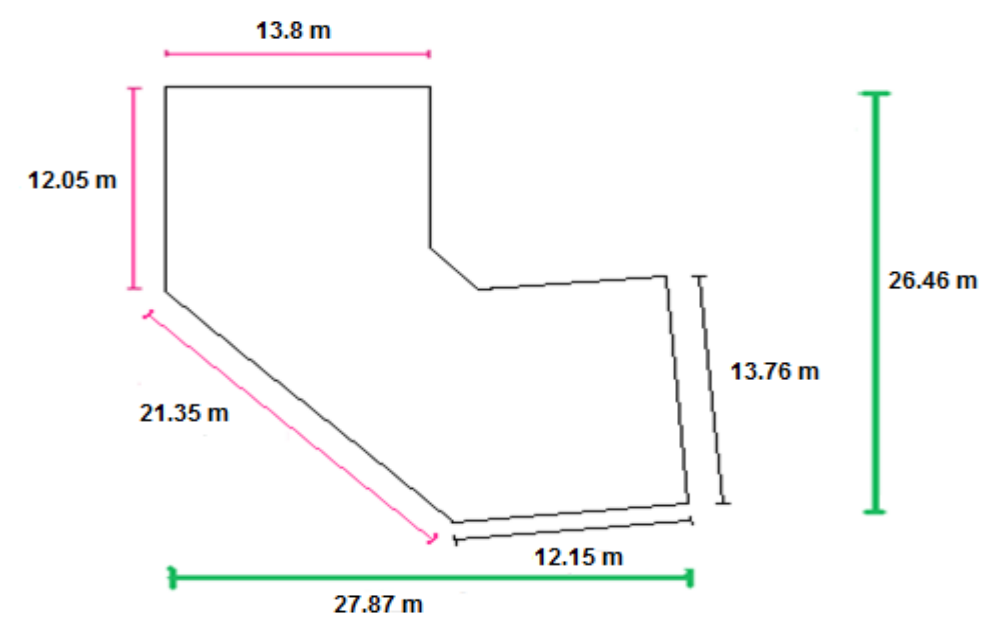

Figure I-1 : Dimensions en plan

#### **I.4. Conception de la structure:**

#### **I.4.1. Ossature de l'ouvrage:**

Le contreventement de la structure est assuré par des voiles et des portiques tout enjustifiant l'interaction portiques‐voiles, pour assurer la stabilité de l'ensemble sous l'effet des actions verticales et des actions horizontales.

#### **I.4.2. Plancher :**

C'est une aire généralement plane destinée à séparer les niveaux, on distingue :

- Plancher à corps creux.
- Plancher à dalle pleine.

#### a. Planchers corps creux :

 Ce type de plancher est constitué de poutrelles préfabriquées en béton armé ou bétonné sur place espacées de 60cm de corps creux (hourdis) et d'une table de compression en béton armé d'une épaisseur de 5 cm.

Ce type de planchers est généralement utilisé pour les raisons suivantes :

- Facilité de réalisation ;
- Lorsque les portées de l'ouvrage ne sont pas importantes ;
- Diminution du poids de la structure et par conséquent la résultante de la force sismique.
- Une économie du coût de coffrage (coffrage perdu constitué par le corps creux).

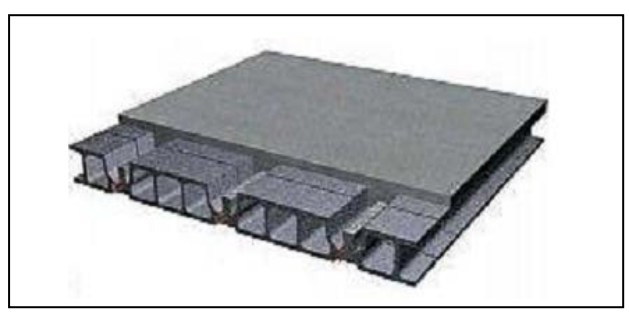

Figure I-2 : Plancher à corps creux

#### b. Planchers dalle pleine :

 Pour certaines zones, j'ai opté pour des dalles pleines à cause de leurs formes irrégulières et ceci dans le but de minimiser le temps et le coût nécessaire pour la réalisation des poutrelles spéciales à ces zones.

#### **I.4.3. Escalier** :

 Sont des éléments non structuraux, permettant le passage d'un niveau à un autre avec deux volées et paliers inter étage.

#### **1.4.4. Maçonnerie :**

On distingue :

- Mur extérieur (double paroi).
- Mur intérieur (simple paroi).

La maçonnerie la plus utilisée en ALGERIE est en briques creuses pour cet ouvrage nous avons deux types de murs

#### a. Murs extérieurs :

Le remplissage des façades est en maçonnerie elles sont composées d'une double cloison en briques creuses a 8 trous de 10 cm d'épaisseur avec une lame d'air de 5cm d'épaisseur.

b. Murs intérieurs :

Cloison de séparation de 10 cm.

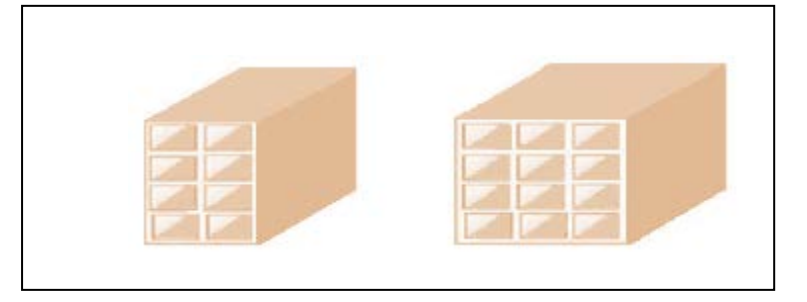

#### Figure I.3:Brique creuse

#### **I.4.5. Revêtement** :

Le revêtement du bâtiment est constitué par :

- Un carrelage de 2cm pour les chambres, les couloirs et les escaliers.
- De l'enduit de plâtre pour les murs intérieurs et plafonds.
- Du mortier de ciment pour crépissages des façades extérieurs.

#### **I.4.6. Acrotères** :

 La terrasse étant inaccessible, le dernier niveau est entouré d'un acrotère en béton armé d'une hauteur variant entre 60cm et 100cm et de 10cm d'épaisseur.

#### **I.4.7. Gaine d'ascenseurs :**

 Vu la hauteur importante de ce bâtiment, la conception d'un ascenseur est indispensable pour faciliter le déplacement entre les différents étages.

#### **I.4.8. Fondation**:

 Le rapport de sol relatif au terrain, indique que les sols en place sont de composition alluvionnaire, présentés par des marnes sableuse, des sables, des grés et des calcaire rencontrés dans un contexte très hétérogène.

Le taux de travail du sol retenu pour le calcul des fondations est de 1.2 bars.

La profondeur d'ancrage de 1m dans le sol naturelle, en tenant compte en plus de double sous sol projeté.

## **I.5. Caractéristiques mécaniques des matériaux :**

 Les caractéristiques des matériaux utilisés dans la construction seront conformes aux règles techniques de conception et de calcul des structures en béton armé CBA 93, le règlement du béton armé aux états limites à savoir le BAEL 91, ainsi que le règlement parasismique Algérien RPA 99/2003.

#### **I.5.1. Le Béton:**

 Le rôle fondamental du béton dans une structure est de reprendre les efforts de compression.

#### 1.5.1.1. Les matériaux composant le béton :

On appelle béton un matériau constitué par un mélange de :

**a.** Ciment:

Le ciment joue le rôle d'un liant. Sa qualité et ses particularités dépendent des proportions de calcaire et d'argile, ou de bauxite et de la température de cuisson du mélange.

**b.** Granulats:

Les granulats comprennent les sables et les pierrailles:

 $\triangleright$  **b.1**.Sables :

Les sables sont constitués par des grains provenant de la désagrégation des roches. La grosseur de ses grains est généralement inférieure à 5mm. Un bon sable contient des grains de tout calibre, mais doit avoir d'avantage de gros grains que de petits.

#### **b.2.**Graviers :

Elles sont constituées par des grains rocheux dont la grosseur est généralement comprise entre 5 et 25 à30 mm.

Elles doivent être dures, propres et non gélives. Elles peuvent être extraites du lit de rivière (matériaux roulés) ou obtenues par concassage de roches dures (matériaux concassés).

#### I.5.1.2. Résistances mécaniques du béton :

I.5.1.2.1. Résistance à la compression :

La résistance caractéristique à la compression du béton  $f_{ci}$  à *j* jours d'âge est déterminée à partir d'essais sur des éprouvettes normalisées de 16 cm de diamètre et de 32cm de hauteur.

Pour un dosage courant de 350 Kg/m<sup>3</sup> de ciment CPA325, la caractéristique en compression à 28 jours est estimée à 25 MPa ( $f_{c28} = 25$  MPa).

5

- Pour des résistances  $f_{c28} \leq 40 MPa$ :

$$
\begin{cases}\nf_{cj} = \frac{j}{4.76 + 0.83j} f c 28 & \text{si } j < 28 \text{ jours.} \\
f_{cj} = 1, 1 f_{c28} & \text{si } j > 28 \text{ jours.}\n\end{cases}
$$

- Pour des résistances  $f_{c28} > 40 MPa$ :

$$
\begin{cases}\nf_{cj} = \frac{j}{1.40 + 0.95j} f c 28 & \text{si } j < 28 \text{ jours.} \\
f_{cj} = f_{c28} & \text{si } j > 28 \text{ jours.}\n\end{cases}
$$

#### 1.5.1.2.2. Résistance à la traction :

La résistance caractéristique à la traction du béton à j jours, notée  $f_{tj}$ , est conventionnellement définie par les relations :

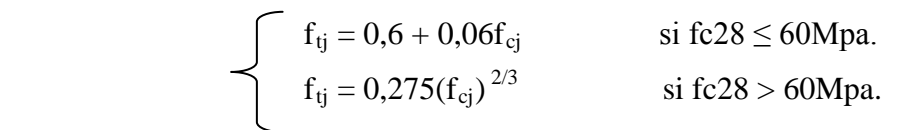

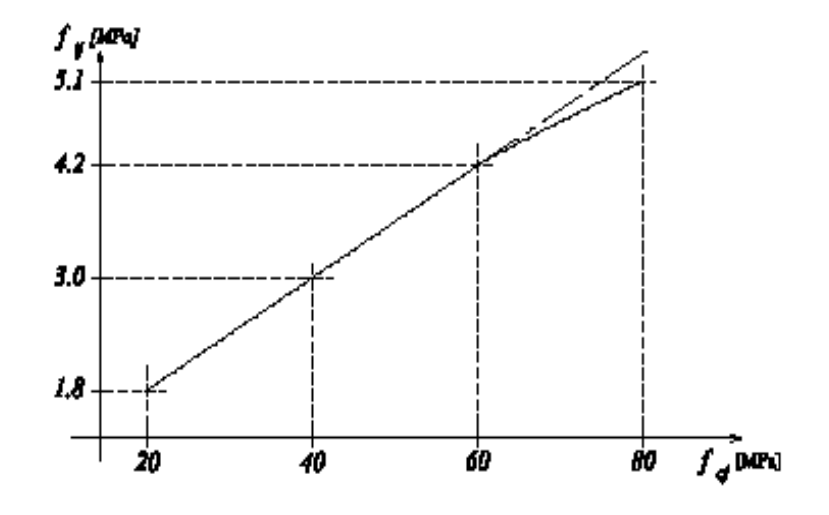

Figure I.4: Evolution de la résistance du béton à la traction  $f_{tj}$  en fonction de celle à la

compression  $f_{cj}$ 

#### I.5.1.3. Contrainte limite :

1.5.1.3.1.État limite ultime (ELU) :

Contrainte ultime du béton :

En compression avec flexion (ou induite par la flexion), le diagramme qui peut être utilisé dans tous les cas et le diagramme de calcul dit parabole rectangle.

Les déformations du béton sont :

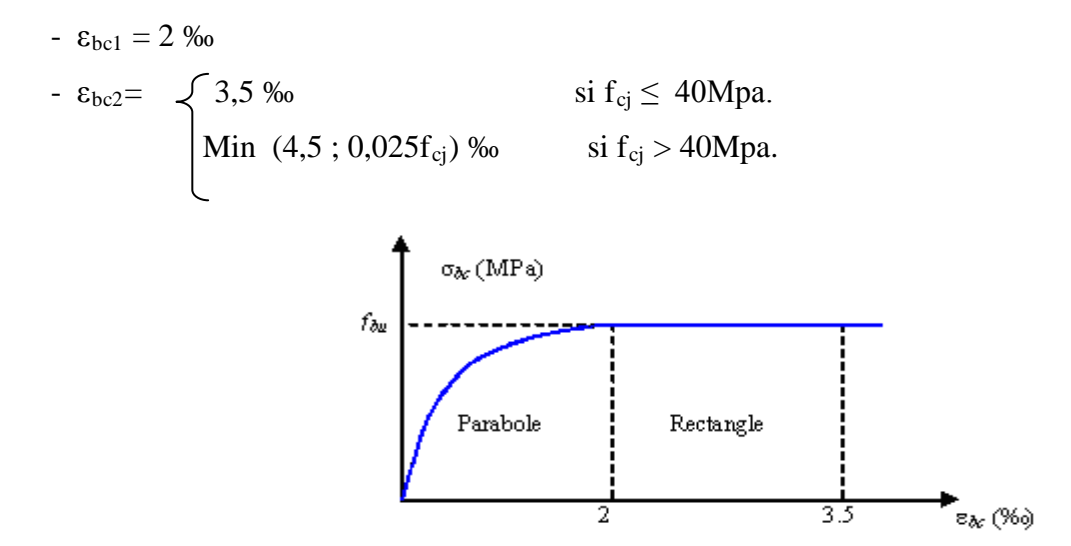

Figure I.5 : Diagramme parabole–rectangle des Contraintes–Déformations du béton

$$
f_{bu}
$$
: Contract the ultimate of the other expression  $f_{bu} = \frac{0.85 f_{cj}}{\theta \gamma_b}$ 

*γ<sub>b</sub>* : Coefficient de sécurité du béton, il vaut 1.5 pour les combinaisons normales et 1.15 pour les combinaisons accidentelles.

θ: coefficient qui dépend de la durée d'application du chargement. Il est fixé à :

- 1 lorsque la durée probable d'application de la combinaison d'actions considérée est supérieure à 24 h.
- 0.9 lorsque cette durée est comprise entre 1 h et 24 h, et à 0.85 lorsqu'elle est inférieure à 1 h.

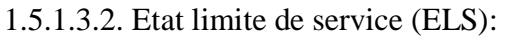

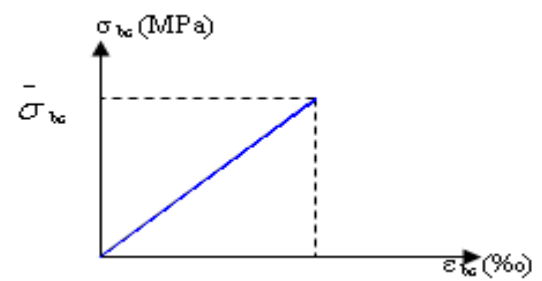

Figure I.6 : Diagramme contrainte déformation du béton de calcul à l'ELS

La contrainte limite de service en compression du béton est limitée par :

$$
\sigma_{_{bc}}{\leq}\hspace{1.5mm}\bar\sigma_{\rm\,bc}
$$

Avec :  $\sigma_{bc} = 0.6 f_{c28}$ .

 $\sigma$ <sub>*bc*</sub> =15 MPa

 $\triangleright$  Modules de déformation longitudinale :

Le module de Young différé du béton dépend de la résistance caractéristique à la compression du béton :

$$
E_{vj} = 3700 (f_{cj}^{1/3}) \t\t si fc28 \le 60Mpa.
$$
  
\n
$$
E_{vj} = 4400 (f_{cj}^{1/3}) \t\t si fc28 > 60Mpa, sans fumée de silice.
$$
  
\n
$$
E_{vj} = 6100 (f_{cj}) \t\t si fc28 > 60Mpa, avec fumée de silice.
$$

 $\triangleright$  Coefficients de poisson :

Le coefficient de poisson sera pris égal à:

- $\bullet \quad \vee = 0$  pour un calcul des sollicitations à l'Etat Limite Ultime (ELU).
- $\bullet \quad \vee = 0,2$  pour un calcul de déformations à l'Etat Limite Service (ELS).

#### **1.5.2. Acier** :

L'acier est un alliage du fer et du carbone en faible pourcentage, leur rôle est de résister les efforts de traction, de cisaillement et de torsion.

#### 1.5.2.1. Contrainte limite :

1.5.2.1.1. Etat limite ultime :

Pour le calcul on utilise le digramme contrainte–déformation de la figure (2.2).

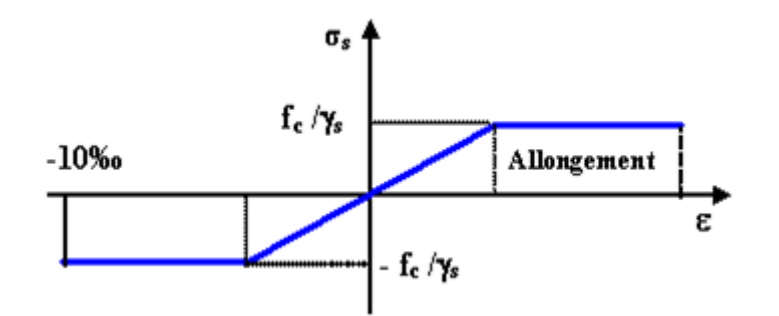

Figure I.7: diagramme contrainte-déformation d'acier

*γ*<sub>s</sub>: Coefficient de sécurité.

 $γ_s=1$ cas de situations accidentelles

 $\gamma_s$  = 1.15 *cas de situations durable ou transitoire.* 

1.5.2.1.2. Etat limite de service :

On ne limite pas la contrainte de l'acier sauf en état limite d'ouverture des fissures :

- Fissuration peu nuisible : pas de limitation.
- Fissuration préjudiciable :  $\sigma_{st} \leq$ −  $\sigma_{st} = \min(2/3f^e, 110\sqrt{\eta f_{tj}}).$
- Fissuration très préjudiciable :  $\sigma_{st} \leq$ −  $\sigma_{bc} = \min(1/2 \text{ f}^e, 90 \sqrt{\eta f_{ij}}).$ 
	- $\eta$ : Coefficient de fissuration.

 $\eta = 1$  pour les ronds lisses (RL).

 $\eta$  =1.6 pour les armatures à hautes adhérence (HA).

Avec :

 $σ<sub>st</sub> = f e / γs$ 

#### **1.6. Les hypothèses de calcul:**

Les hypothèses de calcul adoptées pour cette étude sont :

- $\checkmark$  La résistance du béton à la compression à 28 jours est : f<sub>c28</sub> = 25 Mpa.
- $\checkmark$  La résistance du béton à la traction est : f<sub>t28</sub> = 2.1 Mpa.
- $\checkmark$  Le module d'élasticité différé de béton est : E<sub>vi</sub> = 10818.865 Mpa.
- $\checkmark$  Le module d'élasticité instantané de béton est : E<sub>ij</sub> = 32456.595 Mpa.
- $\checkmark$  Pour les armatures de l'acier:
	- longitudinales : on a choisi le : « *fe*.*E*.400 » H.A *fe* = 400*MPa*
	- transversales : on a choisi le : « *fe*.*E*.235 » R.L
	- treillis soudés (de la dalle de compression) : « *fe*.*E*.500 » H.A *fe* = 500*MPa*

# **CHAPITRE II**

# **LE PREDIMENSIONNEMENT DES ELEMENTS STRUCTURAUX**

### **II.1.Introduction:**

 Le prédimensionnement des éléments résistants (Les planchers, Les poutres, Les poteaux, Les voiles) est une étape régie par des lois empiriques. Cette étape représente le point de départ et la base de la justification à la résistance, la stabilité et la durabilité de l'ouvrage aux sollicitations suivantes :

 $\triangleright$  Sollicitations verticales

 Elles sont dues aux charges permanentes et aux surcharges d'exploitation de plancher, poutrelle, poutres et poteaux et finalement transmises au sol par les fondations.

 $\triangleright$  Sollicitations horizontales

 Elles sont généralement d'origine sismique et sont requises par les éléments de contreventement constitué par les portiques.

Le prédimensionnement de tous les éléments de l'ossature est conforme aux règles B.A.E.L 91,CBA93 et R.P.A 99 V2003

#### **II.2. Evaluation des charges et surcharges:**

 La descente de charges a pour but de déterminer les charges et les surcharges revenant à chaque élément porteur au niveau de chaque plancher.

• Plancher : - Plancher terrasse inaccessible :

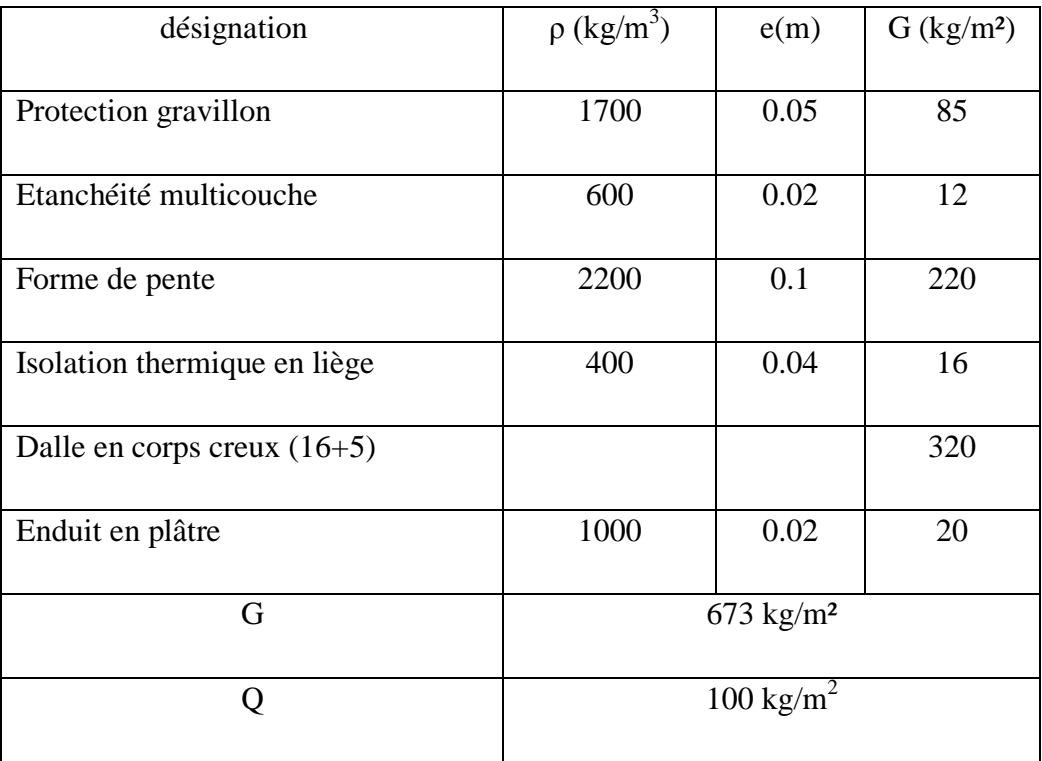

Tableau II.1:charge à la terrasse due aux plancher à corps creux

• Dalle pleine

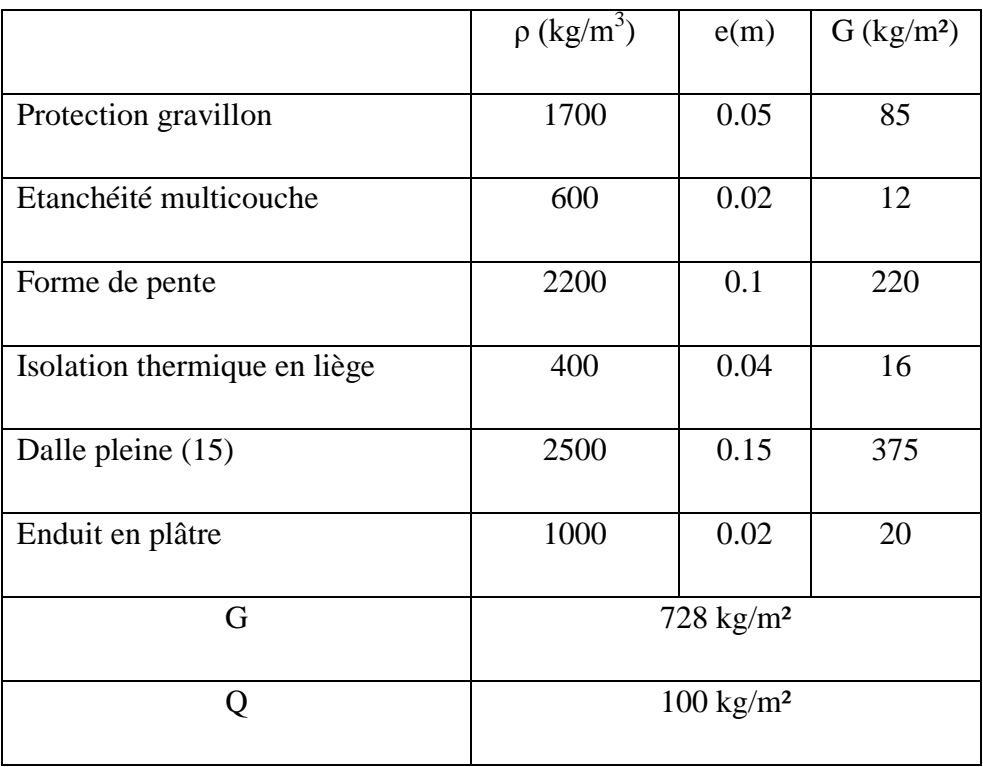

Tableau II.2:Charge due à la dalle pleine du plancher terrasse

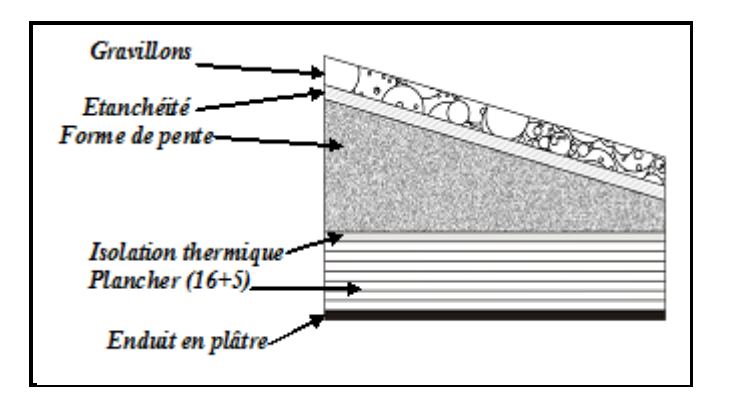

Figure II.1:Plancher type terrasse

Plancher étage courant : (Usage d'habitation)

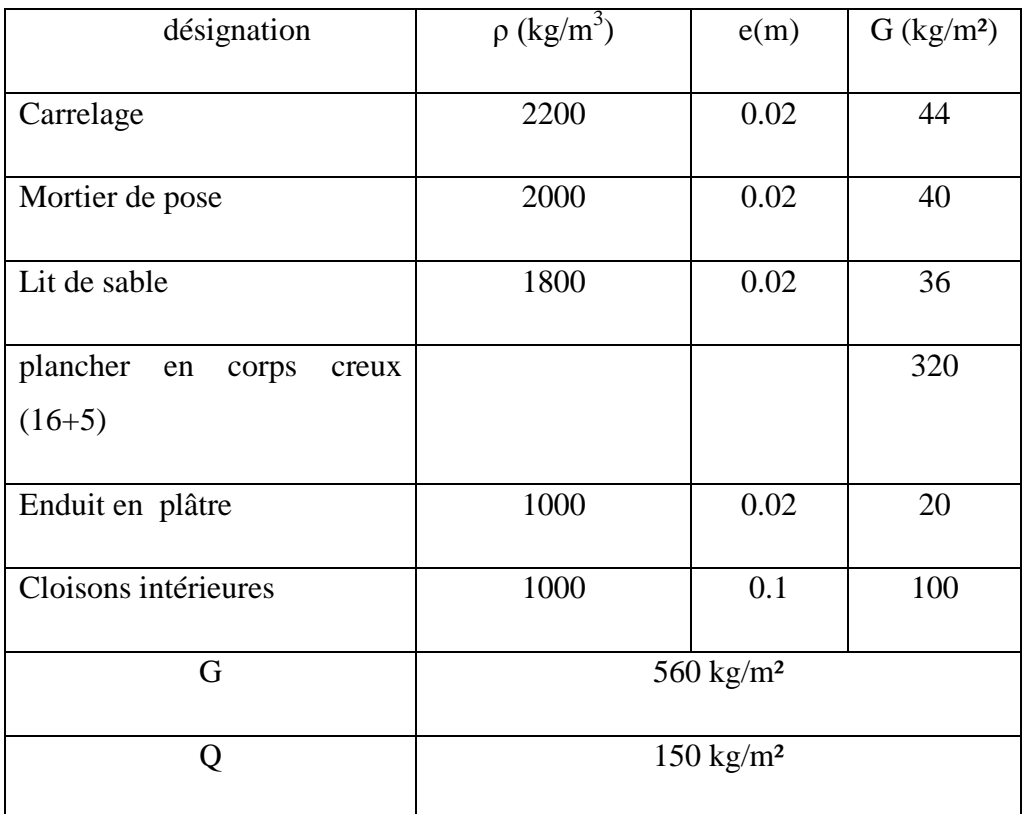

TableauII.3:Charge due aux planchers à corps creux de niveau courant

• Dalle pleine

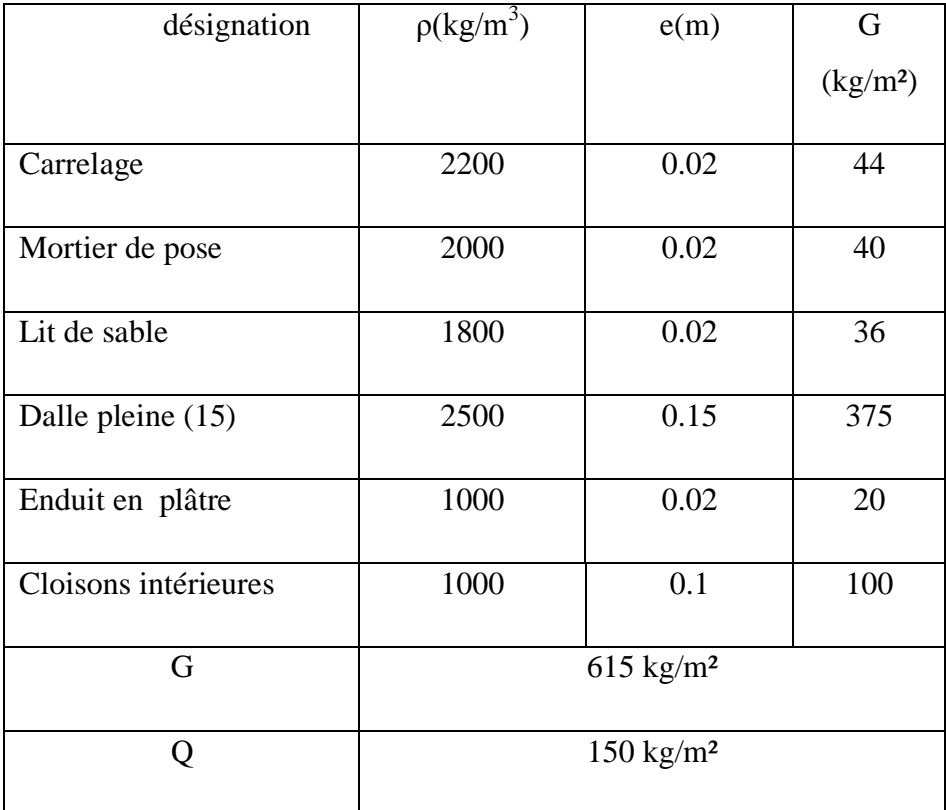

Tableau II.4:Charge due à la dalle pleine de niveau courant

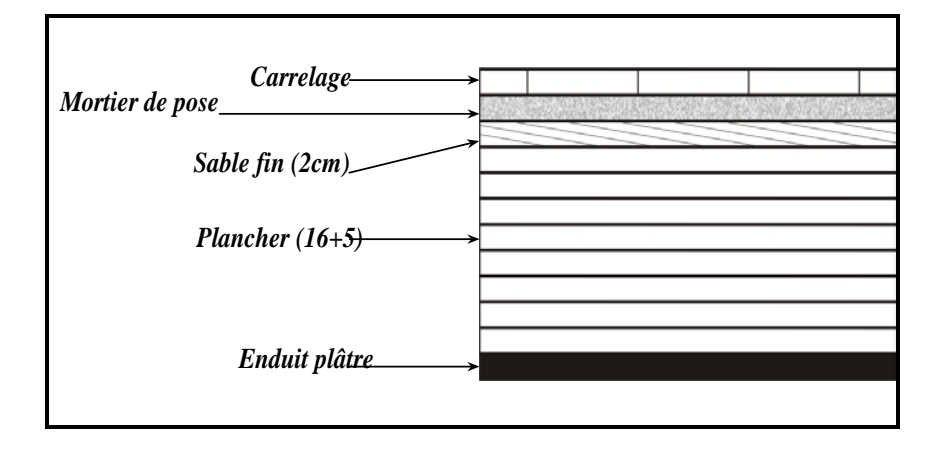

Figure II.2:dalle pleine au niveau des étages courant

Surcharge d'exploitation (Q) :

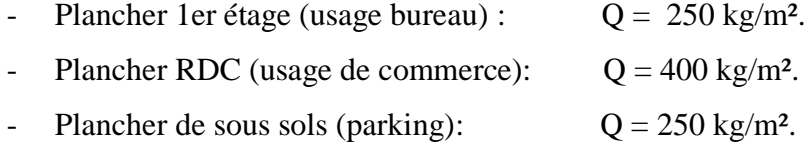

## •Balcon :

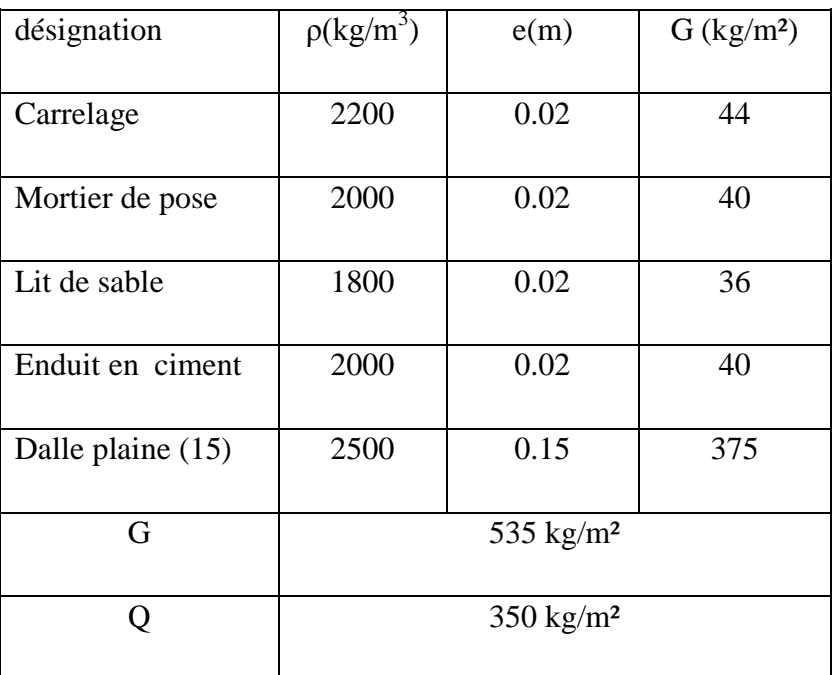

## Tableau II.5: Charge du balcon

## $\bullet$  Murs :

a. Murs extérieurs :

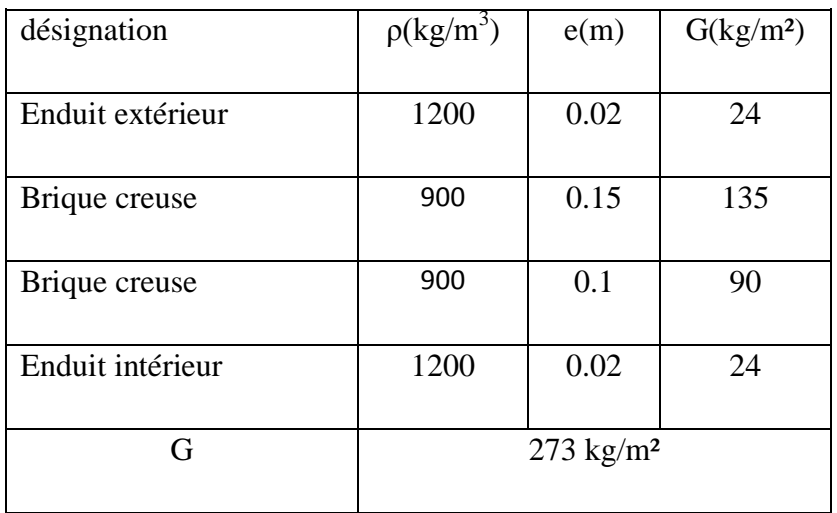

Tableau II.6: Charge permanente du mur extérieur

b. Murs intérieurs (simple parois) :

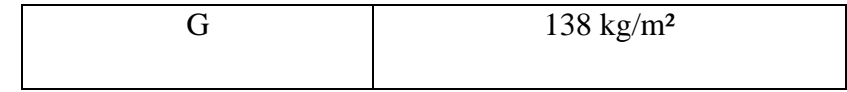

Tableau II.7: Charge permanente mur intérieur

#### Remarque:

Les murs peuvent être avec ou sans ouvertures donc il est nécessitent d'opter des coefficients selon le pourcentage d'ouvertures :

Murs avec portes (90%G).

Murs avec fenêtres (80%G).

Murs avec portes et fenêtres (70%G).

• L'ascenseur :

 $G = 1000 \text{ kg/m}^2$ 

 $Q = 800$  kg/m<sup>2</sup>

•Acrotère:

 $S = (0.05 \times 0.1) / (2) + (0.05 \times 0.1) + (0.1 \times 0.6) = 0.0675$  m<sup>2</sup>/l

G=0.0675x2500=168, 75 kg/ml.

La charge horizontale:

 $Fp = 4 X A X Cp X Wp$ 

A = 0,1coefficient d'accélération de la zone

Wp = 168,75 kg/ml poids de l'acrotère

 $Cp = 0,8kN$  facteur de la force horizontale

 $Fp = 4 \times 0.1 \times 0.8 \times 168,75 = 54 \text{ kg/ml}$ 

 $Q = 54$  kg/ml

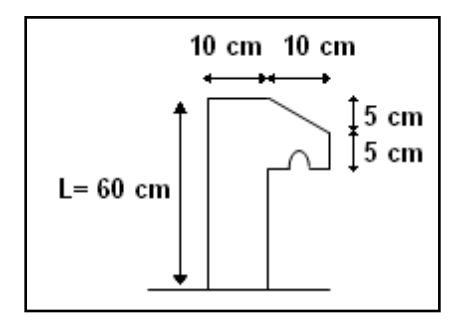

Figure II.3:dimension de l'acrotère

# •Escaliers :

a.Palier :

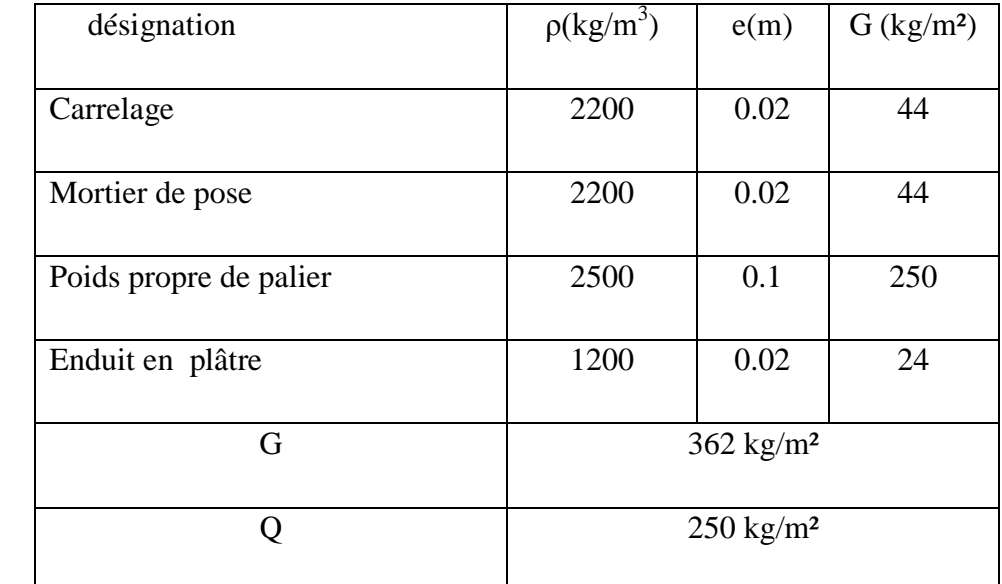

Tableau II.8: Charge du palier

b.Volée (paillasse) :

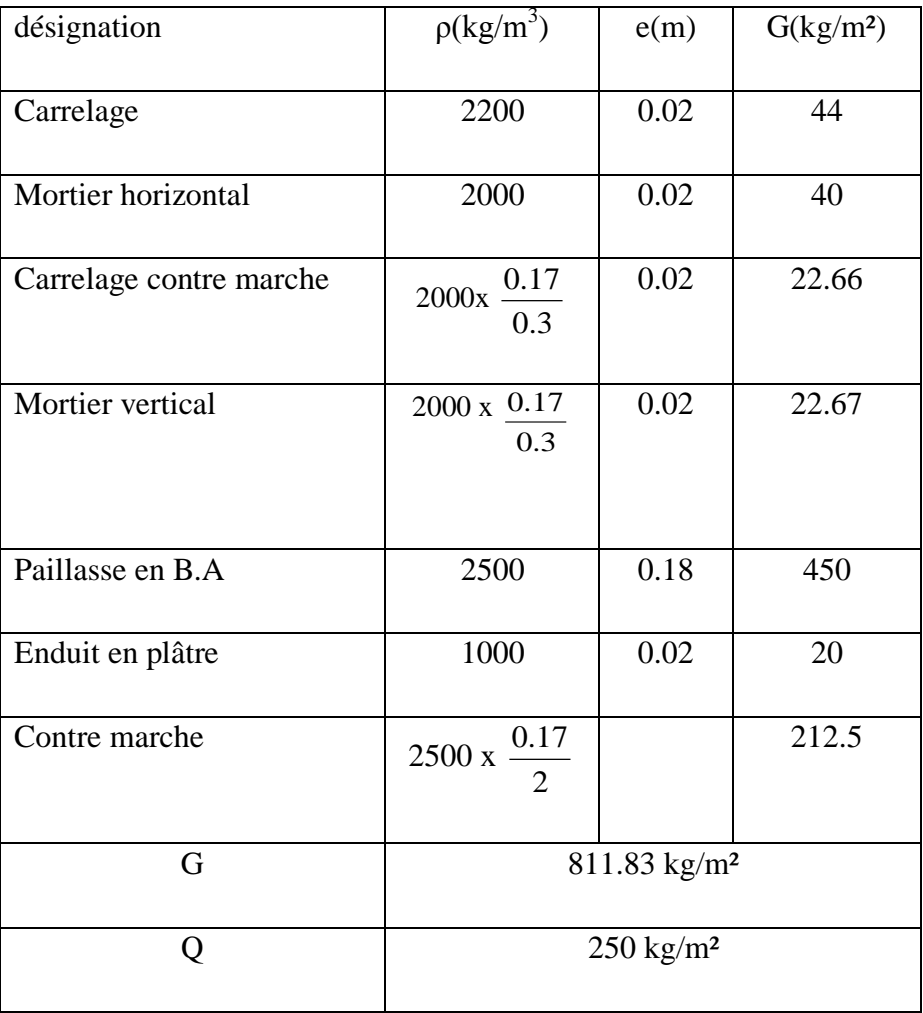

Tableau II.9: Charge du Volée

$$
\alpha=\arctg\alpha{=\frac{0.17}{0.3}{=}29.54^{\circ}}
$$

## **II.3. Predimensionnement des éléments résistants:**

#### **II.3.1. Les planchers** :

 Dans notre structure, les planchers sont à corps creux, les corps creux n'interviennent pas dans la résistance de l'ouvrage sauf qu'ils offrent un élément infiniment rigide dans le plan de la structure

L'épaisseur des dalles dépend le plus souvent des conditions d'utilisation et de résistance.

$$
\triangleright
$$
 L'épaisseur de plancher est conditionné par : h  $\geq \frac{l}{22,5}$ 

l : plus grande porté dans le sens considéré
$$
h \ge \frac{4.15}{22.5} = 0.1844 \text{ m}
$$
 donc  $h = 21 \text{ cm}$ 

 $h = (16 + 5)$  cm

16 cm pour le corps creux.

5 cm pour la dalle de compression.

 $\triangleright$  Pour les plancher de dalle pleine:

L'épaisseur de la dalle pleine est de 15 cm.

#### **II.3.2. Les poutres**:

 D'une manière générale on peut définir les poutres comme étant des éléments porteurs horizontaux, on a deux types de poutres :

 $\triangleright$  Les poutres principales:

Reçoivent les charges transmises par les solives (poutrelles) et les répartie aux poteaux sur lesquels ces poutres reposent.

$$
\hbox{On a:}\quad
$$

$$
L = 5,40 \text{ m}
$$
  
\n
$$
\Rightarrow \frac{540}{15} \le h \le \frac{540}{10}
$$
  
\n
$$
\Rightarrow 36 \le h \le 54
$$

on prend : *h* = 45 *cm* et *b* = 30 *cm*

Les dimensions des poutres doivent satisfaire à la condition du R.P.A 99 V2003**.**

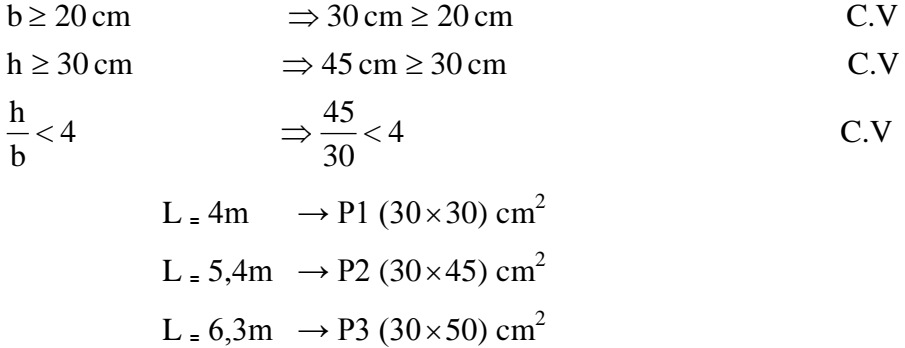

> Les poutres secondaires:

Reliant les portiques entre eux pour ne pas basculées.

D'après les règles de CBA93 on a :

$$
\frac{L}{15} \le h \le \frac{L}{10}
$$

Avec :

- L : distance entre axe de poteaux et on choisie la plus grande portée.

- h : hauteur de la poutre.

On a:

$$
L = 4 m
$$
  

$$
\Rightarrow \frac{145}{15} \le h \le \frac{400}{10}
$$
  

$$
\Rightarrow 26,66 \le h \le 40
$$

on prend : *h* = 40 *cm* et *b* = 30 *cm*

Les dimensions des poutres doivent satisfaire à la condition du R.P.A 99 V2003.

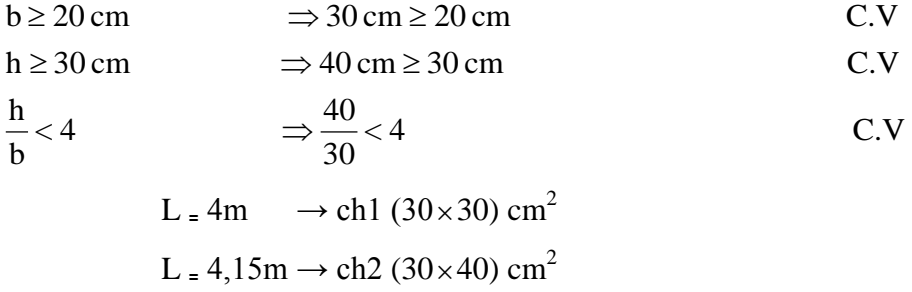

#### **II.3.3. Poteaux:**

On suppose une charge moyenne de 1  $(t/m^2)$  par étage.

Les sections transversales des poteaux doivent satisfaire aux conditions du R.P.A 99 V2003.

 $\min(a, b) \ge 25$  Zone :1 et 2 min  $(a, b) \ge \frac{h_e}{20}$   $h_e$ : hauteur d'étage 4 4  $\frac{1}{1} < \frac{a}{1} <$ *b a*

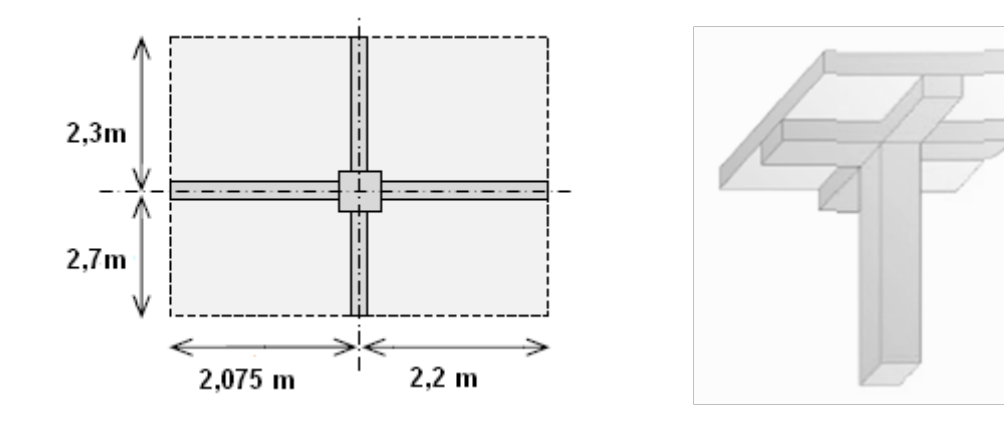

Figure II.4:section du poteau le plus sollicité

- $-L$ : longueur du plancher (L = 4,275m).
- $-1$ : largeur du plancher (l = 5m).
- Nu : étant la charge verticale a l'ELU.

Avec :  $Nu = Pu \times S \times n$ 

Pu: charge du plancher

 $Pu = 1t/m^2$ 

S:surface supporté par le poteau le plus sollicité

$$
S = L \times l
$$

```
S = 4,275 x 5 = 21,375 m<sup>2</sup>
```
n:nombre d'étage.

 $Nu = 1 \times 21,375 \times 13 = 277,875$  t.

Nu = 2,778 MN.

• Section réduite

$$
B_r \ge \frac{\beta \times N_u}{\frac{f_{bc}}{0.9} + \frac{0.85 \times f_e}{100 \times \gamma_s}}
$$

β : Coefficient de correction dépendant de l'élancement mécanique λ des poteaux qui prend les valeurs :

$$
\beta = 1 + 0,2(\lambda/35)^2 \text{ si } \lambda \le 50.
$$
  

$$
\beta = 0.85\lambda^2/1500 \text{ si } 50 < \lambda < 70.
$$

On se fixe un élancement mécanique  $\lambda = 35$  pour rester toujours dans le domaine de la compression centrée d'ou :  $\beta = 1.2$ 

$$
f_e = 400Mpa
$$
  
\n
$$
\gamma_s = 1,15 \text{ (cas générale)}
$$
  
\n
$$
f_{bc} = \frac{0,85 \times f_{c28}}{\theta \times \gamma_b} \Rightarrow f_{bc} = 14,17Mpa
$$
  
\nAvec:  $f_{c28} = 25Mpa$   
\n
$$
\gamma_b = 1,5 \text{ (cas générale)}
$$
  
\n
$$
\theta = 1 \text{ (charge} > 24h)
$$
  
\n
$$
B_r \ge \frac{1,2 \times 2,778}{14,17} \Rightarrow B_r \ge 0,1782m^2
$$
  
\n
$$
\frac{1,2 \times 2,778}{0,9} \Rightarrow B_r \ge 0,1782m^2
$$

On a :

 $B_r \geq (a - 0.02)^2$  $a = b = 55$ *cm* dont un poteau de  $(55 \times 55)$ *cm*<sup>2</sup> Donc on prend :  $\Rightarrow$  *a*  $\geq$  0,442*m*  $\Rightarrow$   $a \ge \sqrt{0.1782 + 0.02}$  $\Rightarrow$   $a \ge \sqrt{B_r} + 0.02$ 

# - **Vérification des conditions de R.P.A 99 V2003:**

$$
\min(a, b) \ge 25 \qquad \Rightarrow a = 55 > 25 \qquad \qquad C.V
$$

min 
$$
(a, b)
$$
  $\ge \frac{h_e}{20}$   $\Rightarrow a = 55 > \left(\frac{340}{20} = 17\right)$  C.V

$$
\frac{1}{4} < \frac{a}{b} < 4 \qquad \Rightarrow \frac{1}{4} < \left(\frac{55}{55} = 1\right) < 4 \qquad \qquad \text{C.V}
$$

# - **Vérification du poteau de 2**ème **sous sol au flambement**:

• Calcul de moment d'inertie

$$
I_x = I_y = \frac{a \times b^3}{12}
$$
  
=  $\frac{55 \times 55^3}{12}$   

$$
\Rightarrow I_x = I_y = 762552,083cm^4
$$

• Rayon de giration  $i_x$ ,  $i_y$ 

$$
i_x = i_y = \sqrt{\frac{I_x}{A}}
$$

Avec:  $A = a \times b$  (section du poteau)

$$
A = 55 \times 55 = 3025
$$
  
\n
$$
\Rightarrow i_x = i_y = \sqrt{\frac{762552083}{3025}}
$$
  
\n
$$
\Rightarrow i_x = i_y = 15,87cm
$$

• Calcul de l'élancement

$$
\lambda_x = \lambda_y = \frac{l_f}{i_x}
$$
  
avec:  $l_f = 0.7 \times l_0$  (cas générale)  
 $l_0 = 3.06m$   
 $l_f = 2.142m$   
 $\Rightarrow \lambda_x = \lambda_y = \frac{214.2}{15.87}$   
 $\Rightarrow \lambda_x = \lambda_y = 13.5$   
Donc on a:

 $\lambda_x = \lambda_y = 13.5 < 50$   $\Rightarrow$  le flambement est vérifié.

| poteaux                   | n étage          | S(m <sup>2</sup> ) | Nu(MN) | $a=b$ (m <sup>2</sup> ) | $L_0(m)$ | λ     | condition     |
|---------------------------|------------------|--------------------|--------|-------------------------|----------|-------|---------------|
|                           |                  |                    |        |                         |          |       |               |
|                           |                  |                    |        |                         |          |       |               |
| 1 <sup>er</sup>           | $\mathbf{1}$     | 21,375             | 2,778  | 0,55                    | 3,06     | 13.5  | CV            |
| sous sol                  |                  |                    |        |                         |          |       |               |
|                           |                  |                    |        |                         |          |       |               |
| $2^{\text{eme}}$          | $\overline{2}$   | 21,375             | 2,565  | 0,55                    | 3,06     | 13.5  | <b>CV</b>     |
| sous sol                  |                  |                    |        |                         |          |       |               |
|                           |                  |                    |        |                         |          |       |               |
| <b>RDC</b>                | 3                | 21,375             | 2,351  | 0,50                    | 3,40     | 16,49 | ${\rm CV}$    |
| $1er$ étage               | $\overline{4}$   | 21,375             | 2,137  | 0,50                    | 3,40     | 16,49 | ${\rm CV}$    |
| $2ème$ étage              | 5                | 21,375             | 1,923  | 0,45                    | 3,40     | 18,3  | ${\rm CV}$    |
|                           |                  |                    |        |                         |          |       |               |
| $3ème$ étage              | 6                | 21,375             | 1,71   | 0,45                    | 3,40     | 18,3  | ${\rm CV}$    |
| 4 <sup>ème</sup> étage    | $\boldsymbol{7}$ | 21,375             | 1,496  | 0,40                    | 3,40     | 20,62 | CV            |
| 5 <sup>ème</sup><br>étage | $8\,$            | 21,375             | 1,282  | 0,40                    | 3,40     | 20,62 | ${\rm CV}$    |
|                           |                  |                    |        |                         |          |       |               |
| $6ème$ étage              | $\mathbf{9}$     | 21,375             | 1,068  | 0,35                    | 3,40     | 23,55 | ${\rm CV}$    |
| $7ème$ étage              | $10\,$           | 21,375             | 0,855  | 0,35                    | 3,40     | 23,55 | ${\rm CV}$    |
| $8^{\text{ème}}$ étage    | 11               | 21,375             | 0,641  | 0,30                    | 3,40     | 27,48 | $\mathrm{CV}$ |
| q <sup>eme</sup><br>étage | 12               | 21,375             | 0,427  | 0,30                    | 3,40     | 27,48 | CV            |
| Buanderie                 | 13               | 21,375             | 0,213  | 0,30                    | 2,40     | 19,39 | $\mathrm{CV}$ |

Tableau II.10: récapitulatif des sections des poteaux

#### **II.3.4. Les voiles:**

Les voiles sont considérés comme des éléments satisfaisants la condition de

R.P.A 99 V2003, P 56 ; L  $\geq$  4 a :

L : La longueur du voile.

a : L'épaisseur du voile.

Dans le cas contraire, ces éléments sont considérés comme des éléments linéaires.

L'épaisseur minimale est de 15cm. De plus, l'épaisseur doit être déterminée en fonction de la hauteur d'étage he et des conditions de rigidité aux extrémités comme suit :

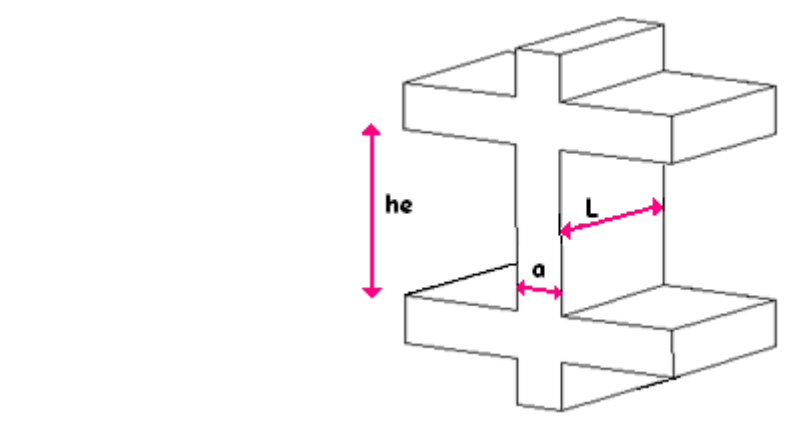

Figure II.5:Coupe de voile en élévation

On a: 
$$
h_e = 2.85 \text{ m} \rightarrow a \ge 2,85/20 = 0,1425
$$
 pour les 2 sous sols.  
 $h_e = 3,19 \text{ m} \rightarrow a \ge 3,19/20 = 0,1595$  pour les étages.

a=15 cm pour tous les étages

# **CHAPITRE III**

# **ETUDE DES ELEMENTS SECONDAIRES**

# **III.1.Introduction:**

 Les éléments secondaires sont des éléments qui ne contribuent pas directement au contreventement, dont l'étude de ces éléments est indépendante de l'action sismique .

# **III.2.Étude du plancher:**

Dans notre structure, les planchers sont en corps creux (16+5 = 21cm) Plancher = poutrelles + corps creux + dalle de compression

# **III.2.1.Les types des poutrelles:**

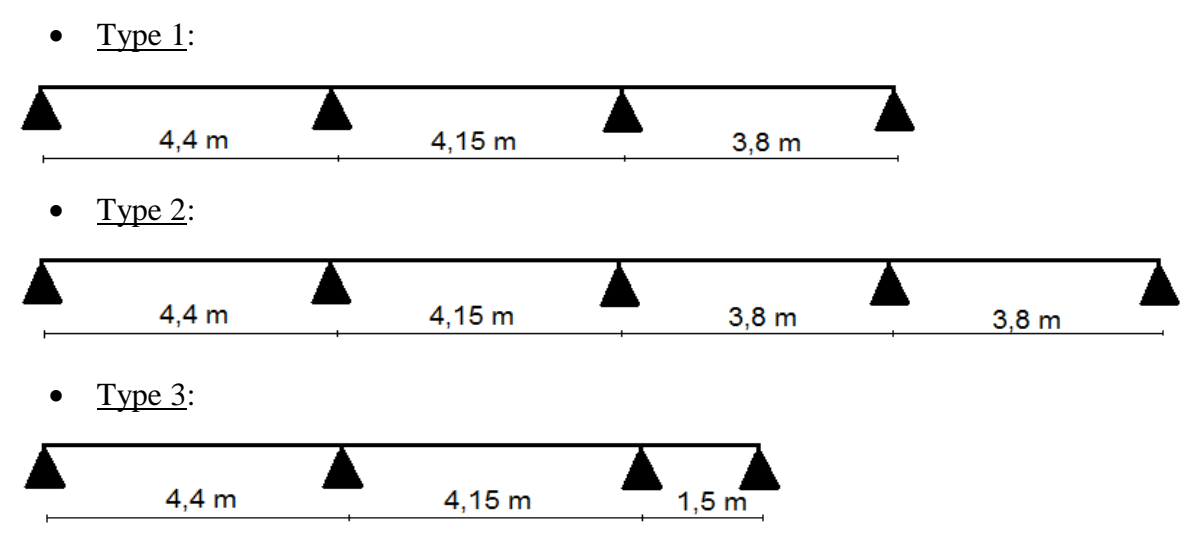

Figure III.1:Les types des poutrelles

# **III.2.2.Les charges des poutrelles :**

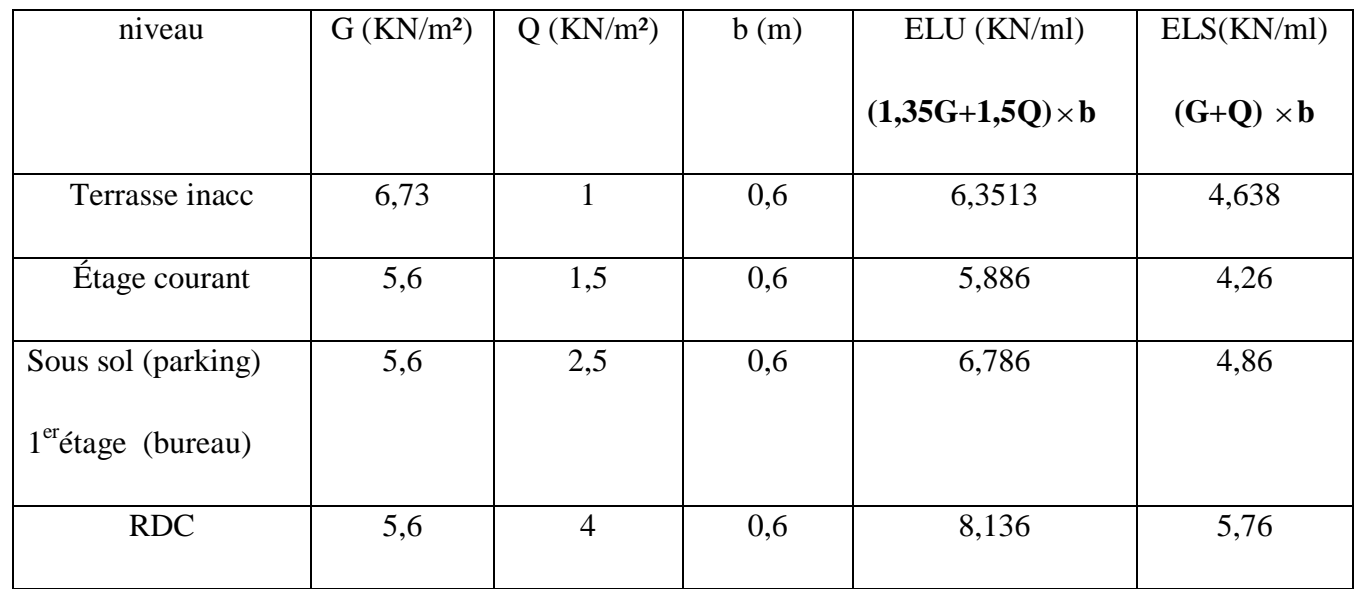

Tableau III.1:Charges supporté par Les poutrelles.

# **III.2.3.Détermination des efforts internes:**

le type (1):

 $qu = 8,136$  KN/ml.

 $qs = 5,76$  KN/ml.

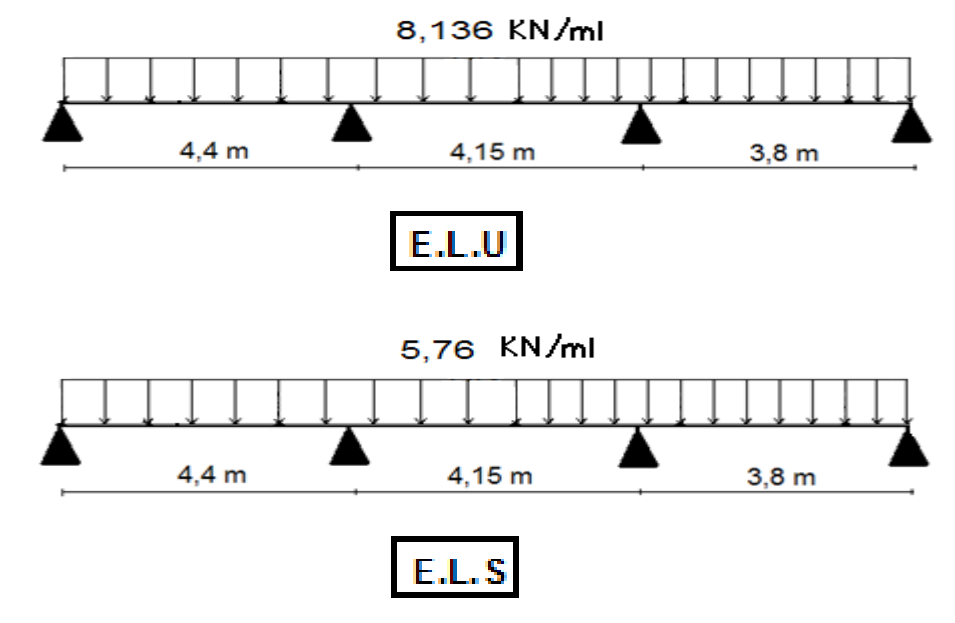

Figure III.2: Schémas statiques de type 1

# L'utilisation de logiciel SAP 2000:

Les résultats obtenus par ce logiciel sont représentés dans les schémas ci-après:

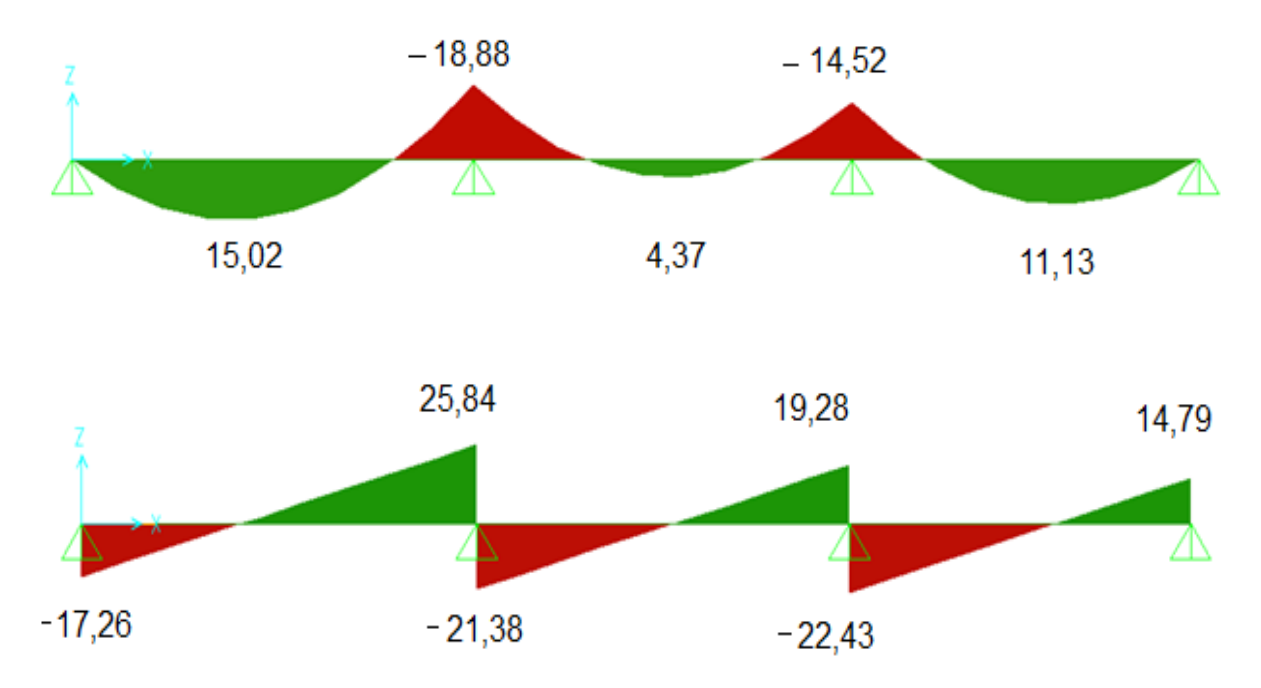

Figure III3:diagramme des moments et efforts tranchants à ELU pour type 1

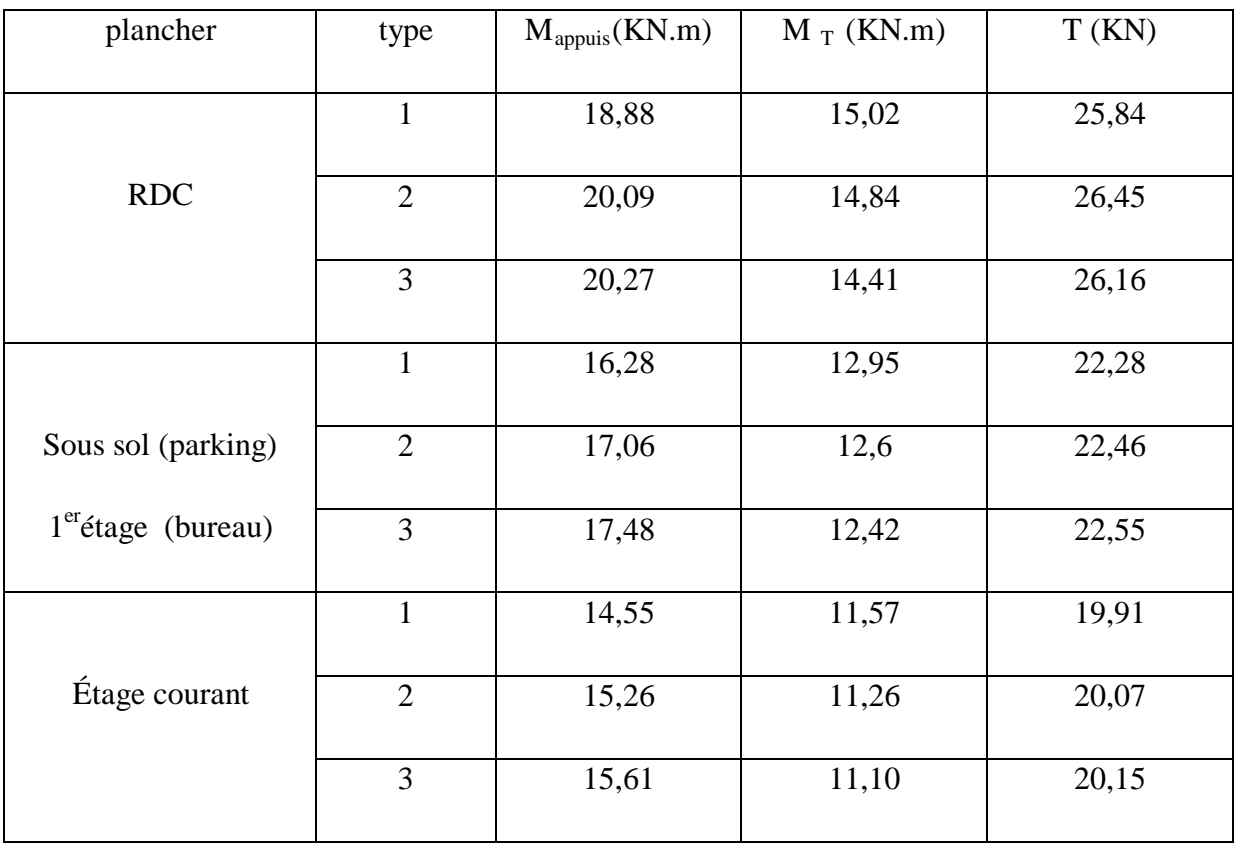

Représentation des résultats de calcul:

|                | 15,44 | 12,29 | 21,14 |
|----------------|-------|-------|-------|
| Terrasse inacc | 16,19 | 11,96 | 21,31 |
|                | 16,58 | 11,79 | 21,4  |

Tableau III.2:différents efforts pour l′ ELU

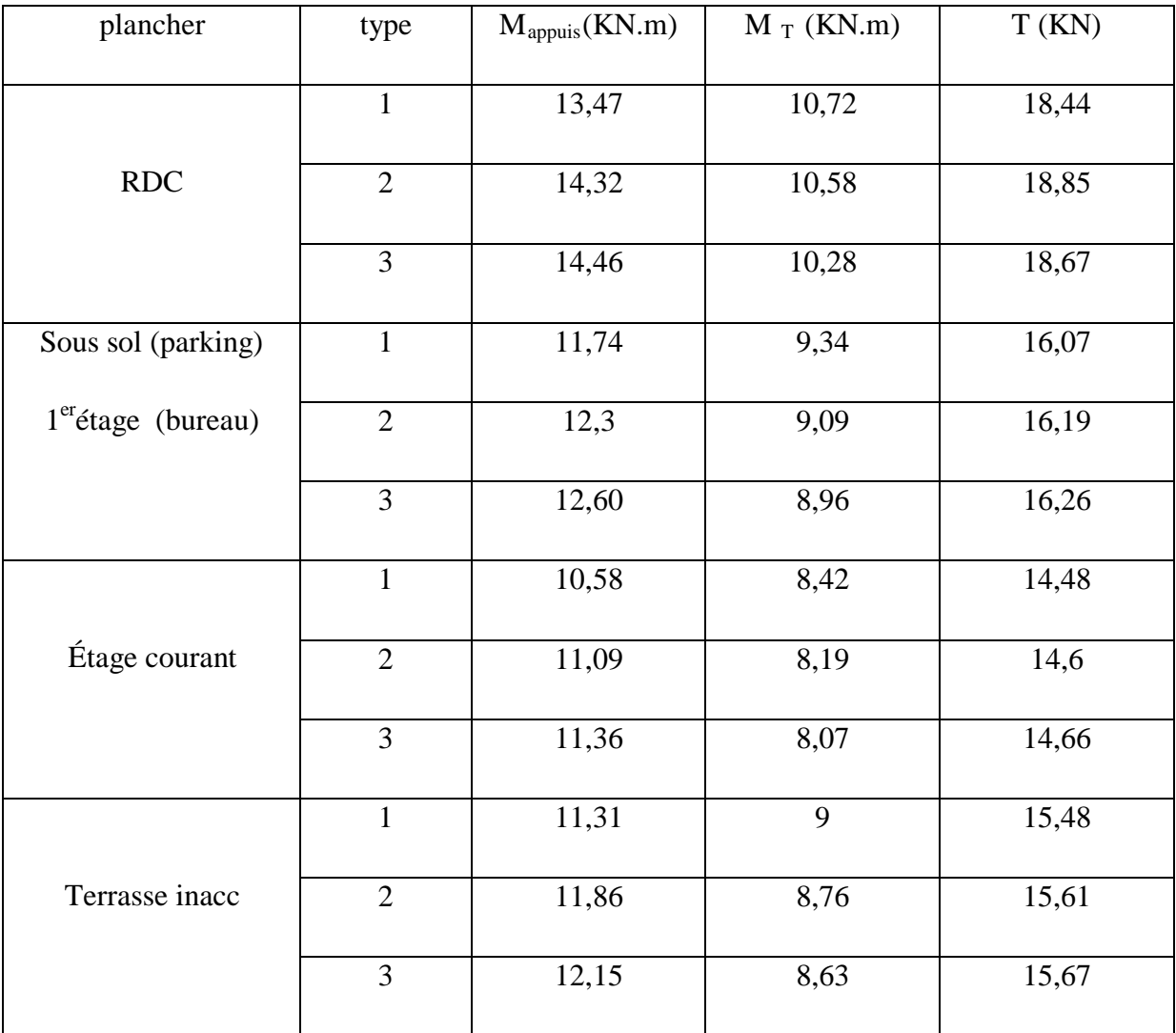

Tableau III.3:différents efforts pour l′ ELS

#### **III.2.4. Ferraillage des poutrelles: (flexion simple)**

Poutrelle type (2) niveau de RDC:

**ELU**:

#### **- en travée** :

 $M_{\text{max}} = 14,84 \text{ KN.m} = 0,01484 \text{ MN.m}$ 

 $M_t=bh_0$ .  $f_{bu}$  (d-h<sub>0</sub> /2)

 $b= 0.6$  m ,  $h_0 = 0.05$ m,  $h= 0.21$ m

 $f_{bu} = 14,17MPa$ 

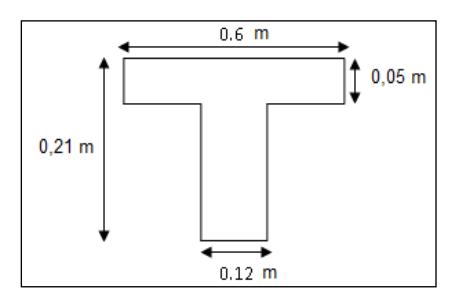

 $d= 0$ , 9 h = 0,189 m figure III.4:dimension poutrelle

 $M_t$  = 0,6 . 0,05 .14,17 (0,189-0,025 ) = 0,0697 MN.m → moment qui équilibre la table.

 $M_U < M_t$  (l'axe neutre sera à l'intérieur de la table)

Le calcul du ferraillage se fait comme une section rectangulaire.

$$
\mu = \frac{M \max}{bd^2 fbc} = \frac{0.01484}{(0.6)(0.189)^2(14.17)} = 0.0488
$$

 $\mu$  < 0.392  $\rightarrow$  les armatures comprimes ne sont pas nécessaire.

$$
Ast = \frac{Mu}{z.\sigma st}
$$
  
\n
$$
Avec : \begin{cases} \alpha = 1,25(1 - \sqrt{1 - 2\mu_u}) = 0,0626\\ Z = d \times (1 - 0,4\alpha) = 0,184m \end{cases}
$$
  
\n
$$
\alpha = 0.063.
$$
  
\n
$$
z = 0.184m.
$$
  
\n
$$
\sigma_{st} = \text{fe/ys} = 400/1,15 = 348 \text{ Mpa}
$$
  
\n
$$
Donc Ast = \frac{0,01484}{348(0.184)} = 2,10cm^2.
$$
  
\n
$$
Choix : \qquad \text{Ast} = 3T10 = 2.36cm^2
$$
  
\n• 
$$
Condition de non fragilité :
$$

$$
Ast \ge 0.23 \text{ b.d } \frac{ft28}{fe}
$$

Ast ≥0.23(0.60) (0.189)  $\frac{2.1}{400}$  = 1.37 cm<sup>2</sup>.

 $\text{Ast} > 1.37 \rightarrow \text{condition}$  vérifie.

#### **-En appuis :**

 $M_{max} = 20,09$ KN.m = 0,02009MN.m

 $M_{\text{max}} < M_t \Rightarrow$  on fait le calcul pour la même section rectangulaire (60.21cm<sup>2</sup>).

Le calcul du ferraillage se fait comme une section rectangulaire.

$$
\mu = \frac{M \max}{bd^2 fbc} = \frac{0,02009}{(0.6),(0.189)^2,(14.17)} = 0,066
$$

 $\mu$  < 0.392  $\rightarrow$  les armatures comprimes ne sont pas nécessaire.

$$
Ast = \frac{Mu}{z. \sigma st}
$$

 $α = 0.085$ .

$$
z = 0.182m
$$

$$
Ast = \frac{0,02009}{348(0.182)} = 2.24 \, \text{cm}^2.
$$

Choix : **Ast = 1T14 + 1T12= 2,67 cm²**

#### • **Condition de non fragilité :**

Ast ≥0.23 b.d *fe ft*28

$$
Ast \ge 0.23(0.60) (0.189) \frac{2.1}{400} = 1.37 \text{ cm}^2.
$$

 $\text{Ast} > 1.37 \rightarrow \text{condition}$  vérifie.

#### **ELS :**

Ce type de poutrelle est soumis à des fissurations peu nuisibles et par conséquent on ne vérifie que les contraintes dans le béton.

Dans ces conditions, la vérification des contraintes se simplifie comme suite :

$$
\alpha \le \frac{\gamma - 1}{2} + \frac{f_{c28}}{100} \qquad \qquad \text{Avec}: \gamma = \frac{M_u}{M_s}
$$

- **En travée:**

$$
M_u = 14,84 KN.m
$$
  
\n
$$
M_s = 10,58 KN.m
$$
  
\n
$$
\gamma = \frac{M_U}{M_s}
$$
  
\n
$$
\alpha_{\text{travel}} \le \frac{1,4-1}{2} + \frac{25}{100}
$$
  
\n
$$
\Rightarrow \alpha_{\text{travel}} = 0,063 < 0,450
$$
  
\nC.V

# - **En appuis:**

$$
M_u = 20,09 KN.m
$$
  
\n
$$
M_s = 14,32 KN.m
$$
  
\n
$$
\gamma = \frac{M_U}{M_S}
$$
  
\n
$$
\alpha_{appui} \le \frac{1,4-1}{2} + \frac{25}{100}
$$
  
\n
$$
\Rightarrow \alpha_{appui} = 0,085 < 0,451
$$
  
\nC.V  
\n
$$
\sigma_{bc} \le \overline{\sigma}_{bc}
$$

# **Armature transversale :**

#### • **Vérification au cisaillement :**

Fissuration peu nuisible

$$
\tau_u
$$
= Vu / b<sub>0</sub>d avec b<sub>0</sub>=12cm, d=21 cm, Vu= 26,45 KN

$$
\Rightarrow \tau_{u} = 1,14 \text{ Mpa}
$$
  
\n
$$
\tau = \min(0.2f_{c28}/1,5,5\text{ Ma}) = \min(0.13.25,4) \Rightarrow \tau = 3.33\text{ Mpa}
$$
  
\n
$$
\tau_{u} < \tau \quad \text{(condition vérifiée)}.
$$

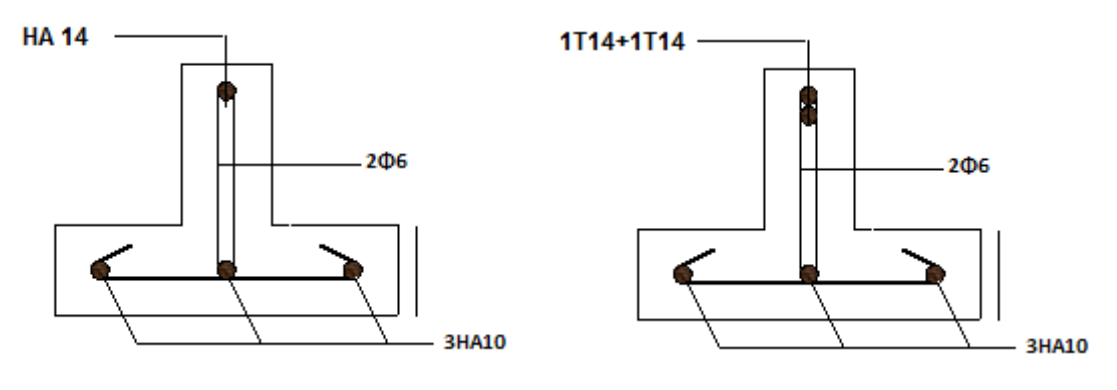

**En travée en appui**

Figure III.5:disposition des armatures dans la poutrelle type 2 (appuis et travée)

• **Calcul des armatures transversales:**

$$
\phi_t \le \min\left(\frac{h}{35}, \phi \min, \frac{b}{10}\right) \qquad \Rightarrow \phi_t \le \min\left(\frac{21}{35}, 1, 2, \frac{12}{10}\right) \\
\Rightarrow \phi_t \le \min(0, 6, 1, 2, 1, 2) \\
\Rightarrow \phi_t = 6mm
$$

 $A_t = 2\phi_t$ 6 = 0,57 cm<sup>2</sup>

# • **Calcul d'espacement des cadres:**

D'après le **R.P.A 99 V2003** on a :

- Zone nodale

$$
S_t \le \min\left(\frac{h}{4}, 12 \times \phi \min, 30cm\right) \qquad \qquad \Rightarrow S_t \le \min\left(\frac{21}{4}, 12 \times 1, 2, 30\right) \qquad \Rightarrow S_t = 5cm
$$

La distance pour les armatures de la zone nodale est :  $L = 2 \times h$ .

- Zone courante

$$
S_t \le \frac{h}{2} \qquad \qquad \Rightarrow S_t \le \frac{21}{2}
$$
  

$$
\Rightarrow S_t = 10cm
$$

#### • **Condition de non fragilité :**

At∗fe b0∗st ≥ max � τu <sup>2</sup> , 0,4 MPa � <sup>⟹</sup> 1,1 <sup>≥</sup> 0,4…………….. C.V

#### • **Vérification aux glissements :**

En appui :  $v_u - \frac{M_u}{0.9 * d} \le 0$  avec  $\begin{cases} v_u = 10,58 \text{ KN} \\ M_u = 14,84 \text{ KN} \end{cases}$  $\Rightarrow -10.49 < 0 ... ... ...$  c.v

Donc il n'est pas nécessaire de procédé à la vérification des armatures aux niveaux d'appuis

#### • **Vérification de la flèche :**

$$
f \le f_{admissible}
$$
 avec  $f_{admissible} = \frac{L}{500}$ 

 $L = 4.4 \, m \Rightarrow f_{admissible} = 0.88 \, m$ 

**Calcul de**  $f$  :

$$
I_0 = \frac{b \times h^3}{12} + 15 \times A_{st} \times \left(\frac{h}{2} - d'\right)^2 = \frac{0.6 \times 0.21^3}{12} + 15 \times 2.26 \times 10^{-4} \times \left(\frac{0.21}{2} - 0.021\right)^2
$$
  

$$
I_0 = 4.86 \times 10^{-4} m^4
$$

$$
\lambda_i = \frac{0.05 * f_{t28}}{\varphi * (2 + 3 * \frac{b_0}{b})}
$$
 Avec  $\varphi = \frac{A_{st}}{b_0 * d} = \frac{2.26 * 10^{-4}}{0.12 * 0.21} \implies \varphi = 0.0089$ 

$$
Donc \quad \lambda_i = 4.5
$$

$$
\mu = 1 - \frac{1.75 * f_{t28}}{4 * \varphi * \sigma_{st} + f_{t28}} \implies \mu = 0.23
$$
  
\n
$$
I_{fi} = \frac{1.1 * I_0}{1 + \lambda_i * \mu} \qquad I_{fi} = 2.6 * 10^{-4} . m^4
$$
  
\n
$$
\frac{1}{\gamma} = \frac{M_{ser}}{E_i * I_{fi}} = 0.00243 m^{-1}
$$
  
\nEi = 32164,19 Mpa  
\n $I_{fi} = (fi . 1, 1 . I_0) / (1 + (\lambda_i. \mu))$  (Inertie fissue)

Donc  $f = \frac{L^2}{10} * \frac{1}{\gamma} \implies f = 0.154 \, m \leq f_{admissible} = 0.88$  c. v • **L'encrage des barres :** Ls : Longueur de scellement. φ <sup>s</sup> : coefficient de scellement égale à 1.5 « pour les armatures haute adhérence ». τ <sup>s</sup> : contrainte d'adhérence.  $\tau_s = 0.6 \phi_s^2$  f<sub>tj</sub> = 2.835 Mpa. Alors  $Ls =$  $\frac{16}{4} \cdot \frac{400}{2.835}$   $\Rightarrow$  Ls = 56,43 cm. On prend Ls = 57 cm. On adopte un crochet à  $(\theta = 90^{\circ})$  avec  $\alpha = 1.87$  et  $\beta = 2.19$  $L = L2 + R +$ 2  $\frac{\phi}{2}$  et L2 = Ls - α L1 - β. R  $\Rightarrow$  L2 = 57 - (16.10. α) - β(5.5.1,6).  $\Rightarrow$  L2 = 4.63 cm.  $L = 46,3 + 5.50.16 + \frac{1}{216} \Rightarrow L = 14,2$  cm

#### **Ferraillage de la dalle de compression :**

D'après le règlement CBA :

La dalle de compression a une épaisseur de 5cm armée par treillis soudés de diamètre  $\phi$ 5mm,

dont les dimensions des mailles ne doivent pas dépasser :

- 20 cm pour les armatures perpendiculaires aux nervures.
- 30 cm pour les armatures parallèles aux nervures.

Pour les armatures perpendiculaires aux nervures :

$$
A_1 \ge \frac{4.L}{f_e}. \qquad \text{Avec} \quad \begin{cases} f_e = 500 MPa. \\ L = 60 \text{ cm.} \end{cases}
$$

 $\Rightarrow$   $A_1 \geq 0,48$  *cm<sup>2</sup> / ml*.

Pour les armatures parallèles aux nervures :

$$
A_2 = \frac{A_1}{2} = 0,24 \, \text{cm}^2 / \, \text{ml}.
$$

Donc : On adopte un treillis soude de  $\phi$  5 espacement (15 × 15) cm<sup>2</sup>.

#### **III.2.5. Tableau récapitulatif du ferraillage des poutrelles:**

Les résultats sont résumés dans le tableau suivant

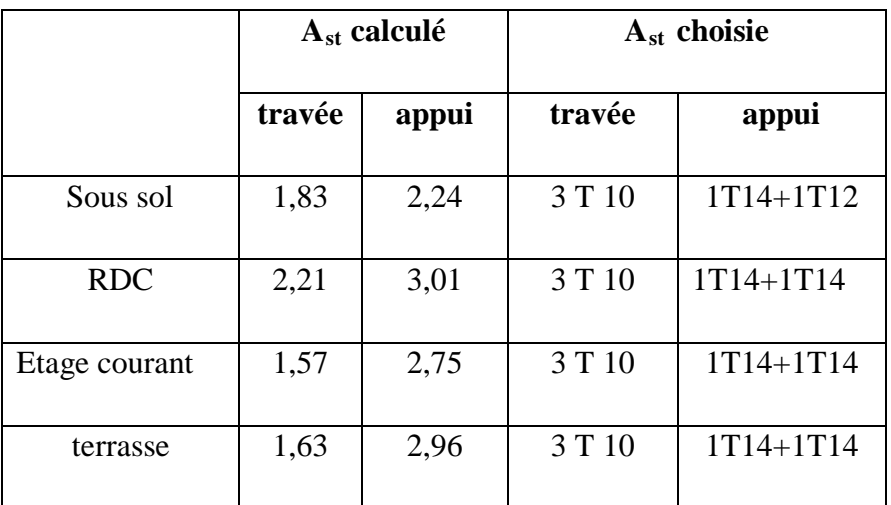

Tableau III.4:Récapitulatif du ferraillage des poutrelles

# **III.3. Étude de L'acrotère:**

 L'acrotère est sollicité à la flexion composée, il est calculé comme étant une console encastrée au niveau du plancher terrasse, soumis à :

- Un effort normal dû à son poids propre.
- Une surcharge due au vent estimé à 100 kg/ml.

Le calcul se fait pour une bande de 1ml.

# **III.3.1:Poids propre de l'acrotère :**

**III.3.2. Combinaisons d'action:** 

G= 1,6875 KN/ml.

Q= 0,54 KN/ml.

**E.L.U :**

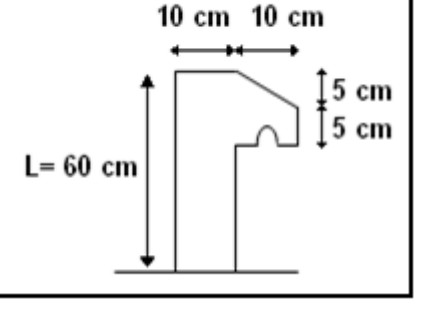

figure III. 6.dimension de l'acrotére

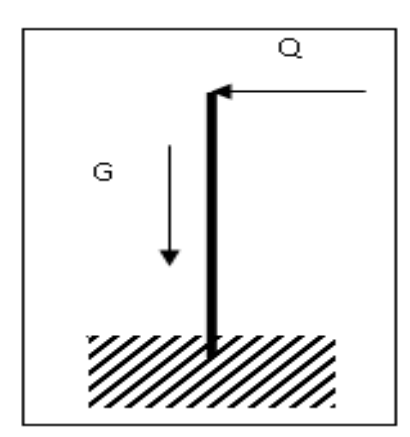

Figure III.7.schema statique

# $Mu = 1.35 MG + 1.5 MQ$  avec  $MG = 0$

Le calcul se fait par rapport à l'encastrement :

 $Mu = 1.5$  x  $Q^*l \Rightarrow Mu = 1.5$  x 0,54x 0,6= 0,486 KN.m

 $Nu = 1.35$  G  $\Rightarrow Nu = 1.35$  x 1,6875

Nu = 2,2781 KN.

#### **E.L.S :**

 $Ms = MG + MQ$  avec  $MG = 0$ .  $Ms = MO \implies Ms = 0.54 \times 0.60$ Ms = 0,324 KN.m.  $Ns = G \Rightarrow Ns = 1,6875$  KN.

#### **III.3.3.Calcul de l'excentricité :**

C'est la distance entre le centre de pression et le centre de gravité d'une section.

 $e = Mu / Nu$  ⇒  $e = 0,486 / 2,2781$  ⇒  $e = 0,2133$  m

 $h/6 = 10/6=1.67$  cm

 $e > 1.67 \rightarrow c$ 'est vérifie.

La section est partiellement comprimée, parce que le centre de pression est appliqué à l'extérieur du noyau central.

#### **III.3.4.Détermination du ferraillage :**

**E.L.U :**

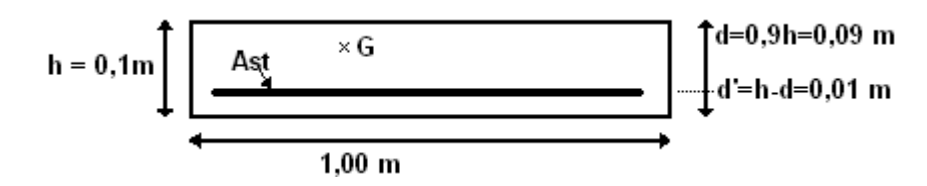

Figure III.8.section de calcul

 $d = 0.9 h \Rightarrow d = 0.09 m$ .

 $d' = 0.1 - 0.09 \implies d' = 0.01 \text{m}$ 

d : c'est la distance séparant la fibre la plus comprimée et les armatures inférieures.

d' : c'est la distance entre les armatures inférieurs et la fibre la plus tendue.

Si la section est partiellement comprimée, il faut que la relation suivante soit vérifiée :

$$
f_{bc} = \frac{0.85 * f c 28}{\gamma b} \Rightarrow f_{bc} = 14.17 \text{Mpa}
$$

• Moment de flexion fictif  $(M_A)$ :

$$
M_A = M_U + N_U * (d - \frac{h}{2})
$$
  
= 0,486 + 2,2781 (0.09 -  $\frac{0.1}{2}$ )

 $M_A = 57,71$  .10<sup>-5</sup> MN.m

• Moment réduit :

$$
\mu = \frac{Ma}{bd^2.fbc} \Rightarrow \mu = \frac{57,71.10^{-5}}{1x(0.09)^2x14.17}
$$

$$
\Rightarrow \mu = 0.005 \; .
$$

On a  $\mu < \mu r$ .

0.005 <0.186

Donc il n'est pas nécessaire de prévoir des armatures comprimées c'est-à-dire Asc = 0 alors :

$$
Ast = \frac{1}{\sigma st}(\frac{Ma}{Z} - Nu)
$$

Z = d (1 - 0.4 $\alpha$ ) avec  $\alpha$  = 1.25 (1 -  $\sqrt{1-2\mu}$ )  $\alpha = 6{,}26. 10^{-3} \implies Z = 0.0898 \text{ m}.$ 

σst = fe /  $\gamma$ s = 347.83 Mpa.

Alors: Ast = 
$$
\frac{1}{347.83} \left( \frac{57,71x10^{-5}}{0.0898} - 227.81x10^{-5} \right)
$$

$$
Ast = 0.11926 \,\mathrm{cm}^2.
$$

Ast min  $\geq 0.23$  b. d  $\frac{ft28}{s} = 1.087$  cm<sup>2</sup> *fe*  $\frac{ft28}{c}$  = 1.087 cm<sup>2</sup>.

Donc on prend : Ast >  $1.087 \text{cm}^2$  **Ast = 4 T 8 = 2.01 cm<sup>2</sup>** 

# **E.L.S :**

• Vérification des contraintes **:**

Le type et le nombre d'armatures choisies seront acceptables si les conditions suivantes sont vérifiées :

<sup>σ</sup>*bc* <σ*bc*

 $\sigma$ *st* < $\sigma$ *st* 

Avec:  $\bar{\sigma}_{bc} = 0.6 \text{ fc} 28 = 15 \text{ Mpa}.$ 

$$
\phi bc = \frac{Ns.y}{S}
$$

$$
\sigma st = \eta - \frac{Ns(d-y)}{S}
$$

$$
\sigma sc = \eta \cdot \frac{Ns(d-d')}{S}
$$

η = 15 : c'est le coefficient d'équivalence acier – béton.

Ms = 0,324 KN.m, Ns = 1,6875 KN.  
\ne = Ms / Ns ⇒ e = 
$$
\frac{0,324}{1,6875}
$$
 ⇒ e = 0.192 m.  
\np = -3 (h/2 - e)<sup>2</sup> +  $\frac{6\eta Ast}{b}$  (d – h/2 + e).  
\np = -0,05629 m<sup>2</sup>  
\nq = -2(h/2 - e)<sup>3</sup> -  $\frac{6\eta Ast}{b}$  (d – h/2 + e)<sup>2</sup>  
\nq = 0,0047 m<sup>3</sup>.  
\n• Méthode des itérations successives:  
\nOn a :

*p*

$$
e_1 = \frac{e_1 - q}{p}
$$
 ...... (1) Où  $e_1 = \sqrt[3]{-pe_1 - q}$  ...... (2)

On prend une valeur quelconque de  $e_1 : e_1 = 0.5$  m

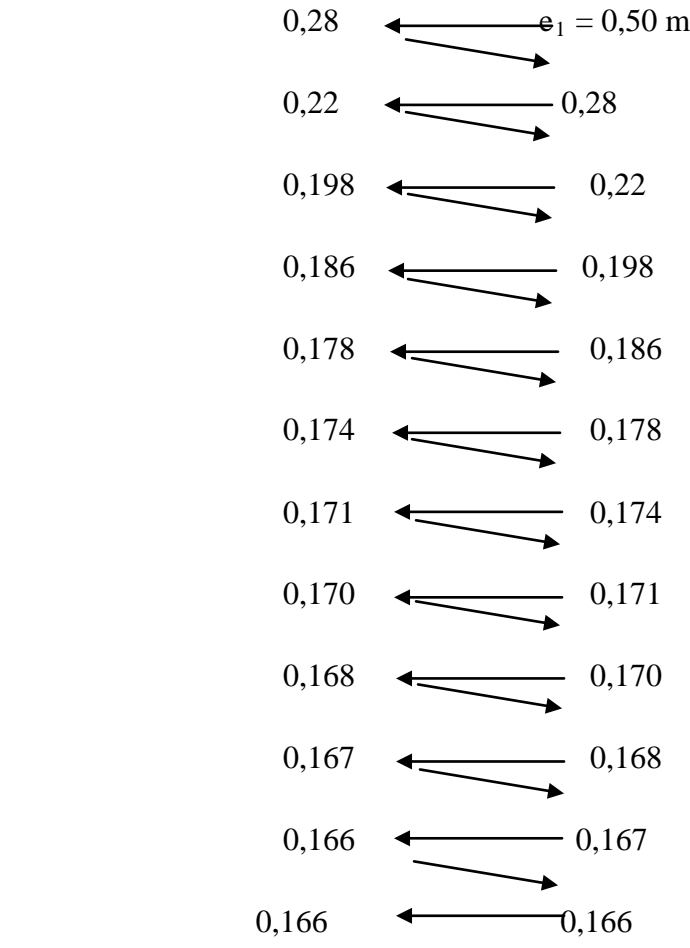

On prend la valeur de :  $e_1 = 16,6$  cm

$$
x = \frac{h}{2} + e_1 - e
$$
  
\n
$$
x = 0,10/2 + 0,166 - 0,192 \implies x = 2,4 \text{ cm}
$$
  
\n
$$
S = \frac{bx^2}{2} - n \times A_{st}(d - x)
$$
  
\n
$$
S = \frac{1 \times 0,024^2}{2} - 15 \times 2,01 \times 10^{-4}(0,09 - 0,024)
$$

 $S = 0,000089$  m<sup>3</sup>.

• Calcul des contraintes :

#### **Béton :**

$$
\sigma_{bc} = \frac{N_s \times x}{s}
$$

$$
\sigma_{bc} = \frac{168,75 \times 10^{-5} \times 0,024}{89 \times 10^{-6}} = 0,45 \text{ Mpa}
$$

# **Acier :**

$$
\sigma_{st} = n \frac{N_s (d - x)}{s}
$$

$$
\sigma_{st} = 15 \frac{168,75 \times 10^{-5} (0,09 - 0,024)}{89 \times 10^{-6}} = 18,77 \text{ Mpa}
$$

• Calcul des contraintes admissibles :

#### **Béton :**

$$
\overline{\sigma_{bc}} = 0.6 \times f_{c28} = 0.6 \times 25
$$

# $\overline{\sigma_{bc}}$  = 15 Mpa

# **Acier :**

 L'acrotère est exposé aux intempéries et peut être alternativement émergé au noyée en eau de pluie donc la fissuration préjudiciable ce qui veut dire :

$$
\overline{\sigma_{st}} = \min(\frac{2}{3}f_e, 110\sqrt{\eta \times f_{t28}})
$$
 Fissuration préjudiciable, avec :  $\eta = 1.6$ 

 $\overline{\sigma_{st}}$  = 201,63 Mpa

• Vérification :

$$
\sigma_{bc} = 0.45 \text{ Mpa} < \sigma_{bc} = 15 \text{ Mpa} \tag{C.V}
$$

$$
\sigma_{st} = 18,17 \text{ Mpa} < \overline{\sigma_{st}} = 201,63 \text{ Mpa} \tag{C.V}
$$

Donc la section et le nombre d'armature choisie sont acceptables.

Pour les armatures de répartition :

 $Ar = Ast / 4 = 0.502$  cm<sup>2</sup>.

On prend:  $A**r** = 4 \phi 6 = 1.13 \text{ cm}^2$ 

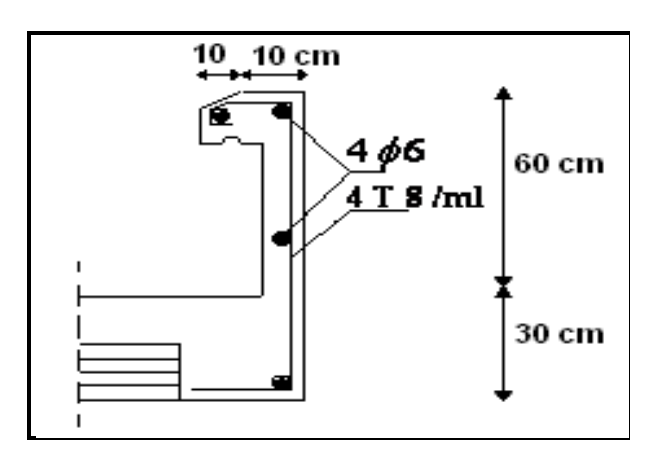

Figure III.9:coffrage et ferraillage de l'acrotère

#### **III.4.Etude d'escalier :**

 Un escalier est une succession de gradins, il sert à relier deux niveaux différents d'une construction, l'assemblage de ces gradins donne un ensemble appelé escalier.

L'escalier est calculé à la flexion simple.

#### **III.4.1.Pré dimensionnement :**

Les escaliers dans ce projet sont constitués de quatre volées identiques séparés par un palier de repos.

h' : C'est la partie verticale qui limite la marche « contremarche ».

h' : Est compris entre  $(16 \div 18)$  cm, On pend h'= 17cm

g : C'est la partie horizontale entre deux contremarches.

D'après la formule de blondel :  $0.59 \le 2h' + g \le 0.66$  m.

D'ou  $27 \le g \le 34$  cm.  $\Rightarrow g = 30$  cm. Figure III.10:Coupe des escaliers

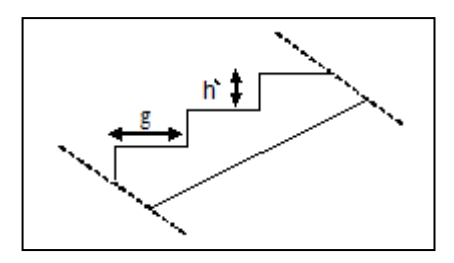

## a. Nombre de contremarches:

 $h = 3.4$  (étage courant).

 $h = 3.06$  (sous sol).

$$
n_1 = \frac{h}{h'} = \frac{3.4}{0.17} = 20
$$
 contemporemarches (10 contemporemarches par volée).

 $n_2 = \frac{n}{1} = \frac{3.66}{0.17} = 18$ 0.17  $\frac{v}{s} = \frac{3.06}{0.17}$  $\frac{h}{h} = \frac{3.06}{0.17} = 18$  contremarches (9 contremarches par volée).

b. Longueur de ligne de foulée:

La ligne de foulée représente le parcours d'une personne qui descend tenant à la rampe du coté du jour.

$$
L = (n_1 - 1).g \Rightarrow L = 0.3 \times 10 = 3 \text{ m}.
$$

L=  $(n_2 -1)$ .g  $\Rightarrow$  L= 0.3 x 9 = 2.7 m

c. l'inclinaison de la paillasse:

$$
\alpha = \arctg \frac{0.17}{0.3} = 29.54^{\circ}
$$

#### d. L'épaisseur du palier intermédiaire:

Généralement, il est utilisé pour un changement de direction :

$$
\frac{L}{30} \le e \le \frac{L}{20} \Rightarrow \frac{3}{30} \le e \le \frac{3}{20}
$$
  

$$
\Rightarrow 0.1 \le e \le 0.15
$$
  

$$
\frac{L}{30} \le e \le \frac{L}{20} \Rightarrow \frac{2.7}{30} \le e \le \frac{2.7}{20}
$$
  

$$
\Rightarrow 0.09 \le e \le 0.135.
$$

On prend:  $e = 15$ cm.

# **III.4.2.Descente des charges :**

**La paillasse :** 

 $G = 811.83$  kg/m<sup>2</sup>

 $Q = 250 \text{ kg/m}^2$ 

Palier de repos :

 $G = 540 \text{ kg/m}^2$ 

 $Q = 250$  kg/m<sup>2</sup>

## **III.4.3.Combinaisons d'action :**

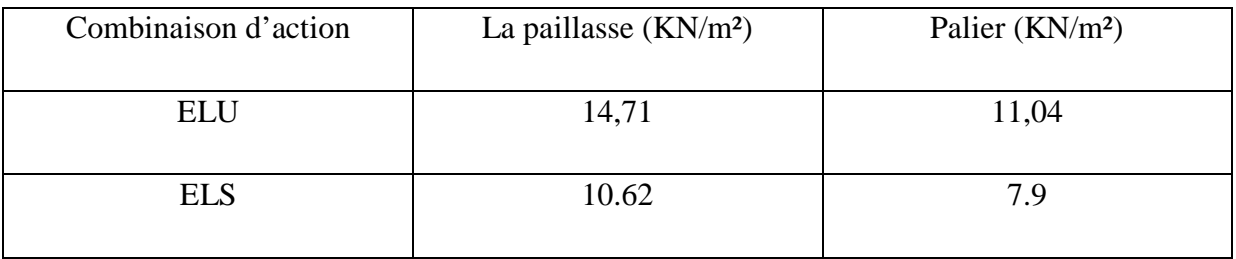

## Tableau III.5:combinaison d'action

#### **III.4.4. Les type d'escaliers:**

Type 1:

Type2:

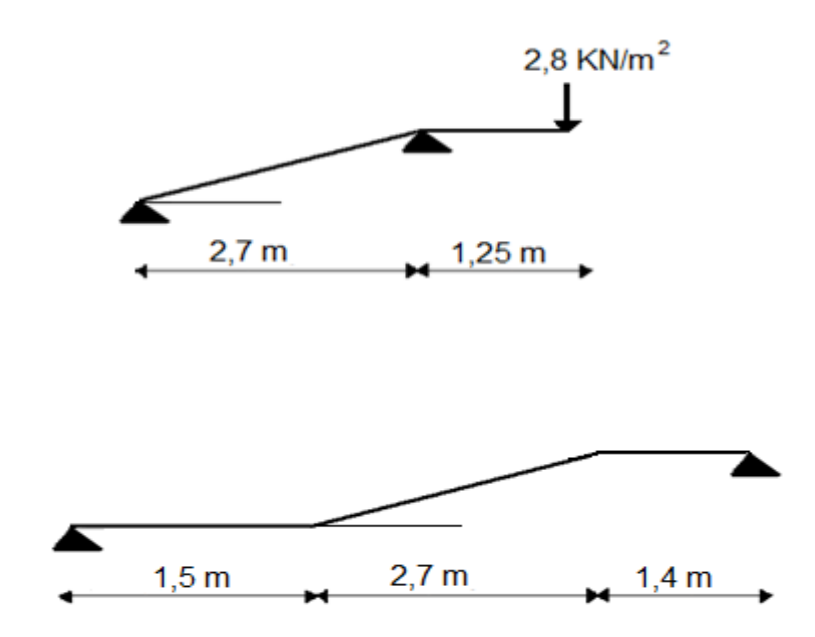

Figure III.11: Les types d'escaliers

# **III.4.5.Calcul des moments fléchissant et effort tranchant :**

Le calcul du moment fléchissant et l'effort tranchant se fait par la modélisation en sap2000,

On prend un seul type d'escalier qui est le plus défavorable (type1).

#### **ELU:**

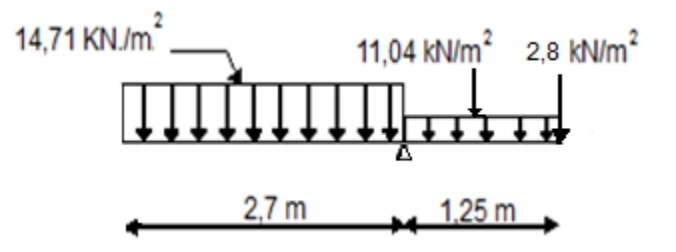

Figure III.12:type(1) d'escalier

#### Résultat de sap2000:

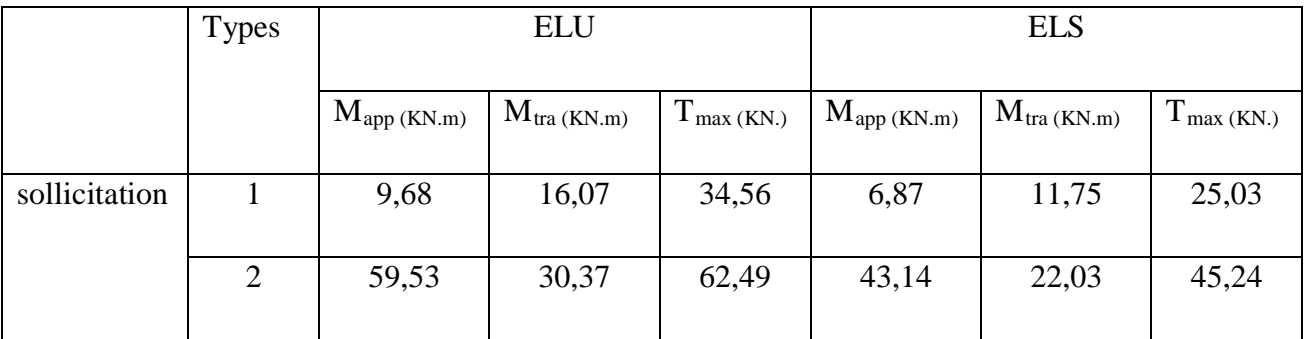

Tableau III.6:les efforts internes pour les deux types d'escaliers

#### **III.4.6.Détermination du ferraillage:**

Le calcul du ferraillage se fait suivant la méthode de la flexion simple.

#### **E.L.U** :

#### **a. En travée :**

$$
\mu = \frac{Mu}{bd^2 fbc}
$$

 $b = 1.4$  m.

 $d = 0.9 h = 0.135 m$  avec h = 15 cm.

 $Mu= 0.85$  x  $16.07 = 13.65$  KN.m

$$
\Rightarrow \mu = \frac{0,0136}{1,4.(0.135)^2.14,17} = 0.0378 < 0.392 \, (\mu \text{R}).
$$

Donc les armatures comprimées ne sont pas nécessaires.

$$
Ast = \frac{Mu}{z \cdot \sigma st}
$$

$$
z = d(1 - 0.4 \alpha)
$$
 avec  $\alpha = \frac{1 - \sqrt{1 - 2\mu}}{0.8} = 0.048$ 

 $\Rightarrow$  z = 0.132m.

Donc Ast = 
$$
\frac{0,0136}{348(0.132)}
$$
 = 2,96cm<sup>2</sup>.

On prend  $4T12$ ; Ast =  $4.52$  cm<sup>2</sup>

• Armatures de répartition :

Ar = Ast/4  $\Rightarrow$  Ar = 4.52/4 = 1,13 cm<sup>2</sup>

On prend  $3T10$ ; Ast = 2.36 cm<sup>2</sup>

b. En appui :

 $Ma = Mu$  max  $\Rightarrow Ma = 0,0097MN$ .m.

$$
\mu = \frac{0,0097}{1.4x(0.135)^2x14.17} = 0.027 < 0.392
$$

Donc les armatures comprimées ne sont pas nécessaires.

 $\alpha = 0.034$ 

 $z = 0.133$ 

$$
Ast = \frac{0,0097}{348x0.133} = 2,09cm^2
$$

On prend  $4T12$ ; Ast =  $4,52$ cm<sup>2</sup>

# **Condition de non fragilité** :

$$
Ast \ge 0.23 \text{ b.d } \frac{ft28}{fe}
$$

$$
Ast \ge 0.23 (1.4) (0.135) \frac{2.1}{400} = 2.28 \text{ cm}^2.
$$

 $\text{Ast} > 2,28 \rightarrow \text{condition}$  vérifiée.

#### **E.L.S** :

Ce type d'escalier se situe dans un local couvert, donc il soumis à des fissurations peu préjudiciables.

#### a. Sur travée:

$$
\alpha \le \frac{\gamma t - 1}{2} + \frac{f c 28}{100}
$$
  

$$
\gamma t = \frac{Mut}{Mst} = \frac{0.013}{0.01} = 1.3
$$
  

$$
\alpha \le t = \frac{1.3 - 1}{2} + \frac{25}{100} = 0.4
$$

$$
\propto
$$
 Travée = 0,048

On compare 0,048 < 0,4 . . . C.V

La vérification de béton n'est pas nécessaire.

b. Sur appuis:

$$
\alpha \text{ t} \le \frac{\gamma t - 1}{2} + \frac{\text{fc28}}{100}
$$

$$
\gamma t = \frac{\text{Mut}}{\text{Mst}} = \frac{0.0048}{0.0034} = 1.39
$$

$$
\propto t = \frac{1,39-1}{2} + \frac{25}{100} = 0,445
$$

 $\propto$  appuis = 0,034

On compare 0,034 < 0,445 . . . C.V

La vérification de béton n'est pas nécessaire.

# **Vérification du cisaillement :**

$$
\tau u = \frac{T \max}{b.d} \Rightarrow \tau u = \frac{0.0345}{(1.4)x(0.135)} = 0.18 Mpa.
$$

 $\overline{u}$  = min[0.15.*f*<sub>*c*28</sub> /1.5;4*MPa*] = 2.5*Mpa* >  $\overline{u}$  → Condition vérifiée.

# **Vérification de la flèche :**

Le calcul de la flèche n'est pas nécessaire si les conditions suivantes sont vérifiées :

$$
\frac{h}{L} \ge \frac{1}{18} \cdot \frac{Mser}{Mu} \dots \dots \dots \dots (1)
$$

$$
\frac{h}{L} \ge \frac{1}{16} \dots \dots \dots \dots \dots \dots \dots (2)
$$

Avec h : hauteur de la cage d'escalier = 3.06 m.

L : la distance entre appui.

$$
(1) \Leftrightarrow \frac{3.06}{3.93} \ge \frac{1}{18} \cdot \frac{687}{968}
$$
  
\n
$$
\Rightarrow 0.78 > 0.039 \text{ (en appui)}
$$
  
\n
$$
(1) \Leftrightarrow \frac{3.06}{3.93} \ge \frac{1}{18} \cdot \frac{1175}{1607}
$$

⇒ 0.78> 0.0406 (en travée)

et 
$$
\frac{h}{L} > \frac{1}{16}
$$
  $\longrightarrow$  Condition vérifie.

Donc il n'est pas nécessaire de calculer la flèche.

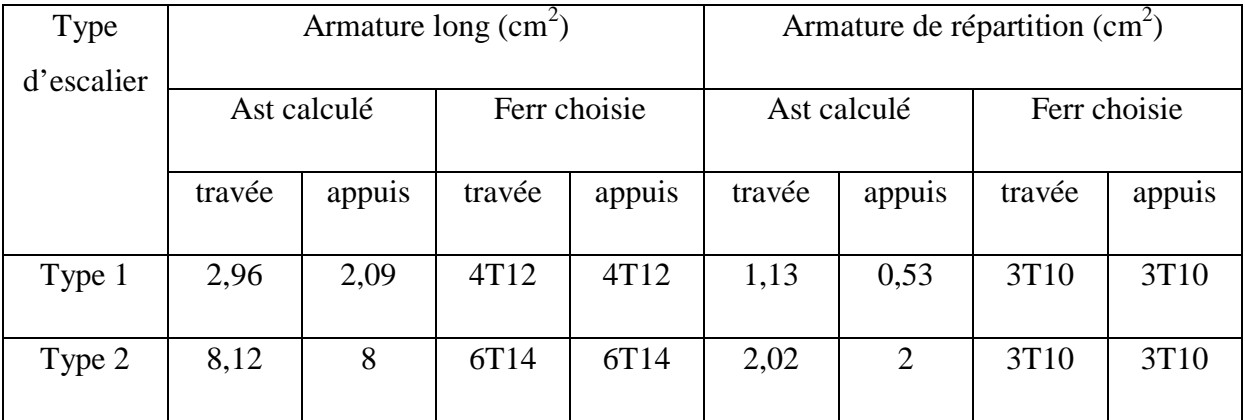

Tableau III.7: ferraillage des escaliers

# **III.5.Étude de la dalle pleine:**

 Les dalles pleines sont calculées comme des consoles encastrées dans les poutres, on adopte une épaisseur de h =15 cm.

Le calcul se fera pour une bande de 1.00ml

#### **III.5.1.Descente des charges :**

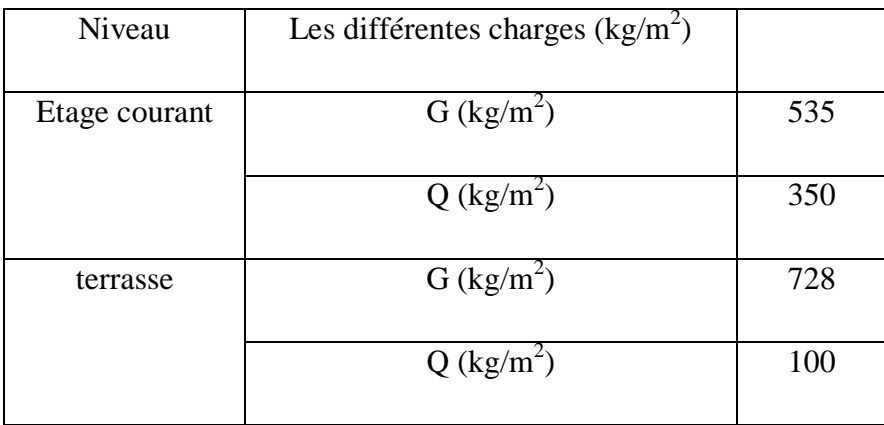

Tableau III.8:Les charges de la dalle pleine

# **III.5.2.Les types des dalles pleines:**

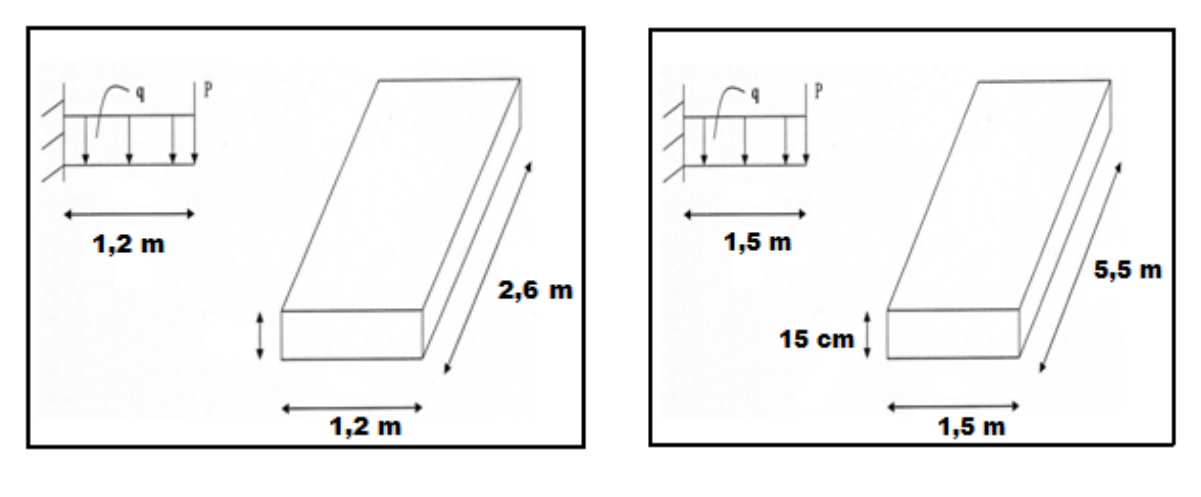

Type 1 Type 2

Figure III.13:schéma statique des dalles pleines

Le calcul se fait comme une console.

# **III.5.3.Les charges d'étage courant:**

Le calcul se fait par une bande de 1m l.

G = 535 kg/m<sup>2</sup>  $\times$ 1 ml  $\Rightarrow$  G = 535 kg/ml  $Q = 350$  kg/m<sup>2</sup>  $\times$ 1 ml  $\Rightarrow$  Q = 350 kg/ml

La charge  $P = 150 \text{ kg/m} \times 1,2 \text{ m} \times 1 \text{ ml} = 180 \text{ kg}$ 

## **III.5.4.Les combinaisons d'action:**

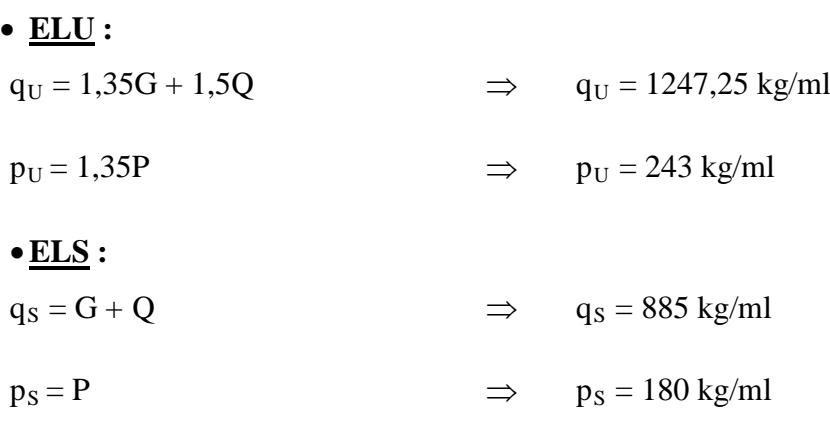

# **III.5.5.Calcul des moments fléchissant et des efforts tranchants:**

• **ELU:**

\nSection 1-1: 0 ≤ x ≤ 1,00m

\n
$$
M(x) = -p_U \, x - q_U \times \frac{x^2}{2}
$$

\n
$$
M(0) = 0 \, \text{kg.m}
$$

\n
$$
M(1,2) = -1189,62 \, \text{kg.m}
$$

\n
$$
M'(x) = -243 - 1247,25 \, x = 0
$$

\n
$$
\Rightarrow x = -0,19 \, \text{m} \notin [0, 1.20]
$$

\n
$$
T(x) = p_U + q_U \, x
$$

\n
$$
T(x) = 243 + 1247,25 \, x
$$

\n
$$
\begin{cases} T(0) = 243 \, \text{kg} \\ T(1,20) = 1739,7 \, \text{kg} \end{cases}
$$

\n• **ELS:**

\nSection 1-1 : 0 ≤ x ≤ 1,00m

 $M(x) = -p_S x - q_S \frac{x}{2}$  $\frac{x^2}{2}$  $M(x) = -180 x - 885$ 2 2  $M(0) = 0$  kg.m  $M(1,20) = -853,2$  kg.m  $M'(x) = -180 - 885 x = 0$ 

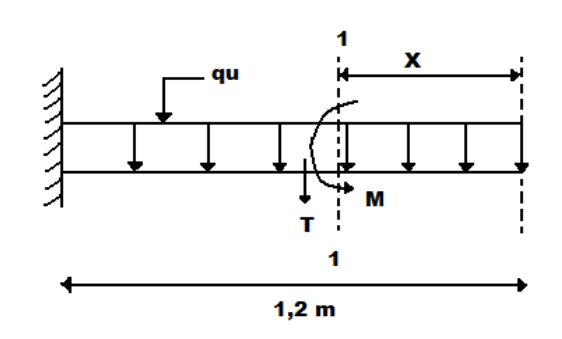

Figure III.14:section 1-1 de la dalle a l'ELU

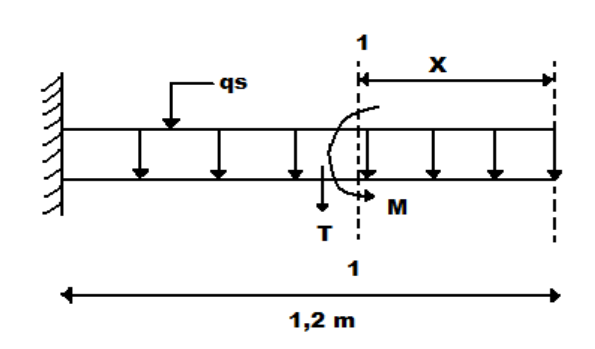

*<sup>x</sup>*figure III.15:section 1-1 de la dalle a l'ELS

$$
\Rightarrow x = -0,20 \text{ m} \notin [0, 1,20]
$$
  
T(x) = p<sub>s</sub> +q<sub>s</sub> x  
T(x) = 180 + 885 x  

$$
\begin{cases} T(0) = 180 \text{ kg} \\ T(1,20) = 1242 \text{ kg} \end{cases}
$$

#### **III.5.6.Récapitulatif des moments et des efforts tranchants de type1:**

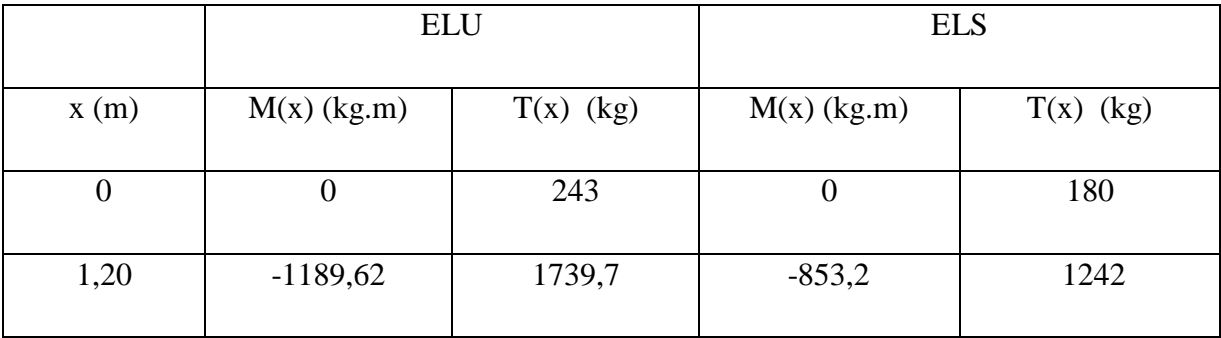

Tableau III.09:récapitulatif de M et T de la dalle pleine

#### **III.5.7.Détermination du ferraillage :**

 En considère le balcon comme une poutre en console soumise à la flexion simple et le calcul se fait par une bande de 1 ml.

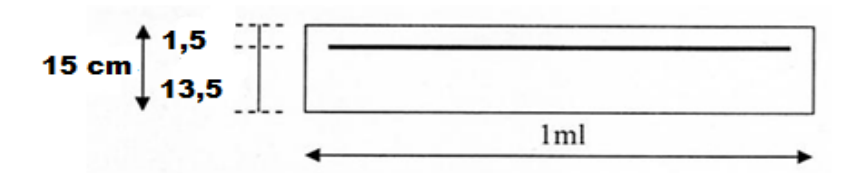

Figure III.16:schéma du balcon

**ELU :**

 $h = 15$  cm.

 $d = 0.9 \times h = 13.5$  cm.

 $b = 1$  ml.

$$
f_{bc} = \frac{0.85 f_{cj}}{0 \gamma_b}
$$

$$
\sigma_{st} = \text{f e / ys}
$$
\n
$$
\mu_u = \frac{M_u^{\text{max}}}{b \times d^2 \times f_{bc}} = \frac{1189,62 \times 10^{-5}}{1 \times (0,135)^2 \times 14,17}
$$
\n
$$
\Rightarrow \mu_u = 0,046.
$$

 $\Rightarrow$   $\mu_u$  < 0,187  $\Rightarrow$  donc les armatures de compression ne sont pas nécessaires.

*-*

 $\alpha = 1,25 \times (1 - \sqrt{1 - 2 \times \mu}) = 1,25 \times (1 - \sqrt{1 - 2 \times 0.046})$  $\Rightarrow \alpha = 0.059$ .  $Z = d \times (1 - 0.4 \times \alpha) = 0.135 \times (1 - 0.4 \times 0.059)$  $\Rightarrow$  *Z* = 0,132 m.  $0,132 \times 348$  $1189,62\times 10^{-5}$  $=\frac{M_u}{z \times \sigma_{st}} = \frac{1189,62 \times 10^{-10}}{0,132 \times 348}$ *st*  $v_{\text{st}} = \frac{W I_{\text{u}}}{Z \times \sigma}$  $A_{st} = \frac{M_u}{z \times \sigma} = \frac{1189,62 \times 10^{-5}}{0.132 \times 348}$ 

 $\Rightarrow$  A<sub>st</sub> = 2,59cm<sup>2</sup>.

Le choix :  $A_{st} \Rightarrow 3T12 \times de$  section 3,39 cm<sup>2</sup>/ml.

#### •**Condition de non fragilité :**

$$
A_{st} \ge 0,23 \times b \times d \times \frac{f_{t28}}{f_e} \qquad \Rightarrow A_{st} \ge 0,23 \times 1 \times 0,135 \times \frac{2,1}{400}
$$

Donc : 3,39cm<sup>2</sup> >1,63cm2 ……………………………………………………C.V

#### •**Armature de répartition :**

$$
Ar = \frac{A_{st}}{4} = \frac{3,39}{4} = 0,85 \, \text{cm}^2/\text{m}
$$

Le choix :  $A_r \Rightarrow 3T8$  de section 1,51 cm<sup>2</sup>/ml.

#### •**Vérification à l'ELS :**

 $M_S = 853,2$  kg,m

1. Position de l'axe neutre :

 $A_{st} = 3,39$  cm<sup>2</sup> et  $n = 15$ .

$$
\frac{bx^2}{2} - n \times A_{st}(d - x) = 0 \qquad \Rightarrow \ 50 x^2 - 15.3,39 (13,5 - x) = 0
$$

$$
\Rightarrow \sqrt{\Delta} = 374
$$

⇒ **x = 3,23 cm**

2. moment d'inertie:

$$
I = \frac{bx^3}{3} + n \times A_{st} (d - x)^2
$$

$$
I = \frac{100 \times (3,23)^3}{3} + 15 \times 3,39 \times (13,5 - 3,23)^2
$$

 $I = 6486,56$  cm<sup>4</sup>.

$$
I = 6{,}48 \times 10^{-5} \text{ m}^4.
$$

3. Calcul des contraintes:

# **Béton**

$$
\sigma_{bc} = \frac{M_s \times x}{I}
$$

$$
\sigma_{bc} = \frac{853,2 \times 10^{-5} \times 0,0323}{6,48 \times 10^{-5}} = 4,25 \text{ Mpa}
$$

**Acier**

$$
\sigma_{st} = n \frac{M_s (d - x)}{I}
$$

$$
\sigma_{st} = 15 \frac{853,2 \times 10^{-5} (0,135 - 0,0323)}{6,48 \times 10^{-5}} = 202,83 \text{ Mpa}
$$

# 4. Calcul des contraintes admissibles:

# **Béton**

$$
\overline{\sigma_{bc}} = 0.6 \times f_{c28} = 0.6 \times 25
$$

 $\overline{\sigma_{bc}}$  = 15 Mpa
**Acier**

$$
\overline{\sigma_{st}} = \min(\frac{2}{3}f_e, 110\sqrt{\eta \times f_{t28}})
$$
 Fissuration préjudiciable, avec :  $\eta = 1.6$ 

 $\overline{\sigma_{st}}$  = Min (266,66 , 201,63)  $\overline{\sigma_{st}}$  = 201,63Mpa

#### **Vérification**:

- <sup>σ</sup> *bc* = 4,25 Mpa < <sup>σ</sup> *bc* = 15 Mpa ………………………………C.V
- <sup>σ</sup> *st* = 202,83 Mpa < <sup>σ</sup> *st* = 201,63 Mpa ……………………..C.N.V

Amin = 0,5 % b.h d'après RPA99.

 $A_{\text{min}} = 0.5 % 100.15 = 7.5 cm<sup>2</sup>$ 

Choix : Ast = 7 T12 = 7,92 cm<sup>2</sup>

Avec :  $st = 20$  cm

-Armature de répartition :

$$
Ar = \frac{A_{st}}{4} = \frac{7,92}{4} = 1,98 \, \text{cm}^2/\text{m}
$$

Le choix :  $A_r \Rightarrow 4T10$  de section 3,14 cm<sup>2</sup>/ml.

#### 5. Vérification au cisaillement:

 $T$  max = 1739,7 kg

$$
\tau_u = \frac{T \max}{b \times d} \qquad \Rightarrow \qquad \tau_u = \frac{1739,7 \times 10^{-5}}{1 \times 0,135}
$$
\n
$$
\Rightarrow \qquad \tau_u = 0,129 \text{ Mpa.}
$$
\n
$$
\overline{\tau_u} = \min(\frac{0,15 \times f_{C28}}{\gamma_b}, 4Mpa) \qquad \text{Fissuration préjudiciable } (\gamma b = 1,5 : \text{cas générale}).
$$

 $\overline{\tau}_{u}$  = 2,5 Mpa.

Donc on a :

τu = 0,129 Mpa < <sup>τ</sup> *<sup>u</sup>* = 2,5 Mpa……………………………..C.V

6. Vérification de la flèche:

16 1 > *l h* ⇒ 16 1 1,00 0,15 > ⇒ 0,15 > 0,0625 ………………..C.V *e st b d f <sup>A</sup>* 4,20 <sup>≤</sup> × ⇒ 400 4,20 1 0,135 7,92 10 <sup>4</sup> ≤ × × <sup>−</sup> ⇒ 0,0058 ≤ 0,0105……………..C.V

Donc la flèche est vérifiée.

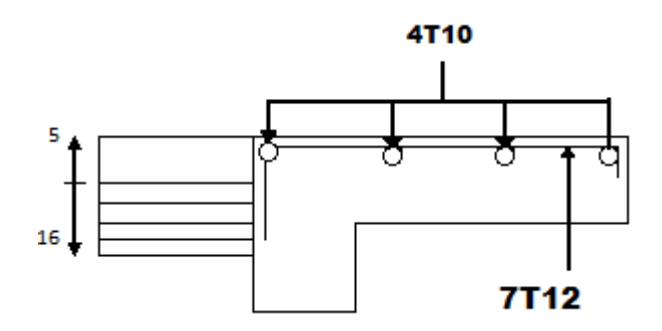

Figure III.17:Ferraillage de la dalle pleine de type 1 étage courant

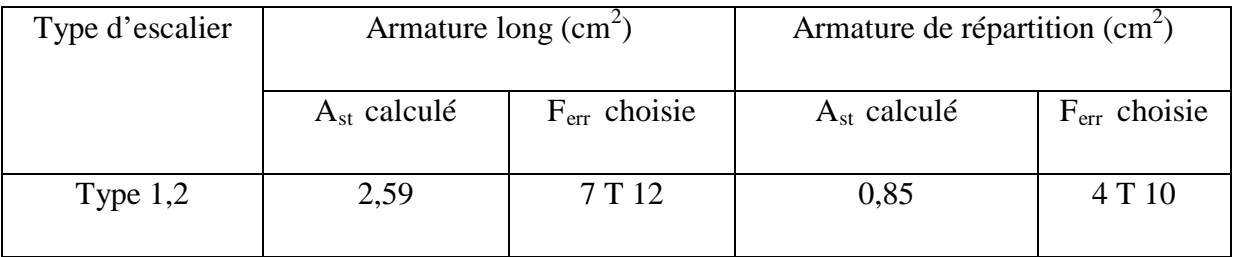

Tableau III.10: récapitulation des résultats de ferraillage

## **CHAPITRE IV**

# **ETUDE SISMIQUE**

## **IV.1.Introduction :**

 Parmi les catastrophes naturelles qui affectent la surface de la terre, les secousses sismiques sont sans doute celles qui ont le plus d'effets destructeurs dans les zones urbanisées. Face à ce risque, et à l'impossibilité de le prévoir, il est nécessaire de construire des structures pouvant résister à de tels phénomènes, afin d'assurer au moins une protection acceptable des vies humaines, d'où l'apparition de la construction parasismique. Cette dernière se base généralement sur une étude dynamique des constructions agitées.

## **IV.2.Objectif de l'étude dynamique:**

 L'objectif initial de l'étude dynamique d'une structure est la détermination des caractéristiques dynamiques propres de la structure lors de ses vibrations. Une telle étude pour notre structure telle qu'elle se présente, est souvent très complexe c'est pourquoi on fait souve nt appel à des modélisations qui permettent de simplifier suffisamment les problèmes pour per mettre l'analyse.

## **IV.3.Méthode de calcul :**

Selon le RPA 99 le calcul des forces sismiques peut être mener suivant trois méthodes :

- Méthode d'analyse modale spectrale.
- Méthode d'analyse dynamique par accelérogrammes.
- Méthode statique équivalente.

#### **IV.3.1.Méthode statique équivalente:**

#### - **Principe:**

Dans cette méthode RPA propose de remplacer les forces réelles dynamique engendrées par un séisme, par un système de forces statiques fictives dont les effets seront identiques et considérées appliquées séparément suivant les deux directions définies par les axes principaux de la structure.

### **IV.3.2.Méthode d'analyse modale spectrale:**

## - **Principe :**

Par cette méthode, il est recherché pour chaque mode de vibration, le maximum des effets engendrés dans la structure par les forces sismiques représentées par un spectre de réponse de calcul. Ces effets sont par la suite combinés pour obtenir la réponse de la structure.

## **IV.4. Détermination des paramètres du spectre de réponse:**

- Coefficient d'accélération A:
	- Zone(1) D'après la classification sismique de wilaya de Tlemcen (RPA 99)
- Groupe d'usage 2 puisque sa hauteur totale ne dépasse pas 48m.

Alors d'après les deux critères précédents on obtient **A=0.10**

 $\triangle$  Coefficient de comportement global de la structure R :

La valeur de R est donnée par le tableau 4.3 R.P.A99/v2003 en fonction du système de contreventement tel qu'il est défini dans l'article 3.4 du R.P.A99/2003

Dans notre structure on a un système de contreventement en portique et par des voiles en béton armé.

Alors le coefficient de comportement global de la structure égale à : **R=5**

Facteur de qualité Q **:**

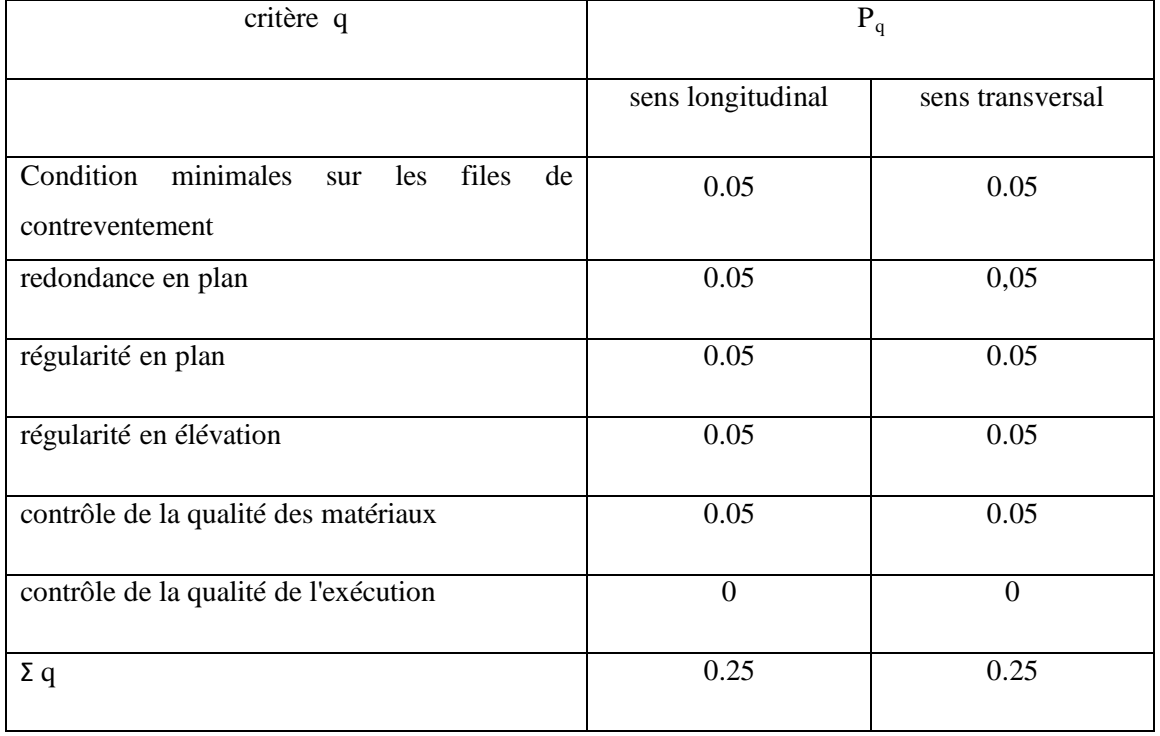

Tableau IV.1: Pénalité P<sub>q</sub> en fonction de critère de qualité

$$
Q = 1 + \sum_{i=1}^{6} p_{q}
$$
 (Tableau 4.4 : RPA 99V2003)

Sens longitudinal $\rightarrow$ Q<sub>x</sub>=1+0.25=1.25

Sens transversal $\rightarrow$ Q<sub>y</sub>=1+0.25=1.25

Facteur de correction d'amortissement "η"**:**

$$
\eta = \sqrt{\frac{7}{2 + \zeta}} \ge 0.7 \text{ .......} \text{ Formule 4.3 : RPA 99}
$$

Où ξ**(%)** est le pourcentage d'amortissement critique fonction du matériau constitutif, du type de structure et de l'importance des remplissages.

ξ = 7 % pour Portiques en béton armé avec un remplissage dense

Donc: η = 
$$
\sqrt{\frac{7}{2+7}}
$$
 ⇒ η = 0,88.

Période T1 et T2 du site considéré**:**

$$
\left\{ \begin{aligned} &{\rm T}_{1}=0,15. \\ &{\rm T}_{2}=0,50. \end{aligned} \right.
$$

Spectre de réponse de calcul **:**

L'action sismique est représentée par le spectre de calcul suivant **(**RPA99)

$$
(S_a / g) = \begin{cases} 1,25A [1 + (T/T_1) (2,5\eta (Q/R)-1)] & 0 \le T \le T_1 \\ 2,5\eta (1,25A) (Q/R) & T_1 \le T \le T_2 \\ 2,5\eta (1,25A) (Q/R)(T_2/T)^{2/3} & T_2 \le T \le 3,0 \text{ s} \\ 2,5\eta (1,25A)(T_2/3)^{2/3}(3/T)^{3/5}(Q/R) & T \ge 3,0 \text{ s} \end{cases}
$$

T : Période fondamentale de la structure

Sa /g : Accélération spectrale

g : Accélération de la pesanteur =  $9,81 \text{m/s}^2$ 

**a.** Caractéristiques de l'ouvrage :

Zone I: sismicité faible.

Groupe 2 : ouvrages courants et d'importance moyenne

Site S3 : T1= 0,15 s et T2=0,5 s

Système de contreventement :  $R=5$  (portiques + voiles)

Coefficient d'accélération de la zone A=0,1

Facteur de qualité Q=1,25

**b.** le spectre de réponse :

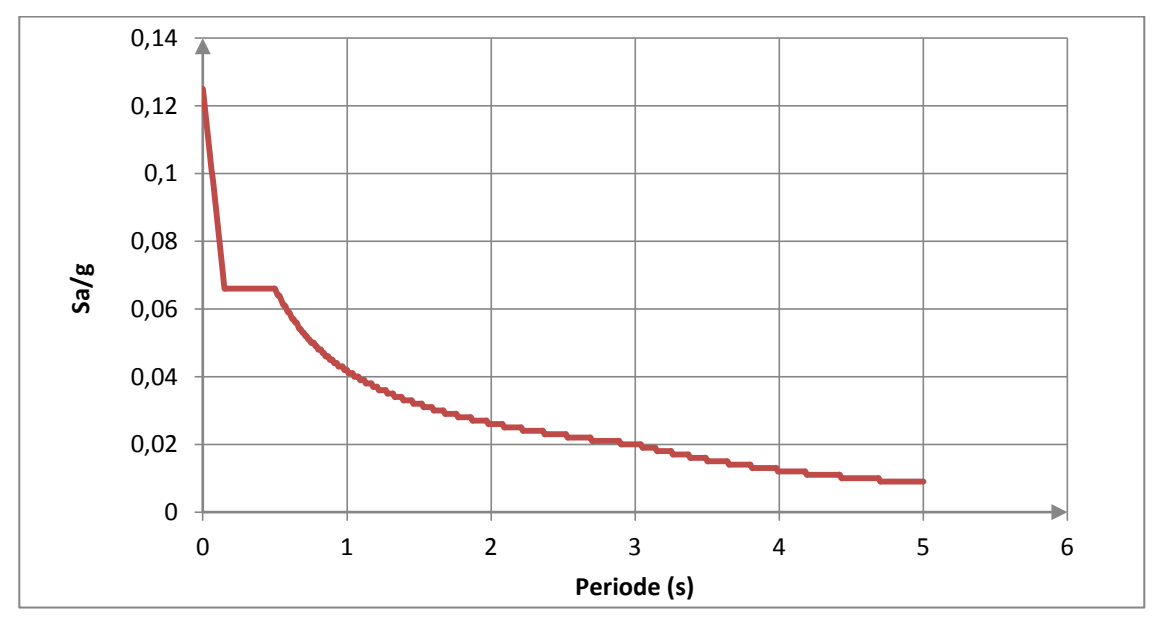

Figure IV.1: Diagramme de spectre de réponse

## Estimation de la période fondamentale de la structure **:**

La formule empirique : 3  $\frac{4}{1}$  $h_N$ : Hauteur mesurée en mètre à partir de la base de la structure jusqu'au dernier niveau (N).

 $C_T$ : Coefficient fonction du système de contreventement et du type de remplissage.

Il est donné par **le tableau 4.6 du RPA99/v2003 page 31.**

$$
C_T = 0.05 \rightarrow T_1 = 0.05 * (42.52)^{3/4} \rightarrow T_1 = 0.83
$$
 s

T=0.09 h<sub>N</sub>/
$$
\sqrt{D}
$$
  
 Dx = 27,87 m et Dy = 26,46 m  
 T<sub>2</sub>=0.09 h<sub>N</sub>/ $\sqrt{D}x$  =0.09\*(42,52)/ $\sqrt{27,87}$  = 0,72 s  
 T<sub>3</sub>=0.09 h<sub>N</sub>/ $\sqrt{D}y$  =0.09\*(42,52)/ $\sqrt{26,46}$  = 0,74 s  
 T=min (T<sub>1</sub>,T<sub>2</sub>,T<sub>3</sub>) = 0,74 s

**Facteur d'amplification Dynamique moyen "D" :**

 $0 < T < T_2$   $\rightarrow$   $D = 2.5$  n  $T_2$  < T < 3s  $\rightarrow$  D = 2,5 n  $(T_2/T)^{2/3}$ T ≥ 3s → D = 2,5 n (T<sub>2</sub> / T)<sup>2/3</sup> (3 / T)<sup>5/3</sup>

Le coefficient dynamique moyen DX= 1.732099 Le coefficient dynamique moyen  $DY = 1.702382$ 

### **IV.5.Détermination des paramètres des combinaisons d'action :**

 $\overline{\phantom{a}}$  $\overline{a}$  $\vert$  $\vert$  $\begin{cases}\nELU = 1.35 * G + 1.5Q \\
ELS = G + Q\n\end{cases}$  $G + Q + 1.2 * E$  $G + Q + E$  $0.8 * G + E$ 

## **IV.6. Modélisation:**

 Notre structure est irrégulière en plan donc d'après **l'article 4.3.2.b du RPA 99**, on doit la représenter par un modèle tridimensionnel encastré à la base avec des masses concentrées au niveau des centres du nœud maître de la structure (**notion de diaphragme**)**.**

## **IV.7.Poids total de la structure "W" :**

 Selon les RPA il faut prendre la totalité des charges permanentes et une fraction **β** des charges d'exploitations, d'après :(le tableau **4.5**, **RPA99V2003**, P**30**)

$$
WT = \sum wi
$$

Avec  $Wi = Wgi + Bwqi$ 

Wgi : poids due aux charges permanente

Wqi : charge d'exploitation

B : cœfficient de pondération ( d'après RPA99 ;  $B = 0, 2$  )

Pour le calcul des poids des différents niveaux de la structure on a le tableau suivant qui est donne par le logiciel SAP2000 :

| Niveaux(m)                | W étage (t) |
|---------------------------|-------------|
| $2^{\text{éme}}$ s – sol  | 422.902449  |
| $\frac{1}{1}$ ier s - sol | 455.275196  |
| <b>RDC</b>                | 529.500713  |
| 1 étage                   | 487.025066  |
| 2 étages                  | 479.614163  |
| 3 étages                  | 472.984550  |
| 4 étages                  | 482.154100  |
| 5 étages                  | 459.015733  |
| 6 étages                  | 454.653198  |
| 7 étages                  | 449.597802  |
| 8 étages                  | 444.509762  |
| 9 étages                  | 372.330903  |
| buanderie                 | 34.524956   |
| Masse totale              | 5544.05     |

Tableau IV.2**:**Poids des différents niveaux

**IV.8.Les données géométriques :**

 On calcule les données géométriques de notre structure par rapport au repère (OX, OY) comme le montre la figure suivante :

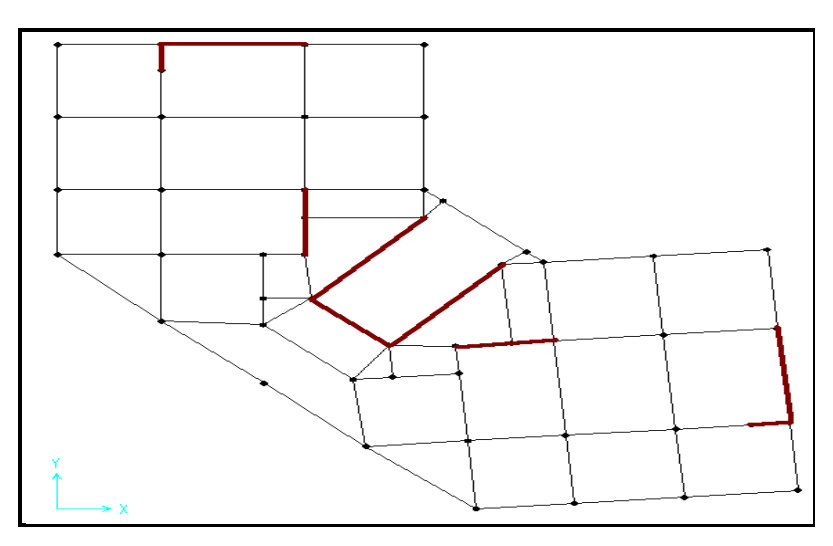

Figure IV.2**:**Position des voiles

#### **a.** Centre de torsion :

Les coordonnées du centre de torsion sont déterminées par les formules suivantes :

$$
\begin{cases}\n\bullet \mathbf{X}_{t} = \frac{\sum(\mathbf{I}_{x_{i}} \times \mathbf{x}_{i})}{\sum \mathbf{I}_{x_{i}}}\n\bullet \mathbf{Y}_{t} = \frac{\sum(\mathbf{I}_{y_{i}} \times \mathbf{y}_{i})}{\sum \mathbf{I}_{y_{i}}}\n\end{cases}
$$

Avec

 $X_t$ : L'abscisse du centre de torsion.

Y<sub>t</sub> : L'ordonnée du centre de torsion.

Ixi : Moment d'inertie par rapport à l'axe (ox).

Iyi : Moment d'inertie par rapport à l'axe (oy).

xi : L'abscisse du centre de gravité de l'élément.

yi : l'ordonnée du centre de gravité de l'élément.

• **Pour les poteaux** :

$$
\begin{cases}\n\bullet \mathbf{I}_{x_i} = \frac{\mathbf{b} \times \mathbf{a}^3}{12} \\
\bullet \mathbf{I}_{y_i} = \frac{\mathbf{a} \times \mathbf{b}^3}{12}\n\end{cases}
$$
\n
$$
\begin{cases}\n\bullet \mathbf{I}_{x_i} = \frac{\mathbf{a} \times \mathbf{b}^3}{12} \\
\text{tion carrée, on aura : } \mathbf{I}_{x_i} = \mathbf{I}_{y_i} = \frac{\mathbf{b}^4}{12}.\n\end{cases}
$$

Puisque les p

$$
f_{\rm{max}}
$$

## • **Pour les voiles:**

Les dimensions sont constantes, alors :

$$
\begin{cases}\n\bullet \mathbf{I}_{x_i} = \frac{\mathbf{b}' \times \mathbf{L}^3}{12} \\
\bullet \mathbf{I}_{y_i} = \frac{\mathbf{L} \times \mathbf{b}^3}{12}\n\end{cases}
$$

- $\bullet$  Si  $\alpha = 0$ : En prend les formules précédentes.
- α : l'angle d'inclinaison par rapport à l'axe globale de la structure.
- $\bullet$  Si  $\alpha \neq 0$  :

$$
\begin{aligned}\n\circ \left\{ \begin{aligned}\n\bullet \mathbf{I}_{x_i} &= \mathbf{I}_x \times (\sin \alpha)^2 + \mathbf{I}_y \times (\cos \alpha)^2 \\
\bullet \mathbf{I}_{y_i} &= \mathbf{I}_y \times (\sin \alpha)^2 + \mathbf{I}_x \times (\cos \alpha)^2\n\end{aligned}\right\} \\
\text{[D]}\n\end{aligned}
$$

D'après l'application de la formule(A) les résultats du centre de torsion sont regroupés dans le tableau suivant:

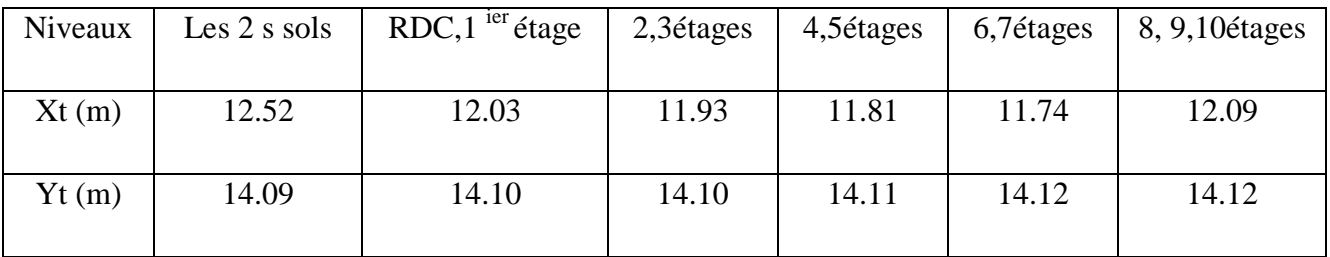

Tableau IV.3**:** Centre de torsion des planchers

## **b.** Centre de masse :

Pour la détermination du centre de masse on a les formules suivantes :

$$
\begin{cases}\n\bullet X_{m} = \frac{\sum (W_{i} \times x_{i})}{\sum W_{i}} \\
\bullet Y_{m} = \frac{\sum (W_{i} \times y_{i})}{\sum W_{i}}\n\end{cases}
$$
 [E]

Les résultats du centre de masse donné par le "SAP2000"des différents niveaux sont regroupés dans le tableau suivant :

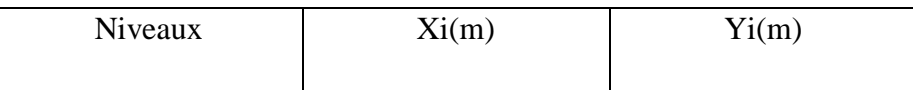

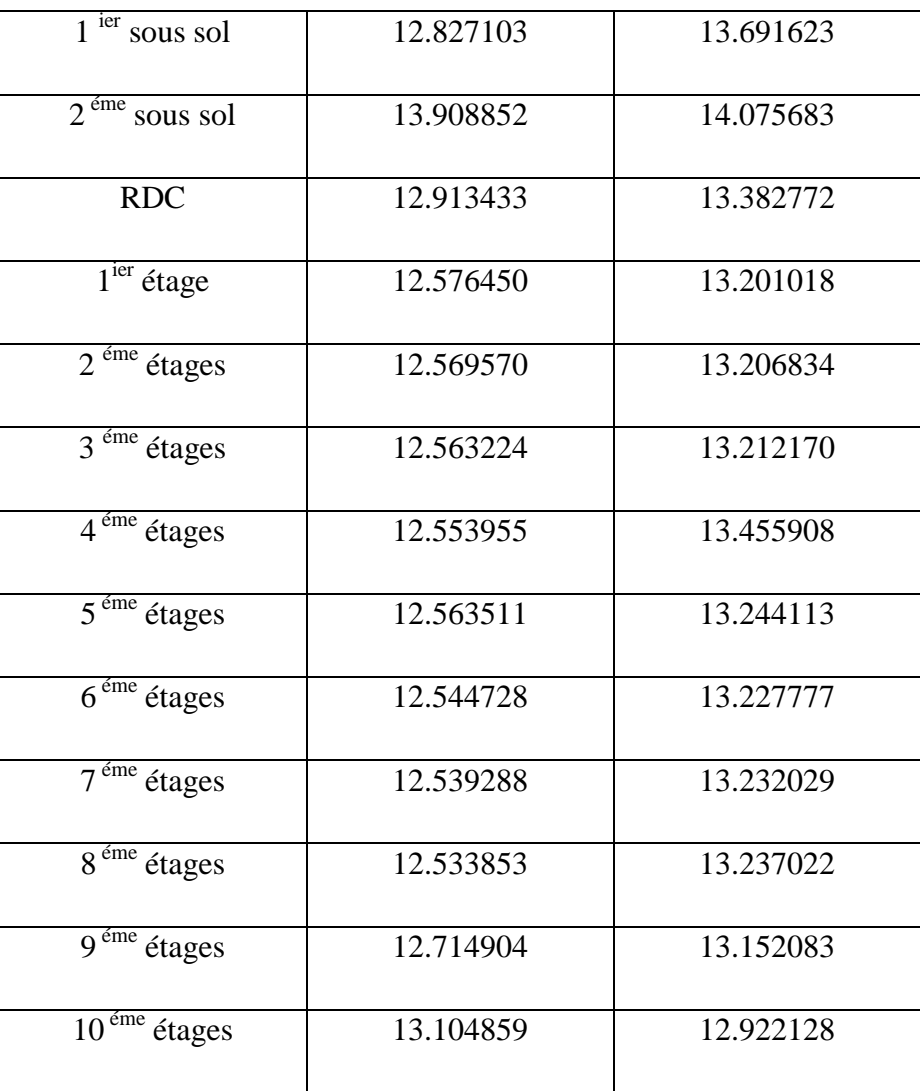

Tableau IV.4**:**Centre de masse de chaque niveau

## **IV.9. Evaluation des excentricités :**

Selon les **RPA** on doit calculer deux types d'excentricités :

- ♦ Excentricité théorique.
- ♦ Excentricité accidentelle.

## **a.** Excentricités théoriques :

$$
\begin{cases}\n\bullet e_{xt} = |X_m - X_t| \\
\bullet e_{yt} = |Y_m - Y_t|\n\end{cases}
$$
 [F]

Avec :  $X_m$ , du centre de masse.

 $X_t, Y_t$ : Les coordonnées du centre de torsion.

Les résultats des excentricités théoriques sont regroupés dans le tableau suivant :

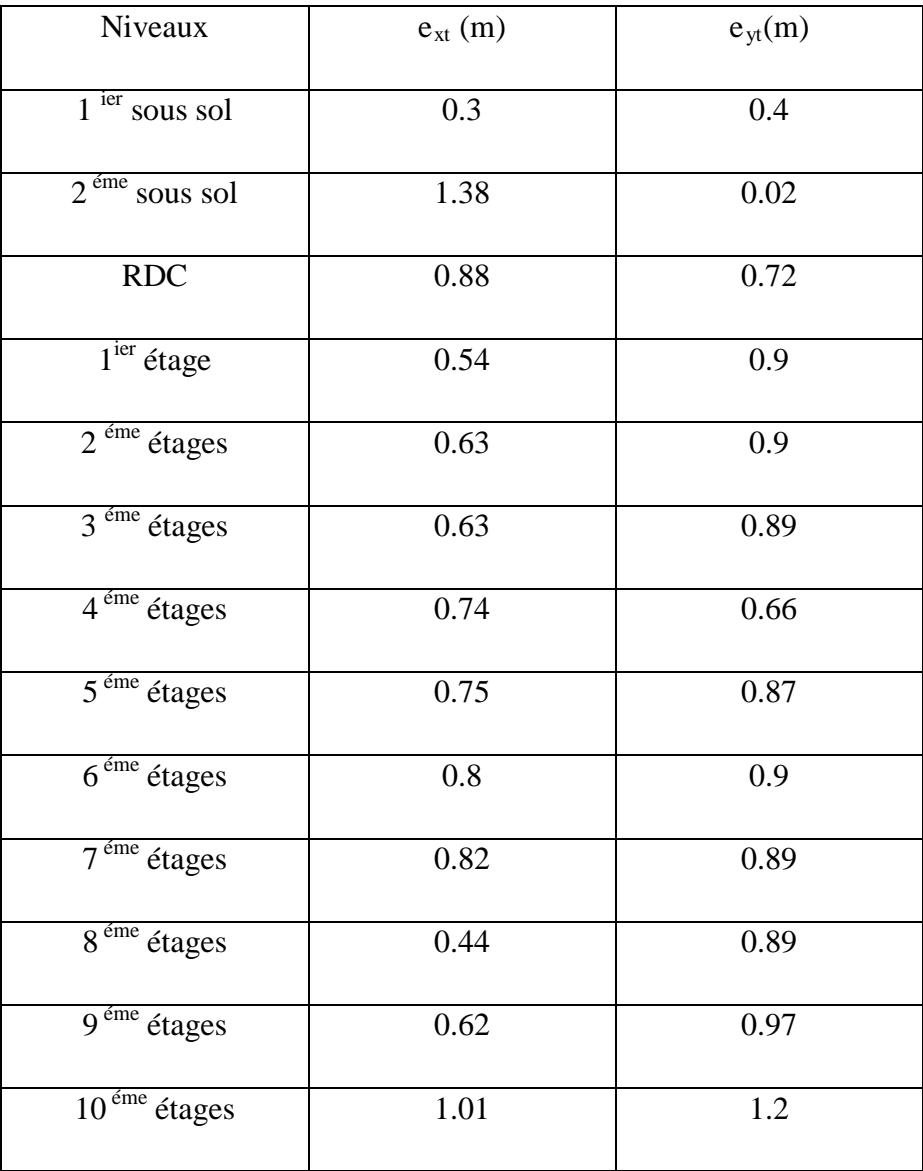

## Tableau IV.5**:**Les excentricités théoriques des planchers

b. Excentricités accidentelles :

$$
O\left\{ \begin{aligned} \mathbf{e}_{xa} &= \max \Big( 5\% \times \mathbf{L}_{x_{max}}; \mathbf{e}_{xt} \Big) \\ \mathbf{e}_{ya} &= \max \Big( 5\% \times \mathbf{L}_{y_{max}}; \mathbf{e}_{yt} \Big) \end{aligned} \right\}
$$
 **RPA 99:formule 4.3.7**

Avec :

## Lx=27.87 m

Ly=26.46m

Les résultats des excentricités accidentelles sont regroupés dans le tableau suivant :

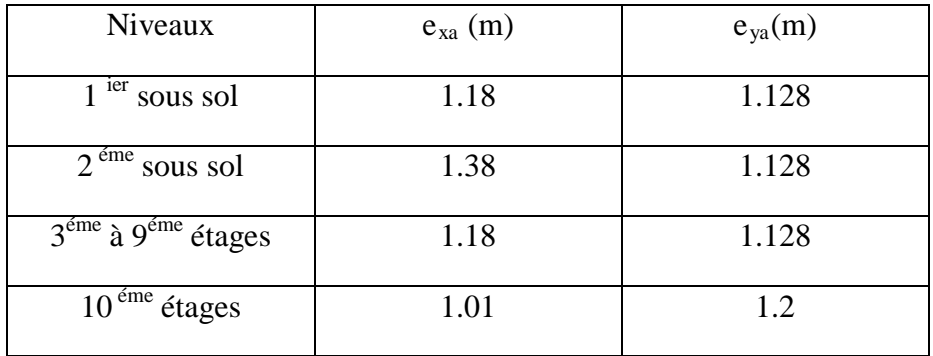

### Tableau IV.6:Les excentricités accidentelles

## **IV.10.Résultats de calcul :**

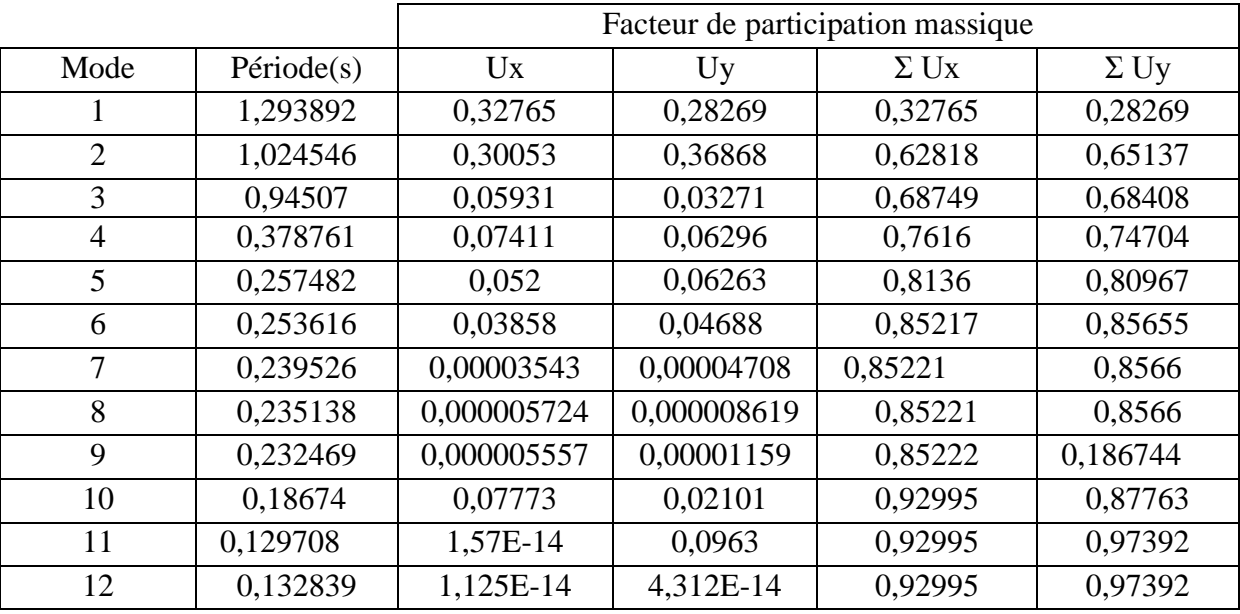

Tableau IV.7:Période et facteur de participation massique

## **IV.11.Détermination de la force sismique par la méthode statique équivalente :**

La force sismique totale (V) appliquée à la base de la structure est donnée selon le RPA99/2003 par la formule suivante :

$$
V = \frac{ADQ}{R}W
$$

W : Poids total de la structure

$$
V_x = \frac{0.1 \times 1.72 \times 1.25}{5} \times 5544.05 \implies V_x = 2383.95 \text{ KN}
$$
  

$$
V_y = \frac{0.1 \times 1.74 \times 1.25}{5} \times 5544.05 \implies V_y = 2400.78 \text{ KN}
$$

Les résultats de la force sismique à la base V doit être distribué sur la hauteur de la structure, ce calculé à été effectué par MSE99.

Les résultats sont présentés sur le tableau suivant :

Suivant $(x)$ :

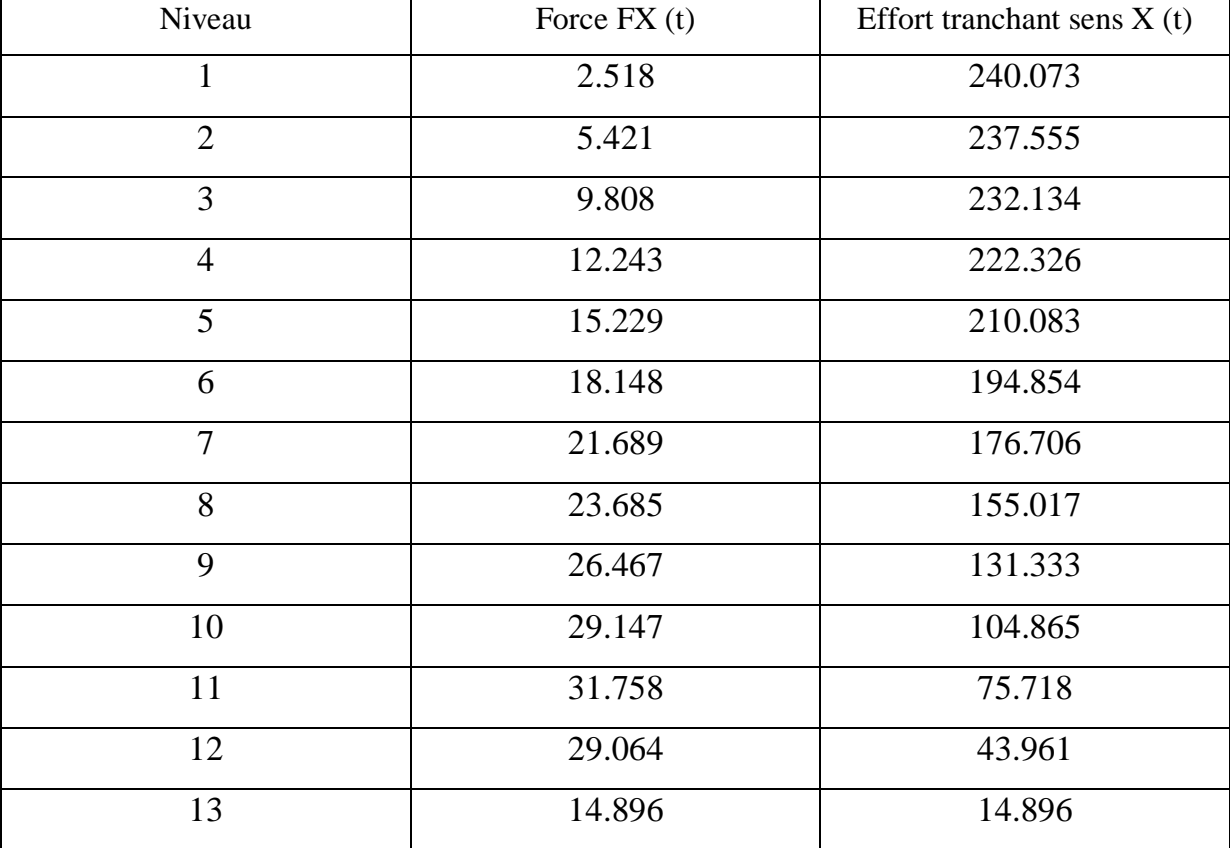

Tableau IV.8: Effort tranchant sens X distribué sur la hauteur de la structure

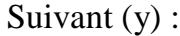

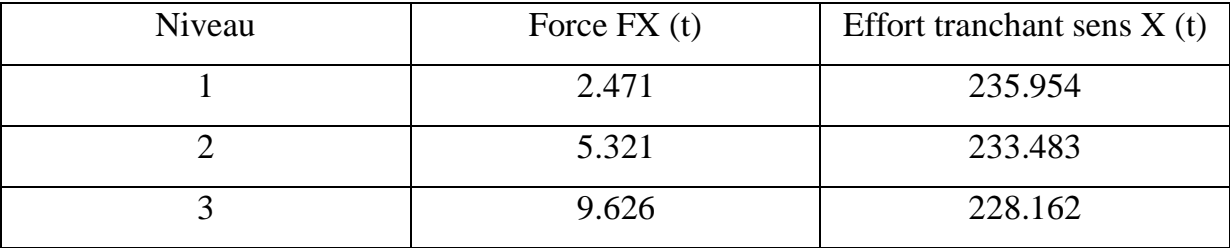

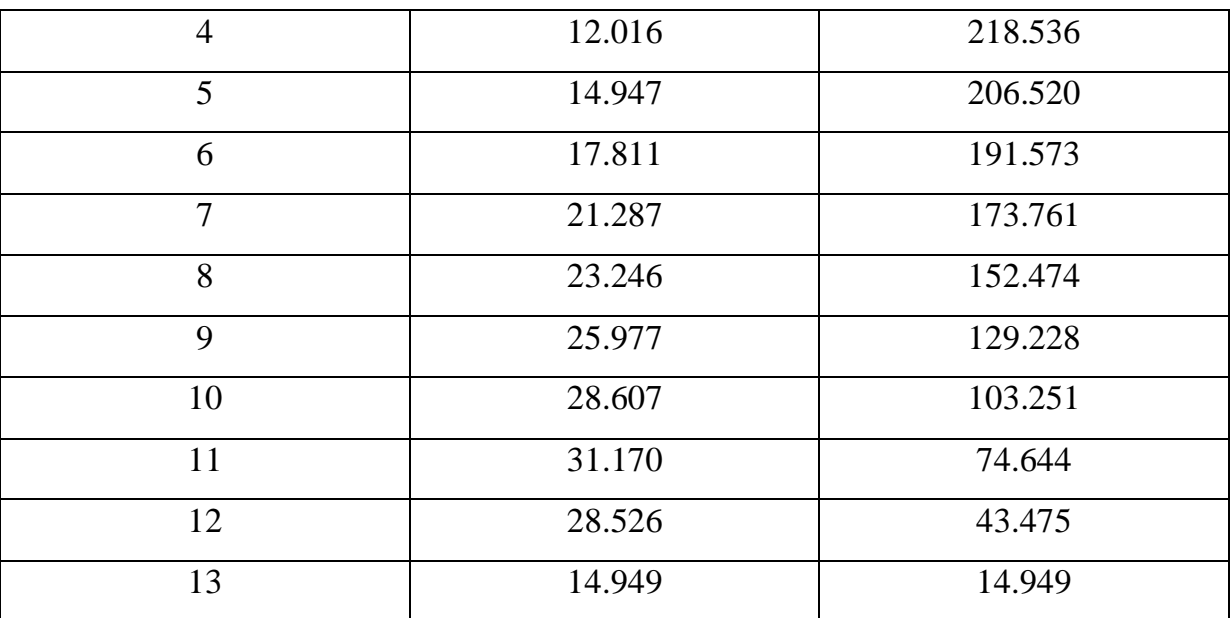

Tableau IV.9: Effort tranchant sens Y distribué sur la hauteur de la structure

## **IV.12.Résultante des forces sismiques de calcul :**

D'après le RPA 99 V2003 (article 4.3.6, p54), la résultante des forces sismiques à la base V<sub>t</sub> obtenue par la combinaison des valeurs modales ne doit pas être inférieure à 80% de la résultante des forces sismiques déterminée par la méthode statique équivalente V pour une valeur de la période fondamentale donnée par la formule empirique appropriée.

Si  $V_t < 0.80 V_s$ , il faudra augmenter tous les paramètres de la réponse (forces, déplacements, moments,...) dans le rapport  $0.8 \text{ V}_s/\text{V}$ t.

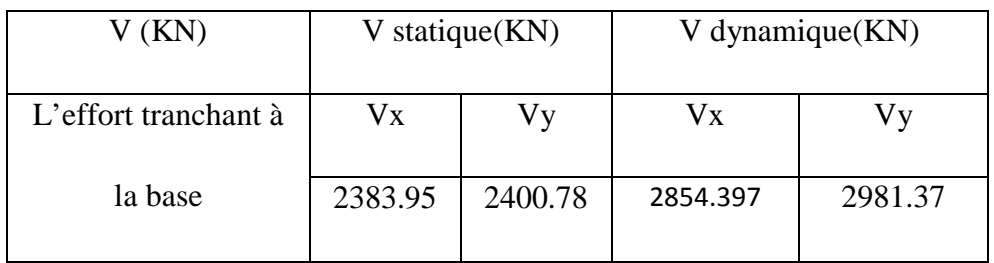

Après analyse, on obtient les résultats suivants :

Tableau IV.10**:** comparaison entre l'effort statique et dynamique

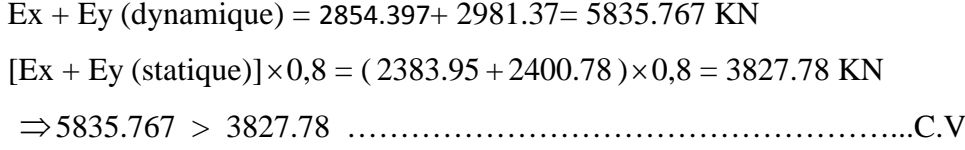

D'après les résultats précédents on remarque que la condition :

« Vt dynamique > 80% Vs statique » est vérifiée.

## **CHAPITRE V**

## **ETUDE DES ELEMENTS RESISTANTS**

### **V.1.Introduction :**

 Notre structure est un ensemble tridimensionnel des poteaux, poutres et voiles, liés rigidement et capables de reprendre la totalité des forces verticales et horizontales (ossature auto stable).

Pour la détermination du ferraillage on considère le cas le plus défavorable.

On a utilisé l'outil informatique à travers le logiciel d'analyse des structures (SAP2000), qui permet la détermination des différents efforts internes de chaque section des éléments, pour les différentes combinaisons de calcul.

- **-** Les poutres seront calculées en flexion simple.
- **-** Les poteaux seront calculés en flexion déviée.

## **V.2.Les poteaux :**

#### **V.2.1.Combinaisons spécifiques de calcul :**

Combinaisons fondamentales : « **1 er** genre » BAEL 91

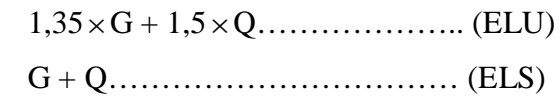

Combinaisons accidentelles : « **2 ème** genre » RPA 99

$$
\left\{\n\begin{array}{c}\nG + Q \pm 1, 2 \times E \\
0, 8 \times G \pm E\n\end{array}\n\right.
$$

#### V.2.2.**Vérification spécifique sous sollicitations normales (coffrage de poteau) :**

 Avant de calculer le ferraillage il faut d'abord faire la vérification prescrite par le RPA 99, dans le but d'éviter ou limiter le risque de rupture fragile sous sollicitation d'ensemble dues au séisme, l'effort normal de compression est limité par la condition suivante :

$$
v = \frac{N_d}{B_c \times f_{c28}} \le 0.3
$$
 *Remark. RPA 99V2003, P50, §7.4.3*

Avec :

 $N_d$ : L'effort normal de calcul s'exerce sur une section du béton.

B<sub>c</sub>: Section de poteau.

Fc28 : La résistance caractéristique du béton à 28 jours.

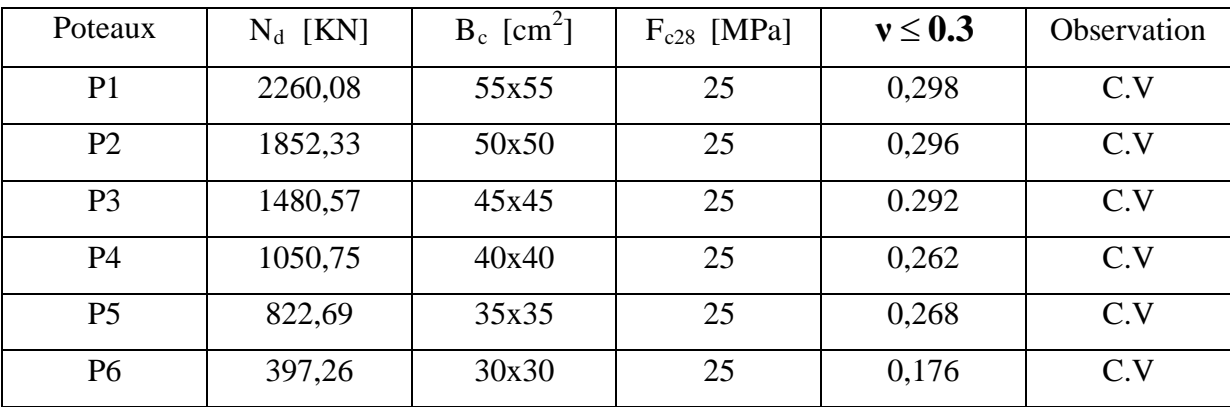

La Vérification des poteaux sous sollicitations normales pour une combinaison sismique

Tableau V.1:Vérification des poteaux sous sollicitation normales

#### **V.2.3.Vérification spécifique sous sollicitations tangentes :**

(G+Q+1.2 Ex) est représenté dans le tableau suivant :

La contrainte de cisaillement conventionnelle de calcul dans le béton sous combinaison sismique doit être inférieure ou égale à la valeur limite suivante :

 $\tau_{\rm u} \ll \tau_{\rm bu}$ 

τ**u**: La contrainte de cisaillement de calcul sous combinaison sismique.

 $\tau_{\mathbf{bu}} = T/\mathbf{b}d$ 

**bu c28 τ** = × **f** *ρ<sup>d</sup>* …………….….……..RPA 99V2003, P51,§**7.4.3.2**

$$
\text{Avec}: \begin{cases} \bullet \rho_d = 0.075 \to \lambda_g \ge 5\\ \bullet \rho_d = 0.04 \to \lambda_g < 5 \end{cases}
$$

**<sup>g</sup> λ** : est l'élancement géométrique du poteau.

$$
\lambda_{\mathbf{g}} = \left(\frac{\mathbf{l}_{\mathbf{f}}}{\mathbf{a}}ou\frac{\mathbf{l}_{\mathbf{f}}}{\mathbf{b}}\right)
$$
............ RPA 99V2003, P71, §7.4.2.2

Avec a et b, dimensions de la section droite du poteau dans la direction de déformation considérée, et  $l_f$  longueur de flambement du poteau.

 $Lf = 0.7xl_0$ Lf (s sol)=  $2,142$ Lf (étage) $= 2,38$ Lf (buanderie)=0,98

| Poteaux                                                             | T(KN) | $\tau$ <sub>u</sub> (MPa) | $\lambda_{\rm g}$ | $\boldsymbol{\rho}_d$ | $\tau_{\rm bu}$<br>(MPa) | Observation |
|---------------------------------------------------------------------|-------|---------------------------|-------------------|-----------------------|--------------------------|-------------|
| $1ter$ s sol (55x55) cm <sup>2</sup>                                | 20,52 | 0.075                     | 3,89              | 0,04                  | 1                        | C.V         |
| $2^{\text{éme}}$ s sol (55x55) cm <sup>2</sup>                      | 40,06 | 0,147                     | 3,89              | 0,04                  | $\mathbf{1}$             | C.V         |
| RDC $(50x50)$ cm <sup>2</sup>                                       | 29,49 | 0,131                     | 4,76              | 0,04                  | $\mathbf{1}$             | C.V         |
| $1ier$ étage (50x50) cm <sup>2</sup>                                | 34,60 | 0,154                     | 4,76              | 0,04                  | $\mathbf{1}$             | C.V         |
| $2^{\text{eme}}$ étages(45x45) cm <sup>2</sup>                      | 28,30 | 0,155                     | 5,28              | 0,075                 | 1,87                     | C.V         |
| $3éme$ étages(45x45) cm <sup>2</sup>                                | 34,61 | 0,189                     | 5,28              | 0,075                 | 1,87                     | C.V         |
| $\frac{4 \text{ cm}}{4 \text{ cm}^2}$ étages(40x40) cm <sup>2</sup> | 26,87 | 0,186                     | 5,95              | 0,075                 | 1,87                     | C.V         |
| $\overline{5}^{\text{eme}}$ étages(40x40) cm <sup>2</sup>           | 25,3  | 0,175                     | 5,95              | 0,075                 | 1,87                     | C.V         |
| $6^{6me}$ étages(35x35) cm <sup>2</sup>                             | 23,30 | 0,211                     | 6,8               | 0,075                 | 1,87                     | C.V         |
| $7éme$ étages(35x35) cm <sup>2</sup>                                | 27,69 | 0.251                     | 6,8               | 0,075                 | 1,87                     | C.V         |
| $8^{\text{eme}}$ étages(30x30) cm <sup>2</sup>                      | 17,95 | 0,220                     | 7,93              | 0,075                 | 1,87                     | C.V         |
| $9^{\text{eme}}$ étages (30x30) cm <sup>2</sup>                     | 19,49 | 0,240                     | 7,93              | 0,075                 | 1,87                     | C.V         |
| buanderie (30x30) $cm2$                                             | 14,13 | 0,174                     | 3,26              | 0,04                  | $\mathbf{1}$             | C.V         |

Tableau V.2:Vérification spécifique sous sollicitations tangentes

## **V.2.4.Calcul le ferraillage longitudinal :**

D'après le RPA 99 (article 7.4.2)

- Les armatures longitudinales doivent être à haute adhérence droites et sans crochets
- Leur pourcentage minimale sera de 0.7 % (zone I).
- Leur pourcentage maximal sera de 3% en zone courante et de 6% en zone de recouvrement.
- $\triangleright$  Le diamètre minimum est de 12 mm.
- $\triangleright$  La longueur minimale de recouvrement est de 40  $\Phi$  (zone I)
- La distance entre les barres verticales dans une surface du poteau ne doit pas dépasser 25 cm (zone I).

Le ferraillage sera calculé à l'aide de logiciel SAP2000 et on compare avec le minimum du  $RPA99 (A_{min}).$ 

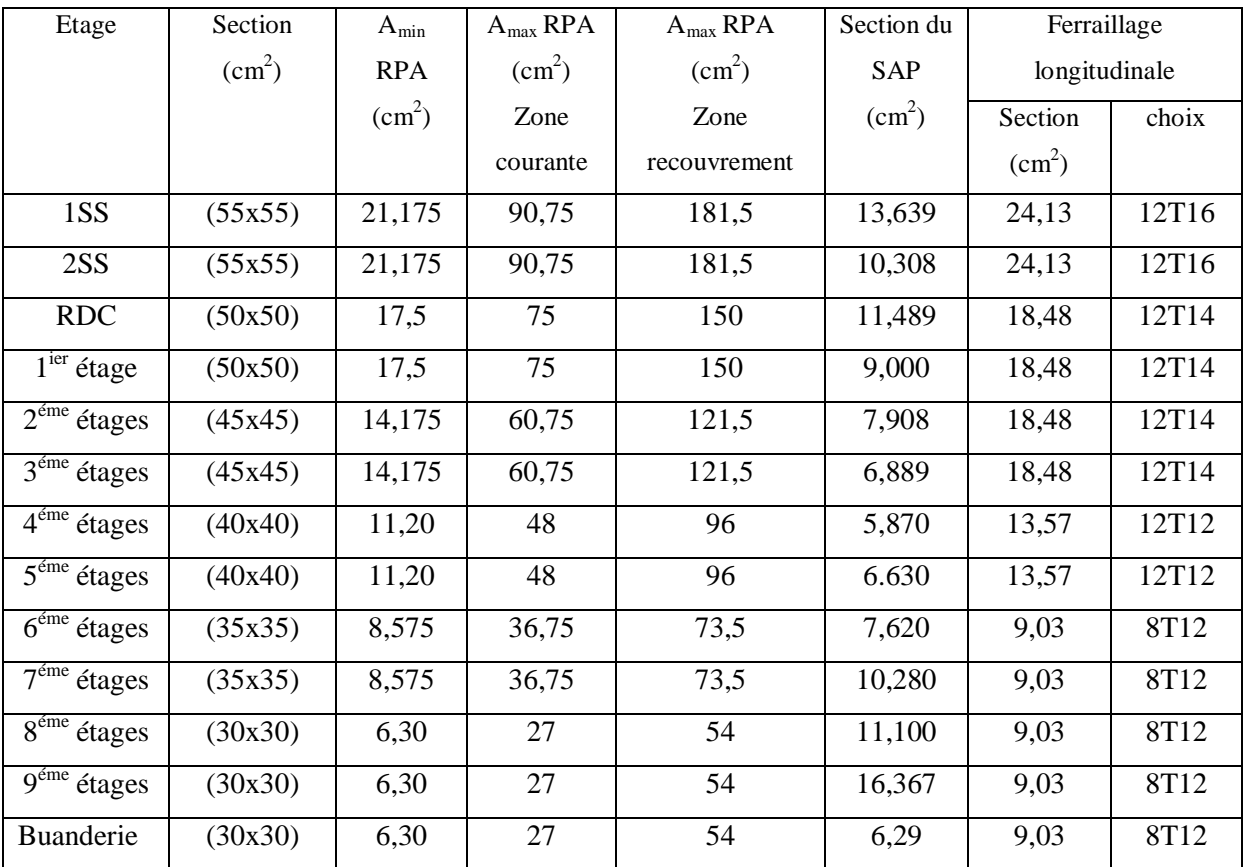

Les résultats de ferraillage longitudinale sont regroupe dans le tableau suivant:

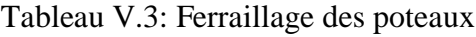

## **V.2.5.Calcul le ferraillage transversale :(RPA2003)**

Les armatures transversales des poteaux sont calculées à l'aide de la formule :

$$
\frac{A_t}{t} = \frac{\rho_a \cdot v_u}{h_1 \cdot f_e}
$$

Vu : effort tranchant de calcul

 $h_1$ : hauteur total de la section brute.

fe : contrainte limite élastique de l'acier d'armature transversale .

ρ<sup>a</sup> :coefficient correcteur (tient compte de la rupture ).

ρa=2.5 Si l'élancement géométrique **<sup>g</sup> λ** ≥5.

ρa=3.75 Si l'élancement géométrique **<sup>g</sup> λ** <5.

 $f_e = 400$  Mpa.

Les armatures transversales des poteaux sont calculées à l'aide de la formule suivante :

;<sup>Φ</sup> ) <sup>10</sup> b ; 35 <sup>h</sup> <sup>Φ</sup> min( <sup>t</sup> <sup>≤</sup> <sup>l</sup> ……………………**BAEL 91**

Avec Φ*<sup>l</sup>* : le diamètre minimal des armatures longitudinal du poteau.

t : espacement des armatures transversales :

t≤ Min(10Ф,15 cm) en zone nodal (zone I).

t '≤15Ф en zone courante.

donc:

 $t \leq Min$  (12,15 cm).  $\rightarrow$   $\mid$  t = 10 cm. t ' $\leq$ 18cm.  $\vert t \vert$  = 15 cm.

- La longueur minimale de recouvrement est de 40 Ф (zone I)………**RPA99**

 $\Phi = 1.6$  cm  $\rightarrow L_r = 1.6$  x 40 = 64 cm, alors on adopte:  $L_r = 65$ cm.

 $\Phi = 1,4$  cm  $\rightarrow L_r = 1,4 \times 40 = 56$  cm, alors on adopte:  $L_r = 60$ cm.

 $\Phi = 1,2 \text{ cm} \rightarrow L_r = 1,2 \text{ x } 40 = 48 \text{ cm}$ , alors on adopte:  $L_r = 50 \text{ cm}$ .

- La Longueur des zones nodales :

**h'=Max ;b ;h ;60)cm <sup>6</sup> h ( <sup>1</sup> <sup>1</sup> <sup>e</sup>** ……….…….. **RPA99 V2003**; page **49**

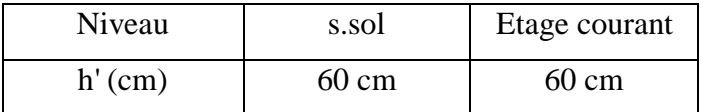

Tableau V.4 : Longueur de la zone nodale

| Etage          | h(cm) | $V_{u}$ |                   | $\rho_a$ | $f_e$ | $t$ (cm) | $t'$ (cm) | $A_t$                    |
|----------------|-------|---------|-------------------|----------|-------|----------|-----------|--------------------------|
|                |       | (KN)    | $\lambda_{\rm g}$ |          | (Mpa) |          |           | calculer $\text{cm}^2$ ) |
| 2 s sol        | 55    | 20,52   | 3,89              | 3.75     | 235   | 10       | 15        | 0,595                    |
| 1 s sol        | 55    | 40,06   | 3,89              | 3.75     | 235   | 10       | 15        | 1,16                     |
| <b>RDC</b>     | 50    | 29,49   | 4,76              | 3.75     | 235   | 10       | 15        | 0,94                     |
| $\mathbf{1}$   | 50    | 34,60   | 4,76              | 3.75     | 235   | 10       | 15        | 1,10                     |
| $\mathfrak{2}$ | 45    | 28,30   | 5,28              | 2.5      | 235   | 10       | 15        | 0,67                     |
| 3              | 45    | 34,61   | 5,28              | 2.5      | 235   | 10       | 15        | 0,81                     |
| $\overline{4}$ | 40    | 26,87   | 5,95              | 2.5      | 235   | 10       | 15        | 0,66                     |
| 5              | 40    | 25,3    | 5,95              | 2.5      | 235   | 10       | 15        | 0,67                     |
| 6              | 35    | 23,30   | 6,8               | 2.5      | 235   | 10       | 15        | 0,70                     |
| $\overline{7}$ | 35    | 27,69   | 6,8               | 2.5      | 235   | 10       | 15        | 0,84                     |
| 8              | 30    | 17,95   | 7,93              | 2.5      | 235   | 10       | 15        | 0,63                     |
| 9              | 30    | 19,49   | 7,93              | 2.5      | 235   | 10       | 15        | 0,69                     |
| buanderie      | 30    | 14,13   | 3,26              | 3.75     | 235   | 10       | 15        | 0,75                     |

Les résultats de ferraillage transversal sont regroupe dans le tableau suivant:

Tableau V.5 : La section des armatures transversal des poteaux

| Niveau                                                  | $\Phi_t \le \min(\frac{h}{35}; \frac{b}{10}; \Phi_1)$ |           | Espacement de Ferraillage transversal |               |  |
|---------------------------------------------------------|-------------------------------------------------------|-----------|---------------------------------------|---------------|--|
|                                                         | $\Phi_i \leq$                                         | choix     | $t$ (cm)                              | $t'$ (cm)     |  |
|                                                         |                                                       |           | zone nodale                           | zone courante |  |
| Les 2 s sol                                             | 1,570                                                 | $\Phi$ 10 | 10                                    | 15            |  |
| RDC, $1,2,3$ <sup>éme</sup> étages                      | 1,280                                                 | $\Phi$ 10 | 10                                    | 15            |  |
| $\overline{4}^{\text{éme}}$ 9 <sup>\effere{dages}</sup> | 0,857                                                 | $\Phi$ 8  | 10                                    | 15            |  |
| buanderie                                               | 0,857                                                 | $\Phi$ 8  | 10                                    | 15            |  |

Tableau V.6:Ferraillage transversale des poteaux

### **V.3.Les poutres:**

 Le calcul des poutres se fait en flexion simple en considérant les combinaisons d'action suivantes :

- La combinaison fondamentales : « 1 *er* **genre** » **BAEL 91**

$$
\begin{cases}\n1,35 \times G + 1,5 \times Q \ll \textbf{ELU} \times \text{.}\n\end{cases}
$$

- Combinaisons accidentelles : « 2 *ème* **genre** » **RPA 99V2003**

$$
\begin{cases}\nG + Q \pm E. \\
0.8 \times G \pm E.\n\end{cases}
$$

#### **V.3.1.Recommandation du RPA99:**

 Le pourcentage total minimum des aciers longitudinaux sur toute la longueur de la poutre est de 0,5% en toute section.

- Le pourcentage total maximum des aciers longitudinaux est de :
	- 4% en zone courante
	- 6% en zone de recouvrement

 Les poutres supportant de faibles charges verticales et sollicitées principalement par les forces latérales sismiques doivent avoir des armatures symétriques avec une section en travée au moins égale à la moitié de la section sur appui.

La longueur minimale de recouvrement est de :

 $-40$  φ en zone I.

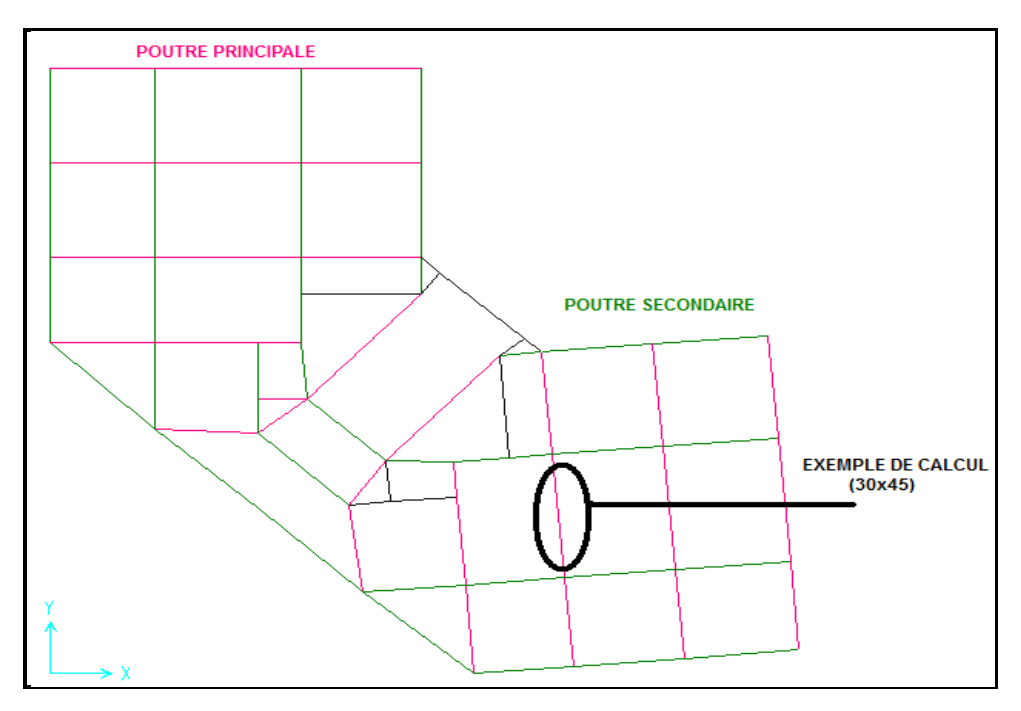

Figure V.1 : les poutres principales et les poutres secondaires

#### **V.3.2.Exemple d'étude de la poutre principale:**

On va prendre comme exemple de calcul la poutre principale intermédiaire situé au plancher haut du 2éme sous sol représentes sur la figure ci dessue.

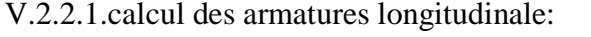

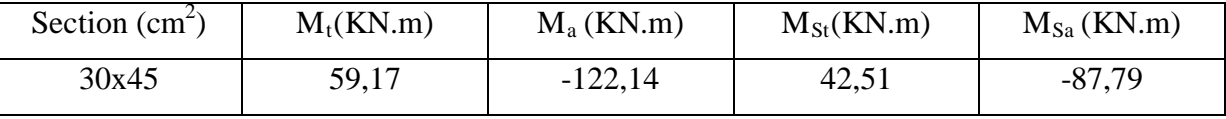

Tableau V.7: sollicitation de la poutre principale

## **A- Ferraillage en travée :**

**1- ELU :**

$$
\mu_{u} = \frac{M_{u}}{bx d^{2} \times f_{bc}} = \frac{59,17 \times 10^{-3}}{0,30 \times (0,405)^{2} \times 14,17}
$$
  
\n
$$
\Rightarrow \mu_{u} = 0,084.
$$
  
\n
$$
\Rightarrow \mu_{u} < 0,187 \Rightarrow
$$
 done les armatures de compression ne sont pas nécessaires.  
\n
$$
\alpha = 1,25 \times (1 - \sqrt{1 - 2 \times \mu}) = 1,25 \times (1 - \sqrt{1 - 2 \times 0,129})
$$
  
\n
$$
\Rightarrow \alpha = 0,109.
$$

 $Z = dx (1 - 0.4 \times \alpha) = 0.405 \times (1 - 0.4 \times 0.109)$ 

$$
\Rightarrow Z = 0,387.
$$

$$
A_{st} = \frac{M_{u}}{z \times \sigma_{st}} = \frac{59,17 \times 10^{-3}}{0,387 \times 348}
$$

$$
\Rightarrow A_{st} = 4{,}39 \text{cm}^2.
$$

- Condition de non fragilité :

$$
A_{st} \ge \max(\frac{b \times h}{1000}; 0.23 \times b \times d \times \frac{f_{t28}}{f_e})cm^2 \implies A_{st} \ge \max(1,35cm^2; 1,46cm^2)
$$

Donc : 4,39 >1,46cm<sup>2</sup> …………………………………………………...**C.V**

#### **2- ELS :**

**-Le moment maximum en travée**  $M_{tmax}$  **=42,51.m.** 

II faut vérifier que 
$$
\alpha \leq \frac{\gamma - 1}{2} + \frac{f_{c28}}{100}
$$
:

$$
\text{Avec}: \gamma = \frac{\text{M}_{\text{u}}}{\text{M}_{\text{s}}} \qquad \Rightarrow \qquad \gamma = \frac{90,64}{64,82} = 1,39
$$

$$
\Rightarrow \frac{1,39-1}{2} + \frac{25}{100} = 0,445
$$

 $\Rightarrow \alpha = 0.173 \le 0.445...$  **C.V** 

Donc il n'est pas nécessaire de vérifier la contrainte du béton  $\Rightarrow \sigma_{bc} < \sigma_{bc}$ L'armature calculée à l'**ELU** convient pour l'**ELS**.

#### **3- Armatures minimales :**

Selon **RPA99 V2003 :**

**Amin** = **0,5%(b** ×**h)** ……………….……….. **RPA99 V2003**; page **52**  $\Rightarrow$  A<sub>min</sub> = 0,005 × 30 × 45 = 6,75 cm<sup>2</sup>.

#### **4- Armatures maximales :**

Selon **RPA99 V2003,** page **73 :**

$$
\begin{cases}\n\bullet A_{\text{max}} = 4\frac{0}{0} (b \times h) \dots (z \text{one} \text{ count}) \\
\bullet A_{\text{max}} = 6\frac{0}{0} (b \times h) \dots (z \text{ one} \text{ de } \text{recurrent})\n\end{cases}
$$

•  $A_{\text{max}} = 4\% (30 \times 45) = 54 \text{ cm}^2$  (Zone courante).

•  $A_{\text{max}} = 6\% (30 \times 45) = 81 \text{ cm}^2$  (Zone de recouvrement).

#### **5. Choix des Armatures :**

Le choix des armatures en travée : « $A_{st} \Rightarrow 3T14 + 3T12$  » de section 8,01 cm<sup>2</sup>/ml.

### **B- Ferraillage en appui :**

**1- ELU :**

• 
$$
\mu_{u} = \frac{M_{u}}{b \times d^{2} \times f_{bc}} = \frac{122.14 \times 10^{-3}}{0.30 \times (0.405)^{2} \times 14.17}
$$
  
\n $\Rightarrow \mu_{u} = 0.175.$ 

 $\Rightarrow$   $\mu_u$  < 0,187  $\Rightarrow$  donc les armatures de compression ne sont pas nécessaires.

$$
\alpha = 1,25 \times (1 - \sqrt{1 - 2 \times \mu}) = 1,25 \times (1 - \sqrt{1 - 2 \times 0,084})
$$
  
\n
$$
\Rightarrow \alpha = 0,242.
$$
  
\n
$$
Z = dx (1 - 0,4 \times \alpha) = 0,405 \times (1 - 0,4 \times 0,109)
$$
  
\n
$$
\Rightarrow Z = 0,365.
$$

$$
A_{st} = \frac{M_u}{z \times \sigma_{st}} = \frac{122,14 \times 10^{-3}}{0,365 \times 348}
$$

$$
\Rightarrow A_{st} = 9,61 \text{cm}^2.
$$

Condition de non fragilité :

$$
A_{st} \ge \max(\frac{b \times h}{1000}; 0,23 \times b \times d \times \frac{f_{t28}}{f_e}) \text{ cm}^2 \implies A_{st} \ge \max(1,35 \text{ cm}^2; 1,46 \text{ cm}^2)
$$
  
Donc : 9,61 cm<sup>2</sup>>1,46 cm<sup>2</sup>................. C.V

#### **2- ELS :**

MAmax = 87,79 kN.m.

Il faut vérifier que  $\alpha \leq \frac{1}{2} + \frac{1}{2}$ f 2  $\alpha \leq \frac{\gamma - 1}{2} + \frac{f_{c28}}{100}$ :

$$
Avec : \gamma = \frac{M_u}{M_s} \qquad \Rightarrow \qquad \gamma = \frac{122,14}{87,79} = 1,39
$$

$$
\Rightarrow \frac{1,39-1}{2} + \frac{25}{100} = 0,445
$$

⇒ <sup>α</sup> = 0,242 < 0,440………………………………………………….. **C.V**

Donc il n'est pas nécessaire de vérifier la contrainte du béton  $\Rightarrow \sigma_{bc} < \sigma_{bc}$ . L'armature calculée à l'**ELU** convient pour l'**ELS**.

#### **3- Armatures minimales :**

 $-A_{\text{min}} = 0.5\%$  (b× h)  $\Rightarrow$  A<sub>min</sub> = 0,005 × 30 × 45 = 6,75 cm<sup>2</sup>.

#### **4. Choix des Armatures :**

Le choix des armatures en appui : « $A_{st}$  ⇒ **3T14 + 3T16** » de section **10,65** cm<sup>2</sup>/ml.

#### **V.3.2.2.L'espacement des armatures transversales :**

D'après le RPA 99 page 53:

st  $\le$  min (h /4, 12  $\phi$  l min; 30cm)  $\Rightarrow$  zone nodale

st  $\leq h/2 \implies$  zone courant

φ : le diamètre minimale des armatures longitudinale de la poutre considérée.

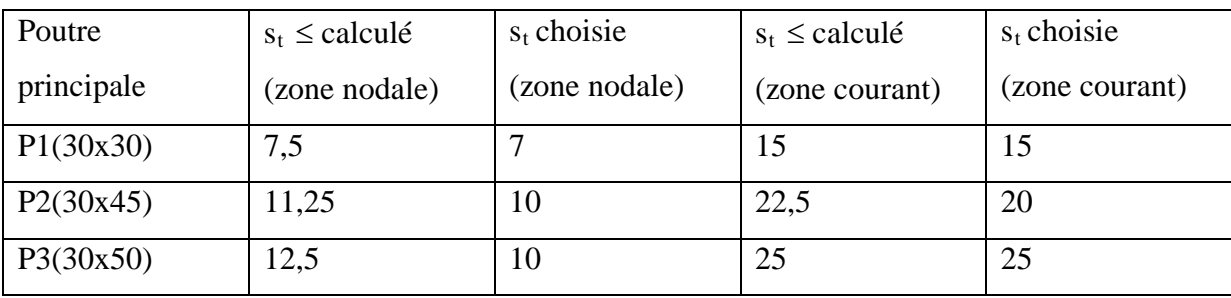

Tableau V.8: L'espacement des armatures transversales

#### **V.3.2.3.Diamètre des armatures transversales:**

 $\phi t \le \min(h/35, b/10, \phi/\min)$ 

on prend  $\phi t = \phi 8$ 

Recouvrement**:**

La longueur minimale de recouvrement est de 40 Ф (zone I)………RPA99

 $\Phi = 1.6$  cm  $\rightarrow L_r = 1.2$  x 40 = 48 cm, alors on adopte: L<sub>r</sub> = 64 cm.

 $\Phi = 1.4$  cm  $\rightarrow L_r = 1.4$  x 40 = 56 cm ,alors on adopte: L<sub>r</sub> = 60cm.

 $\Phi = 1,2 \text{ cm} \rightarrow L_r = 1,2 \text{ x } 40 = 48 \text{ cm}$ , alors on adopte:  $L_r = 50 \text{ cm}$ .

La jonction par recouvrement doivent être faites si possible, a l'extérieure des zones nodales (zones critiques).

Les longueurs à prendre en considération pour chaque barre sont :

l'=2×h =90cm…………. « **RPA99 V2003**, page**49**, fig**7.2** »

## Récapitulatif:

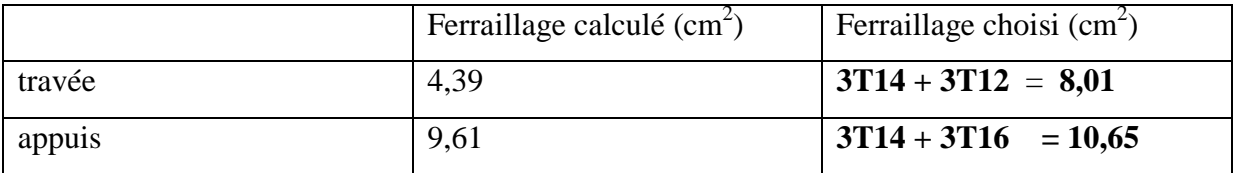

Tableau V.9: Récapitulatif des résultats de ferraillage de la poutre principale

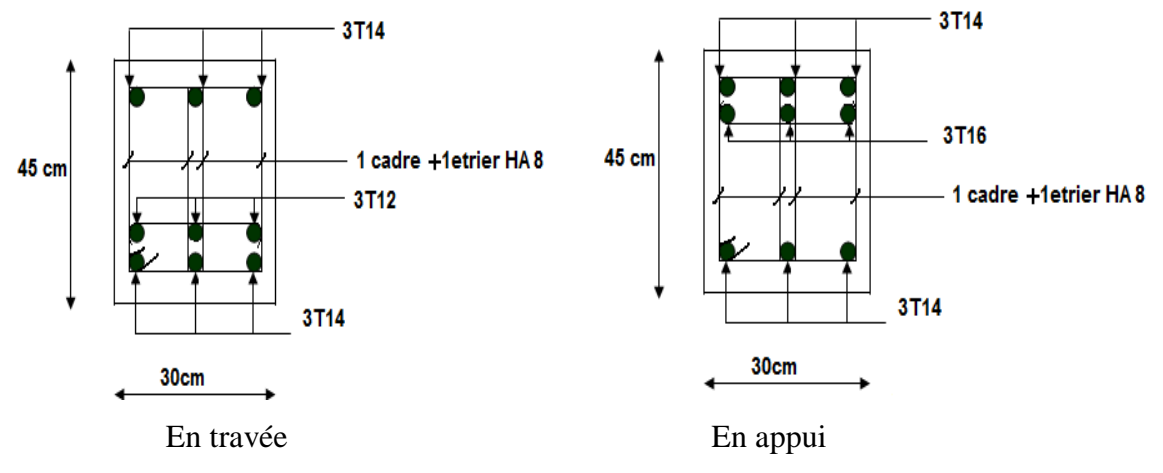

Figure V.2: Ferraillage des poutres principales (30x50) de niveau 6,12 m

## **V.3.3.Exemple d'étude de la poutre secondaire:**

On va prendre comme exemple de calcul la poutre secondaire intermédiaire situé au plancher haut du 2éme sous sol représentes sur la figure ci-dessous.

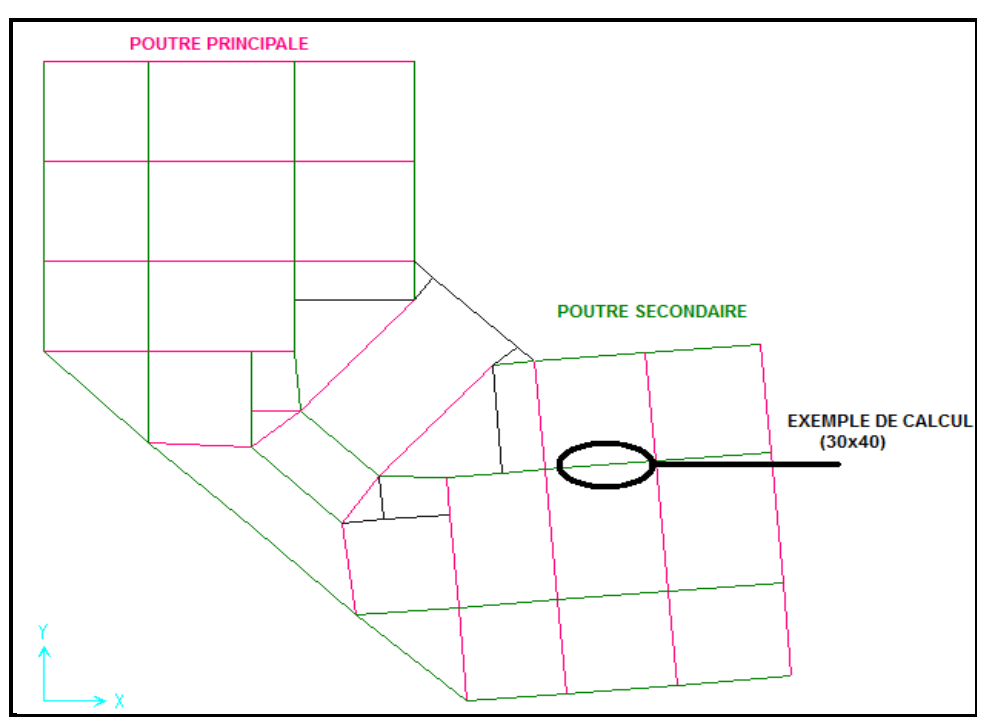

Figure V.3: les poutres principales et les poutres secondaires

## **V.3.3.1.calcul des armatures longitudinale:**

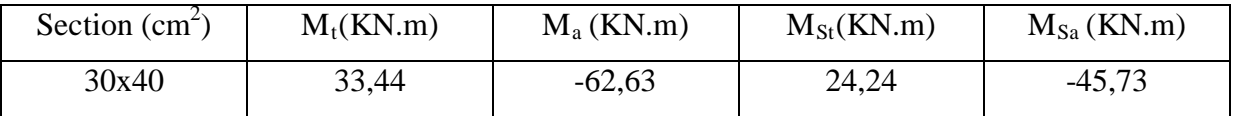

#### Tableau V.10:Sollicitation de la poutre secondaire

#### **A- Ferraillage en travée :**

**1- ELU :**

$$
\mu_{u} = \frac{M_{u}}{b \times d^{2} \times f_{bc}} = \frac{33,44 \times 10^{-3}}{0,30 \times (0,36)^{2} \times 14,17}
$$
  
\n
$$
\Rightarrow \mu_{u} = 0,060.
$$

 $\Rightarrow$   $\mu_u$  < 0,187  $\Rightarrow$  donc les armatures de compression ne sont pas nécessaires.

$$
\alpha = 1,25 \times (1 - \sqrt{1 - 2 \times \mu}) = 1,25 \times (1 - \sqrt{1 - 2 \times 0,06})
$$
  

$$
\Rightarrow \alpha = 0,077.
$$
  

$$
Z = dx (1 - 0,4 \times \alpha) = 0,36 \times (1 - 0,4 \times 0,077)
$$

 $\Rightarrow$  *Z* = 0,348.

$$
A_{st} = \frac{M_{u}}{z \times \sigma_{st}} = \frac{33,44 \times 10^{-3}}{0,348 \times 348}
$$

$$
\Rightarrow A_{st} = 2.76 \text{ cm}^2.
$$

- Condition de non fragilité :

$$
A_{st} \ge \max(\frac{b \times h}{1000}; 0.23 \times b \times d \times \frac{f_{t28}}{f_e}) cm^2 \implies A_{st} \ge \max(1, 2cm^2; 1, 44cm^2)
$$

Donc : 2,76 >1,44cm<sup>2</sup> …………………………………………………...**C.V**

## **2- ELS :**

Le moment maximum en travée  $M_{tmax} = 24,24$  KN.m.

II faut vérifier que α ≤ 
$$
\frac{\gamma - 1}{2} + \frac{f_{c28}}{100}
$$
 :  
\nAvec : γ =  $\frac{M_u}{M_s}$  ⇒ γ =  $\frac{33.44}{24.24}$  = 1,37  
\n⇒  $\frac{1,37-1}{2} + \frac{25}{100}$  = 0,435  
\n⇒ α = 0,077 < 0,435............ C.V

Donc il n'est pas nécessaire de vérifier la contrainte du béton  $\Rightarrow \sigma_{bc} < \sigma_{bc}$ 

L'armature calculée à l'**ELU** convient pour l'**ELS**.

#### **3- Armatures minimales :**

Selon **RPA99 V2003 :**

**Amin** = **0,5%(b** ×**h)** ……………….……….. **RPA99 V2003**; page **52**…………………..........*[9.9]*  $\Rightarrow$  A<sub>min</sub> = 0,005 × 30 × 45 = 6 cm<sup>2</sup>.

#### **4- Armatures maximales :**

Selon **RPA99 V2003,** page **73 :**

$$
\begin{cases}\nA_{\text{max}} = 4\frac{0}{0} (b \times h) \dots (z \text{one} \text{ count}) \\
A_{\text{max}} = 6\frac{0}{0} (b \times h) \dots (z \text{one} \text{ de } \text{recouverment})\n\end{cases}
$$
\n
$$
A_{\text{max}} = 4\% (30 \times 40) = 48 \text{ cm}^2 \text{ (Zone} \text{ count})
$$
\n(9.10)

 $A_{\text{max}} = 6\% \left( 30 \times 40 \right) = 8 \frac{m^2}{cm^2}$  (Zone de recouvrement).

#### **5. Choix des Armatures :**

Le choix des armatures en travée:  $\kappa A_{st} \Rightarrow 2T14 + 3T12 \times$  de section **6.45** cm<sup>2</sup>/ml.

#### **B- Ferraillage en appui :**

**1- ELU :**

• 
$$
\mu_{u} = \frac{M_{u}}{bx d^{2} \times f_{bc}} = \frac{62.63 \times 10^{-3}}{0.30 \times (0.36)^{2} \times 14.17}
$$
  
\n $\Rightarrow \mu_{u} = 0.113.$ 

 $\Rightarrow \mu_u < 0.187 \Rightarrow$  donc les armatures de compression ne sont pas nécessaires.

$$
\alpha = 1,25 \times (1 - \sqrt{1 - 2 \times \mu}) = 1,25 \times (1 - \sqrt{1 - 2 \times 0,113})
$$
  
\n
$$
\Rightarrow \alpha = 0,150.
$$
  
\n
$$
Z = dx (1 - 0,4 \times \alpha) = 0,36 \times (1 - 0,4 \times 0,15)
$$
  
\n
$$
\Rightarrow Z = 0,338.
$$
  
\n
$$
A_{st} = \frac{M_u}{z \times \sigma_{st}} = \frac{62.63 \times 10^{-3}}{0,338 \times 348}
$$

 $\implies$  A<sub>st</sub> = 5.32cm<sup>2</sup>.

Condition de non fragilité :

$$
A_{st} \ge \max(\frac{b \times h}{1000}; 0.23 \times b \times d \times \frac{f_{t28}}{f_e}) \text{ cm}^2 \implies A_{st} \ge \max(1, 2cm^2; 1.44cm^2)
$$

Donc : 5.32cm<sup>2</sup> >1,44cm2 ……………………………………...**C.V**

#### **2- ELS :**

MAmax = 45.73 kN.m.

Il faut vérifier que  $\alpha \leq \frac{1}{2} + \frac{-c_{20}}{100}$ f 2  $\alpha \leq \frac{\gamma - 1}{2} + \frac{f_{c28}}{100}$ :

Avec: γ = 
$$
\frac{M_u}{M_s}
$$
 ⇒ γ =  $\frac{62.63}{45.73}$  = 1,37  
⇒  $\frac{1,37-1}{2} + \frac{25}{100}$  = 0,435  
⇒ α = 0,150 < 0,435............ C.V

Donc il n'est pas nécessaire de vérifier la contrainte du béton  $\Rightarrow \sigma_{bc} < \sigma_{bc}$ .

L'armature calculée à l'**ELU** convient pour l'**ELS**.

#### **3. Armatures minimales :**

- 
$$
A_{\min} = 0.5\% \text{ (b} \times \text{h)} \implies A_{\min} = 0.005 \times 30 \times 40 = 6 \text{ cm}^2
$$
.

### **4. Choix des Armatures :**

Le choix des armatures en appui:  $\alpha A_{st} \Rightarrow 2T14 + 3T12 \times$  de section **6.45** cm<sup>2</sup>/ml.

#### **V.3.3.2.L'espacement des armatures transversales :**

D'après le RPA 99 page 53:

st  $\leq$  min (h /4, 12  $\phi$  l min; 30cm)  $\implies$  zone nodale

st  $\leq h/2 \implies$  zone courant

φ : le diamètre minimale des armatures longitudinale de la poutre considérée.

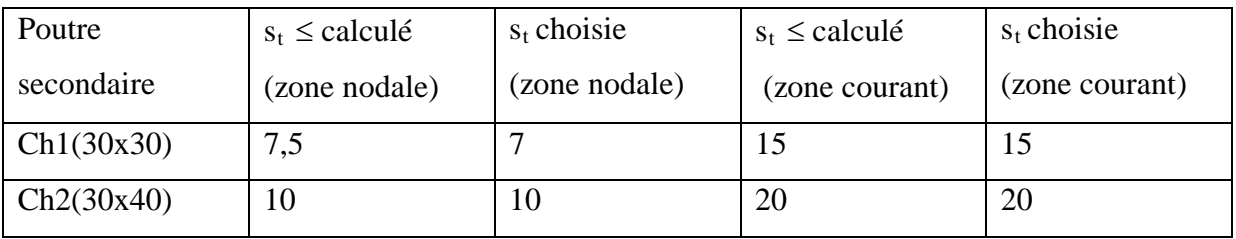

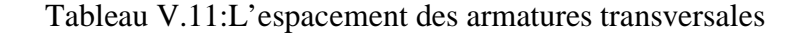

V.3.3.3.Diamètre des armatures transversales:

 $\phi t \le \min$  (h / 35, b /10,  $\phi$ / min) on prend  $\phi t = \phi 8$ 

Recouvrement**:**

La longueur minimale de recouvrement est de 40 Ф (zone I)………RPA99

 $\Phi = 1,4 \text{ cm} \rightarrow L_r = 1,4 \text{ x } 40 = 56 \text{ cm}$ , alors on adopte:  $L_r = 60 \text{ cm}$ .

 $\Phi = 1,2 \text{ cm} \rightarrow L_r = 1,2 \text{ x } 40 = 48 \text{ cm}$ , alors on adopte:  $L_r = 50 \text{ cm}$ .

La jonction par recouvrement doivent être faites si possible, a l'extérieure des zones nodales (zones critiques).

Les longueurs à prendre en considération pour chaque barre sont :

l'=2×h =80 cm…………. « **RPA99 V2003**, page**49**, fig**7.2** »

Récapitulatif:

|        | Ferraillage calculé $(cm2)$ | Ferraillage choisi $(cm2)$ |
|--------|-----------------------------|----------------------------|
| travée | 2.76                        | $2T14 + 3T12 = 6.45$       |
| appuis | 5.32                        | $2T14 + 3T12 = 6.45$       |

Tableau V.12:récapitulatif des résultats de ferraillage de la poutre secondaire

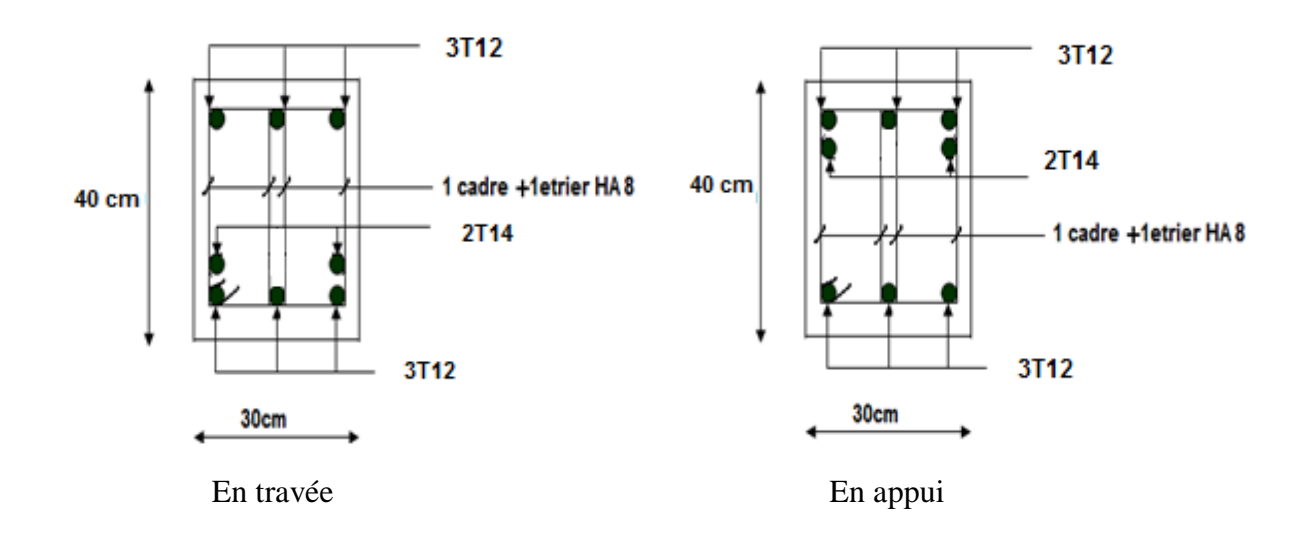

Figure V.4: ferraillage des poutres secondaires (30x40) de niveau 6,12 m

Tableau de ferraillage des poutres :

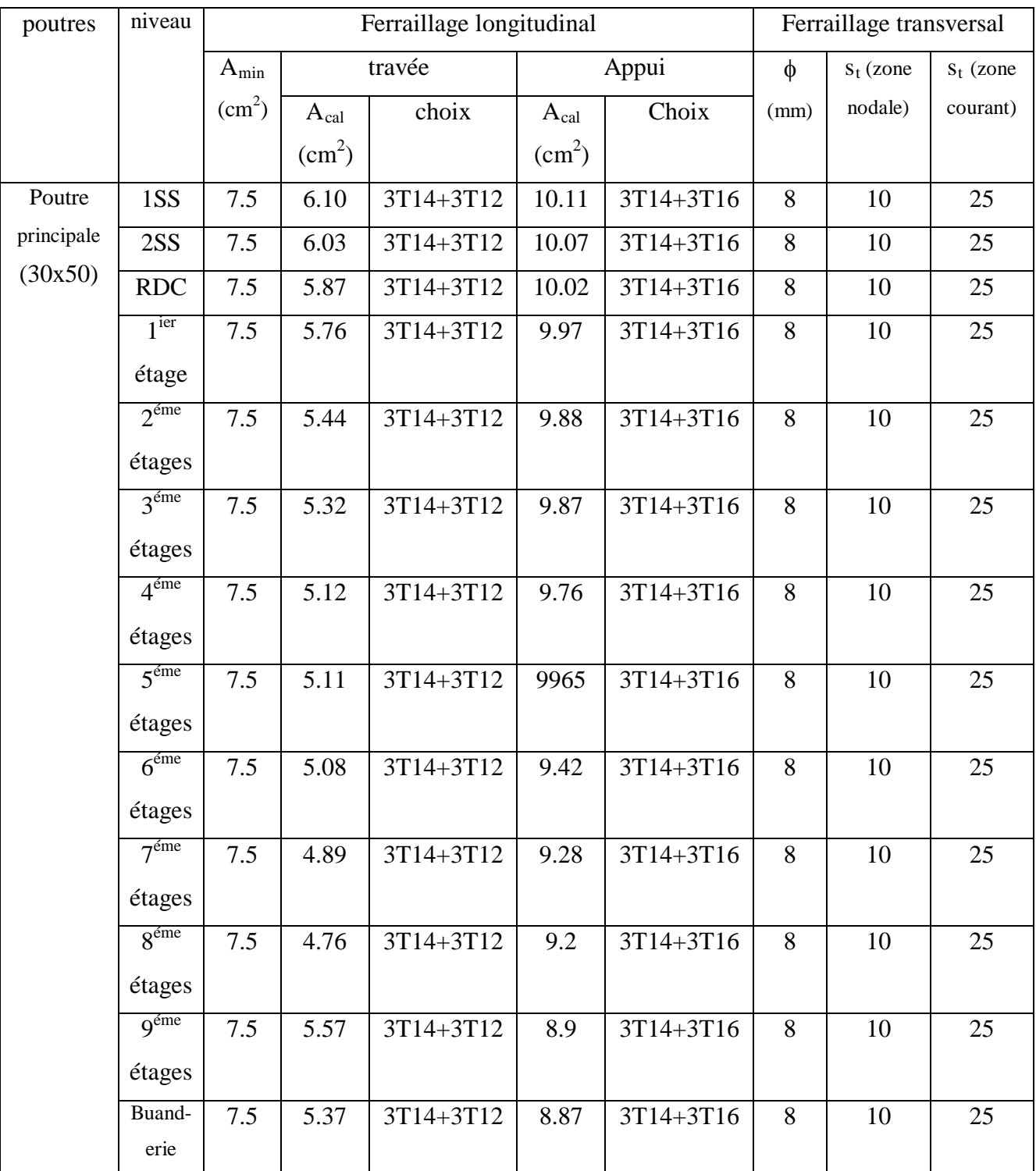

Tableau V.13: Ferraillage de poutre principale

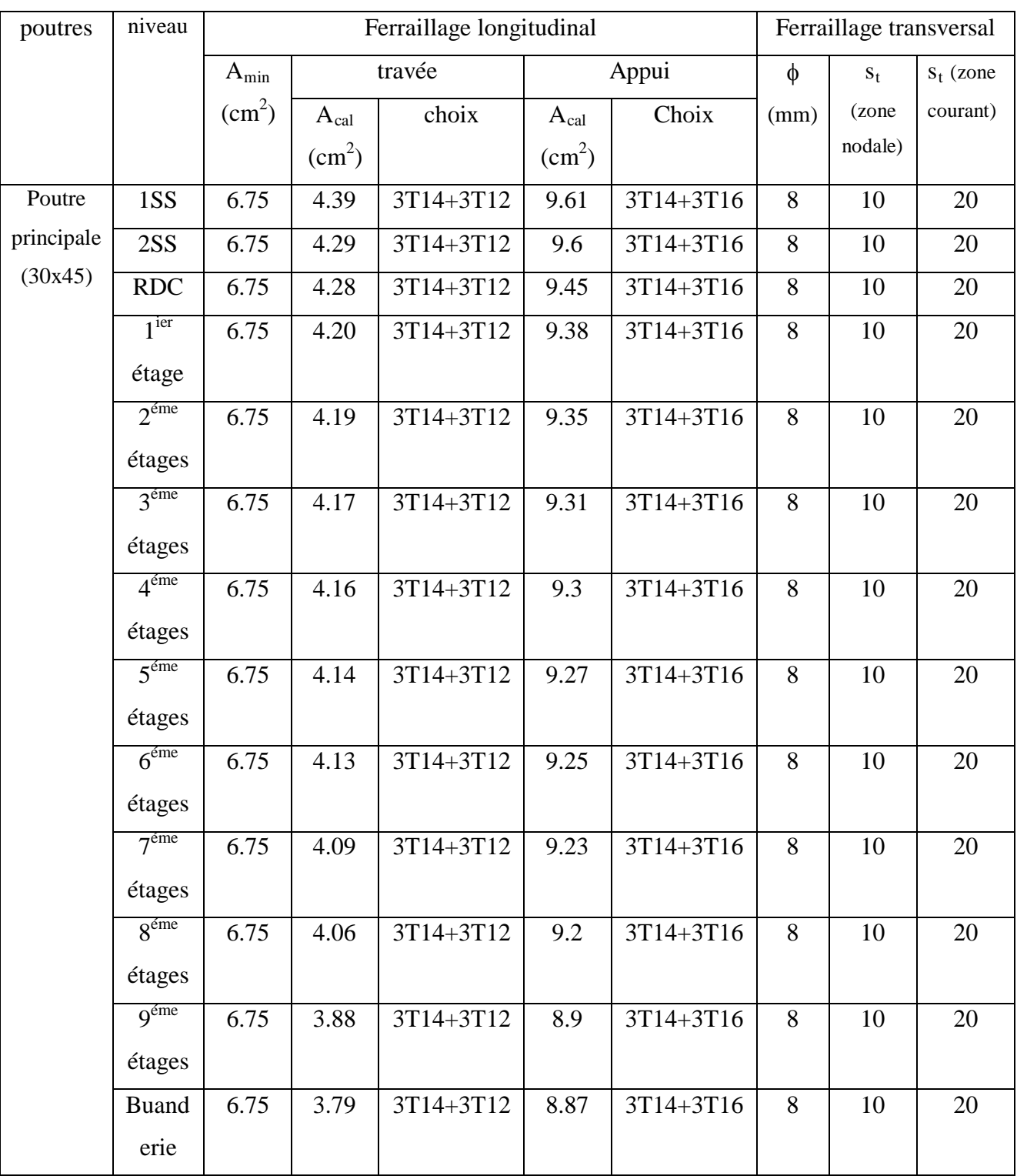

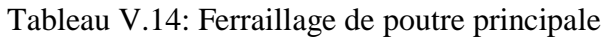
| poutres    | niveau           |                 | Ferraillage longitudinal |           |                 |           |        | Ferraillage transversal |             |  |
|------------|------------------|-----------------|--------------------------|-----------|-----------------|-----------|--------|-------------------------|-------------|--|
|            |                  | $A_{min}$       |                          | travée    |                 | Appui     | $\phi$ | $S_t$ (zone             | $S_t$ (zone |  |
|            |                  | $\text{cm}^2$ ) | $A_{cal}$                | choix     | $A_{cal}$       | Choix     | (mm)   | nodale)                 | courant)    |  |
|            |                  |                 | $\text{cm}^2$            |           | $\text{(cm}^2)$ |           |        |                         |             |  |
|            |                  |                 | $\mathcal{E}$            |           |                 |           |        |                         |             |  |
| Poutre     | 1SS              | 4.5             | 3.6                      | 3T14+3T12 | 8.9             | 3T14+3T16 | 8      | $\overline{7}$          | 15          |  |
| principale | 2SS              | 4.5             | 3.55                     | 3T14+3T12 | 8.78            | 3T14+3T16 | 8      | $\overline{7}$          | 15          |  |
| (30x30)    | <b>RDC</b>       | 4.5             | 3.49                     | 3T14+3T12 | 8.56            | 3T14+3T16 | 8      | $\overline{7}$          | 15          |  |
|            | 1 <sup>ier</sup> | 4.5             | 3.4                      | 3T14+3T12 | 8.38            | 3T14+3T16 | 8      | $\overline{7}$          | 15          |  |
|            | étage            |                 |                          |           |                 |           |        |                         |             |  |
|            | $2^{\text{eme}}$ | 4.5             | 3.38                     | 3T14+3T12 | 8.35            | 3T14+3T16 | 8      | $\overline{7}$          | 15          |  |
|            | étages           |                 |                          |           |                 |           |        |                         |             |  |
|            | $3^{\text{eme}}$ | 4.5             | 3.36                     | 3T14+3T12 | 8.31            | 3T14+3T16 | 8      | $\overline{7}$          | 15          |  |
|            | étages           |                 |                          |           |                 |           |        |                         |             |  |
|            | $4^{\text{éme}}$ | 4.5             | 3.28                     | 3T14+3T12 | 8.3             | 3T14+3T16 | 8      | $\overline{7}$          | 15          |  |
|            | étages           |                 |                          |           |                 |           |        |                         |             |  |
|            | $5^{\text{éme}}$ | 4.5             | 3.18                     | 3T14+3T12 | 8.27            | 3T14+3T16 | 8      | $\overline{7}$          | 15          |  |
|            | étages           |                 |                          |           |                 |           |        |                         |             |  |
|            | $6^{\text{éme}}$ | 4.5             | 3.11                     | 3T14+3T12 | 8.25            | 3T14+3T16 | 8      | $\overline{7}$          | 15          |  |
|            | étages           |                 |                          |           |                 |           |        |                         |             |  |
|            | $7^{\text{eme}}$ | 4.5             | 3.08                     | 3T14+3T12 | 8.23            | 3T14+3T16 | 8      | $\overline{7}$          | 15          |  |
|            | étages           |                 |                          |           |                 |           |        |                         |             |  |
|            | $8^{\text{eme}}$ | 4.5             | 3.06                     | 3T14+3T12 | 8.2             | 3T14+3T16 | 8      | $\overline{7}$          | 15          |  |
|            | étages           |                 |                          |           |                 |           |        |                         |             |  |
|            | q <sup>éme</sup> | 4.5             | 3.05                     | 3T14+3T12 | 8.9             | 3T14+3T16 | 8      | $\overline{7}$          | 15          |  |
|            | étages           |                 |                          |           |                 |           |        |                         |             |  |
|            | <b>Buand</b>     | 4.5             | 2.8                      | 3T14+3T12 | 7.87            | 3T14+3T16 | 8      | $\overline{7}$          | 15          |  |
|            | erie             |                 |                          |           |                 |           |        |                         |             |  |

Tableau V.15: Ferraillage de poutre principale

| poutres    | niveau           |                 |                        | Ferraillage longitudinal | Ferraillage transversal |           |             |             |          |
|------------|------------------|-----------------|------------------------|--------------------------|-------------------------|-----------|-------------|-------------|----------|
|            |                  | $A_{min}$       | Appui<br>travée        |                          |                         | $\phi$    | $s_t$ (zone | $s_t$ (zone |          |
|            |                  | $\text{cm}^2$ ) | $A_{\rm cal}$          | choix                    | $A_{cal}$               | Choix     | (mm)        | nodale)     | courant) |
|            |                  |                 | $\text{(cm}^2\text{)}$ |                          | $\text{(cm}^2)$         |           |             |             |          |
| Poutre     | 1SS              | 6               | 2.76                   | 2T14+3T12                | 10.11                   | 2T14+3T12 | 8           | 10          | 20       |
| secondaire | 2SS              | 6               | 2.75                   | 2T14+3T12                | 10.07                   | 2T14+3T12 | 8           | 10          | 20       |
| (30x40)    | <b>RDC</b>       | 6               | 2.71                   | 2T14+3T12                | 10.02                   | 2T14+3T12 | 8           | 10          | 20       |
|            | 1 <sup>ier</sup> | 6               | 2.68                   | 2T14+3T12                | 9.97                    | 2T14+3T12 | 8           | 10          | 20       |
|            | étage            |                 |                        |                          |                         |           |             |             |          |
|            | $2^{\text{eme}}$ | 6               | 2.56                   | 2T14+3T12                | 9.88                    | 2T14+3T12 | 8           | 10          | 20       |
|            | étages           |                 |                        |                          |                         |           |             |             |          |
|            | $3^{\text{eme}}$ | 6               | 2.43                   | 2T14+3T12                | 9.87                    | 2T14+3T12 | 8           | 10          | 20       |
|            | étages           |                 |                        |                          |                         |           |             |             |          |
|            | $4^{\text{éme}}$ | 6               | 2.41                   | 2T14+3T12                | 9.76                    | 2T14+3T12 | 8           | 10          | 20       |
|            | étages           |                 |                        |                          |                         |           |             |             |          |
|            | $5^{\text{eme}}$ | 6               | 2.40                   | 2T14+3T12                | 9.65                    | 2T14+3T12 | 8           | 10          | 20       |
|            | étages           |                 |                        |                          |                         |           |             |             |          |
|            | $6^{\text{éme}}$ | 6               | 2.35                   | 2T14+3T12                | 9.42                    | 2T14+3T12 | 8           | 10          | 20       |
|            | étages           |                 |                        |                          |                         |           |             |             |          |
|            | $7^{\text{éme}}$ | 6               | 2.31                   | 2T14+3T12                | 9.28                    | 2T14+3T12 | 8           | 10          | 20       |
|            | étages           |                 |                        |                          |                         |           |             |             |          |
|            | $\mathbf{Q}$ éme | 6               | 2.28                   | 2T14+3T12                | 9.2                     | 2T14+3T12 | 8           | 10          | 20       |
|            | étages           |                 |                        |                          |                         |           |             |             |          |
|            | q <sup>éme</sup> | 6               | 2.16                   | 2T14+3T12                | 8.9                     | 2T14+3T12 | 8           | 10          | 20       |
|            | étages           |                 |                        |                          |                         |           |             |             |          |
|            | <b>Buand</b>     | 6               | 2.12                   | 2T14+3T12                | 8.87                    | 2T14+3T12 | 8           | 10          | 20       |
|            | erie             |                 |                        |                          |                         |           |             |             |          |

Tableau V.16: Ferraillage de poutre secondaire

| poutres    | niveau           |                 | Ferraillage longitudinal |           |               |           |        | Ferraillage transversal |             |  |
|------------|------------------|-----------------|--------------------------|-----------|---------------|-----------|--------|-------------------------|-------------|--|
|            |                  | $A_{min}$       |                          | travée    | Appui         |           | $\phi$ | $s_t$ (zone             | $s_t$ (zone |  |
|            |                  | $\text{cm}^2$ ) | $A_{\rm cal}$            | choix     | $A_{cal}$     | Choix     | (mm)   | nodale)                 | courant)    |  |
|            |                  |                 | $\text{cm}^2$            |           | $\text{cm}^2$ |           |        |                         |             |  |
|            |                  |                 | $\mathcal{E}$            |           | $\mathcal{E}$ |           |        |                         |             |  |
| Poutre     | 1SS              | 6               | 2.55                     | 2T14+3T12 | 9.23          | 2T14+3T12 | 8      | $\overline{7}$          | 15          |  |
| secondaire | 2SS              | 6               | 2.53                     | 2T14+3T12 | 9.07          | 2T14+3T12 | 8      | $\overline{7}$          | 15          |  |
| (30x30)    | <b>RDC</b>       | 6               | 2.51                     | 2T14+3T12 | 9.02          | 2T14+3T12 | 8      | $\overline{7}$          | 15          |  |
|            | 1 <sup>ier</sup> | 6               | 2.5                      | 2T14+3T12 | 8.97          | 2T14+3T12 | 8      | $\overline{7}$          | 15          |  |
|            | étage            |                 |                          |           |               |           |        |                         |             |  |
|            | $2^{\text{eme}}$ | 6               | 2.48                     | 2T14+3T12 | 8.88          | 2T14+3T12 | 8      | $\overline{7}$          | 15          |  |
|            | étages           |                 |                          |           |               |           |        |                         |             |  |
|            | $3^{\text{eme}}$ | 6               | 2.40                     | 2T14+3T12 | 8.87          | 2T14+3T12 | 8      | $\overline{7}$          | 15          |  |
|            | étages           |                 |                          |           |               |           |        |                         |             |  |
|            | $4^{\text{éme}}$ | 6               | 2.37                     | 2T14+3T12 | 8.76          | 2T14+3T12 | 8      | $\overline{7}$          | 15          |  |
|            | étages           |                 |                          |           |               |           |        |                         |             |  |
|            | $5^{\text{eme}}$ | 6               | 2.22                     | 2T14+3T12 | 8.65          | 2T14+3T12 | 8      | $\overline{7}$          | 15          |  |
|            | étages           |                 |                          |           |               |           |        |                         |             |  |
|            | $6^{\text{éme}}$ | 6               | 2.04                     | 2T14+3T12 | 8.42          | 2T14+3T12 | 8      | $\overline{7}$          | 15          |  |
|            | étages           |                 |                          |           |               |           |        |                         |             |  |
|            | $7^{\text{éme}}$ | 6               | 1.87                     | 2T14+3T12 | 8.28          | 2T14+3T12 | 8      | $\overline{7}$          | 15          |  |
|            | étages           |                 |                          |           |               |           |        |                         |             |  |
|            | $8^{\text{éme}}$ | 6               | 1.65                     | 2T14+3T12 | 8.2           | 2T14+3T12 | 8      | $\overline{7}$          | 15          |  |
|            | étages           |                 |                          |           |               |           |        |                         |             |  |
|            | q <sup>éme</sup> | 6               | 1.43                     | 2T14+3T12 | 7.92          | 2T14+3T12 | 8      | $\overline{7}$          | 15          |  |
|            | étages           |                 |                          |           |               |           |        |                         |             |  |
|            | <b>Buan</b>      | 6               | 1.34                     | 2T14+3T12 | 7.38          | 2T14+3T12 | 8      | $\overline{7}$          | 15          |  |
|            | derie            |                 |                          |           |               |           |        |                         |             |  |

Tableau V.17: Ferraillage de poutre secondaire

#### **V.4.Les voiles:**

 Le voile est un élément structural de contreventement soumis à des forces verticales et horizontales. Donc le ferraillage des voiles consiste à déterminer les armatures en flexion composée sous l'action des sollicitations verticales dues aux charges permanentes (G) et aux surcharges d'exploitation (Q), ainsi sous l'action des sollicitations dues aux séismes.

#### **V.4.1.Pré dimensionnement des voiles:**

Les différentes épaisseurs des voiles sont regroupées dans le tableau suivant :

| <b>NIVEAU</b> | Epaisseur (cm) |
|---------------|----------------|
| Les étages    |                |

Tableau V.18:Epaisseurs des voiles

#### **V.4.2.Vérification des contraintes tangentielles:**

Les combinaisons d'actions sismiques et d'actions dues aux charges verticales à prendre sont données ci-dessous :

ELU 
$$
(1,35G+1,5Q)
$$
  
ELA  $(G+Q+1,2Ex)$   
 $(G+Q+1,2Ey)$ 

Il faut vérifier les conditions suivantes :

$$
\tau_{b} = \frac{T}{b \times d} \le 0, 2 f_{c28} \qquad \qquad \dots \dots \dots (1)
$$
  

$$
\tau_{b} = \frac{T}{b \times d} \le 0,06 f_{c28} \qquad \qquad \dots \dots \dots (2)
$$

|                                                                 |            | V(KN)   |                       |       | $\tau_{\rm h}$ (MPA) | $\tau_{\rm b}$<br>$=0,2$ | $\tau_{\rm b}$ |                            |
|-----------------------------------------------------------------|------------|---------|-----------------------|-------|----------------------|--------------------------|----------------|----------------------------|
| <b>NIVEAU</b>                                                   | <b>ELU</b> | ELA(EX) | <b>ELU</b><br>ELA(Ey) |       | ELA(EX)              | ELA(Ey)                  |                | $=0,06\times$<br>$f_{c28}$ |
| $2SS-1SS-$<br>$RDC-1$ <sup>ier</sup> 4 <sup>éme</sup><br>étages | 2.8        | 5.25    | 1.9                   | 0.02  | 0.038                | 0.014                    | 5              | 1.5                        |
| $5^{\text{eme}}$<br>$\dots 9^{\overline{\text{eme}}}$<br>étages | 8.38       | 1.77    | 0.2                   | 0.062 | 0.013                | 0.0015                   | 5              | 1.5                        |

Avec : b =1ml, d =0,9×épaisseur du voile

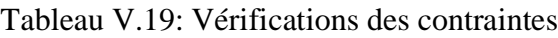

#### **V.4.3.Justification de l'interaction voile-portique :**

On a obtenue les résultats suivant à partir de logiciel SAP2000 :

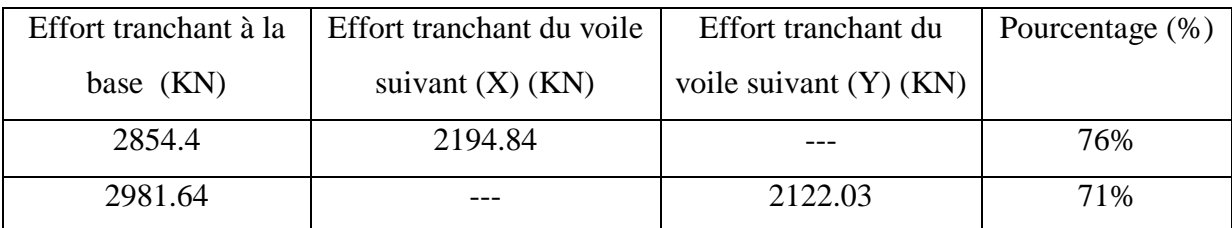

Tableau V.20: participation des voiles dans l'effort tranchant

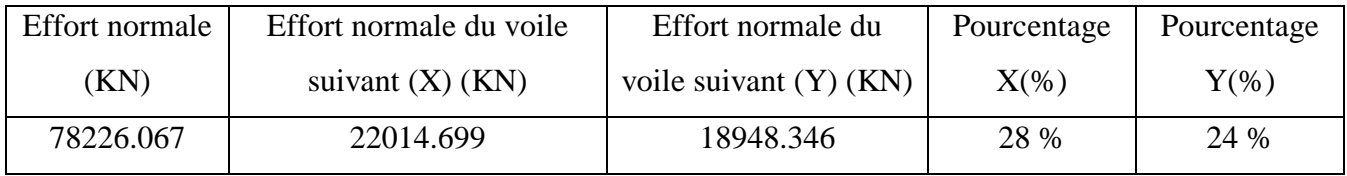

Tableau V.21: participation des voiles dans l'effort normale

#### **V.4.4.Détermination des sollicitations:**

Dans le tableau suivant on va regrouper les sollicitations obtenues par le logiciel **«** SAP 2000 **»** sous les combinaisons suivantes :

> ELU (1,35G+1,5Q) ELA (G+Q+1,2Ex), (G+Q+1,2Ey)

| <b>NIVEAU</b>                                        | Combinaisons      | $F_{11}$  | $M_{11}$ | $F_{22}$ | $M_{22}$ | V    |
|------------------------------------------------------|-------------------|-----------|----------|----------|----------|------|
|                                                      |                   | [KN]      | [KN.m]   | KNI      | [KN.m]   | KN   |
| $2SS-1SS-$                                           | $ELU(1.35G+1.5Q)$ | $-528$    | 3.6      | 187.141  | 5.6      | 2.8  |
| RDC-                                                 |                   |           |          |          |          |      |
| $1^{ier}4^{eme}$                                     |                   |           |          |          |          |      |
|                                                      | $ELA(G+Q+1.2Ex)$  | 115       | 2.8      | 112      | 2.6      | 5.25 |
| étages                                               |                   |           |          |          |          |      |
| $5^{\text{eme}}$<br>$\cdot \ldots 9^{\overline{6m}}$ | $ELU(1.35G+1.5Q)$ | $-411.45$ | 2.8      | 132      | 2.8      | 8.38 |
| étages                                               | $ELA(G+Q+1.2Ex)$  | $-220$    | 1.4      | 39       | 2.98     | 1.77 |

Tableau V.22: Sollicitations des voiles (ep=15cm)

#### **V.4.5.Détermination du ferraillage:**

Le calcul se fait à la flexion composée d'une bande de section :

- $(0, 15m \times 1m)$ .
	- $\checkmark$  Le calcul du ferraillage se fait de la même manière que les poteaux.

Après calcul du ferraillage par logiciel « SOCOTEC » on a trouvé que ce dernier est inferieur de min RPA donc le ferraillage choisi est le « min RPA ».

Résultats de calcule sont regroupées dans tableau suivant :

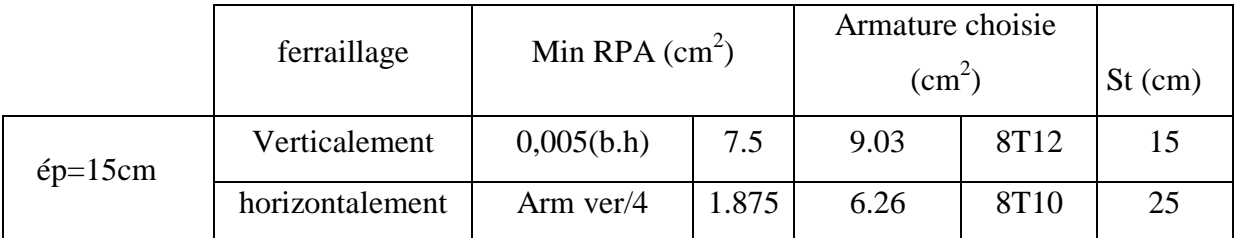

Tableau V.23: ferraillage des voiles

L'espacement :

Les règles constructives : D'après le **RPA99** (pages **66**,**67**)

 $\bigcap$  Espacement maximal : S ≤ min(1,5 × a;30cm).

 $\ulcorner$  A l'extrémité du voile : S  $\leq$  15cm.

#### V.5.**Les linteaux** :

Les linteaux seront étudiés comme des poutres encastrées à leurs extrémités.

 Les linteaux doivent être conçus de façon à éviter leur rupture fragile et ils doivent être capables de reprendre l'effort tranchant et le moment fléchissant.

a. Ferraillage :

- **-** Vérification des contraintes tangentielle :
- $\bullet$  M = 2.91 kn.m……T=8,74 kn/m.

$$
\blacklozenge \quad \tau_b = \frac{T}{b \times d} \le \overline{\tau_b} = 0.06 \times f_{c28} \ .
$$

$$
\Rightarrow \tau_b = \frac{8,74 \times 10^{-3}}{1,0 \times 0,18} \le \overline{\tau_b} = 0,06 \times 25
$$

$$
\Rightarrow \tau_b = 0,048 MPa \le \tau_b = 1,50 MPa \dots \dots \dots \dots \dots \dots
$$

Les linteaux sont calculés en flexion simple.

On devra disposer :

- Des aciers longitudinaux de flexion « **Al »**.
- $\triangleright$  Des aciers transversaux «  $A_t$  ».

$$
-A_1 \geq \frac{M}{z \times f_e}.
$$

**-** On prend alors comme section **Al** la section minimale imposée par le **RPA** :  $-Min RPA = 0,0015 \times b \times h = 0,0015 \times 20 \times 100 = 3cm^2/ml.$ 

Le choix :  $\kappa A_{st} \Rightarrow$  **5T12**  $\kappa$  de section **5,65** cm<sup>2</sup>/m

## **CHAPITRE VI**

# **ETUDE DE L'INFRASTRUCTURE**

#### **VI.1. Introduction:**

 Les éléments de fondation ont pour objet de transmetre au sol les efforts apportés par les éléments de la structure (poteaux, poutres murs, voiles )cette transmission peu être directe (cas des semmelles reposant sur le sol ou cas des radiers) ou être assuré par l'intermédiaire de d'autres organes (cas des semmelles sur pieux) .

La determination des ouvrages de fondation en fonction des conditions de résistance et de tassement liées aux caractères physiques et mécaniques du sols.

Le choix du type de fondation dépend du :

- Type d'ouvrage construire.
- La nature et l'homogénéité.
- $\triangleright$  La capacité portance de terrain de fondation.
- $\triangleright$  La charge totale transmise au sol.
- > La raison économique.
- > La facilité de réalisation.

#### **VI.2. Choix du type de fondation:**

 Vu que l'ouvrage et les charges transmises sont très importants, on choisit comme fondation un **radier** général.

#### **a .Pré dimensionnement :**

Le radier est assimilé à un plancher renversé appuyé sur les murs de l'ossature. Ce radier est supposé infiniment rigide soumis à la réaction uniforme du sol.

#### b. **Epaisseur du radier {la nervure la dalle} :**

 $\blacksquare$ L'épaisseur  $h_n$  de la nervure doit satisfaire la condition suivante :

 $h_n \ge L_{\text{max}}$  / 10.

 $L_{\text{max}}$ : Distance maximale entre deux files successives «  $L_{\text{max}} = 5.4 \text{m}$  ».

D'où :  $h_n \geq 54$ cm.

 $h_d$ : l'épaisseur de la dalle.

 $h_d \ge L_{max}$  / 20.

 $L_{\text{max}}$ : Distance maximale entre deux files successives «  $L_{\text{max}} = 5.4 \text{m}$  ».

D'où :  $h_d \geq 27$ cm.

 $1<sup>ier</sup>$  proposition : h<sub>n</sub> = 60 cm

 $h_d$  = 30 cm

Ces valeurs ne vérifient pas la contrainte du sol.

Donc on augmente les valeurs de  $h_n$ ,  $h_d$ .

 $2^{\text{eme}}$  proposition : h<sub>n</sub> = 100 cm

 $h_d$  = 50 cm

Ces valeurs ne vérifient pas la contrainte du sol.

Donc on augmente les valeurs de  $h_n$ ,  $h_d$ .

 $3^{\text{éme}}$  proposition : « Le choix : h<sub>n</sub> =180cm, h<sub>d</sub> = 80cm »

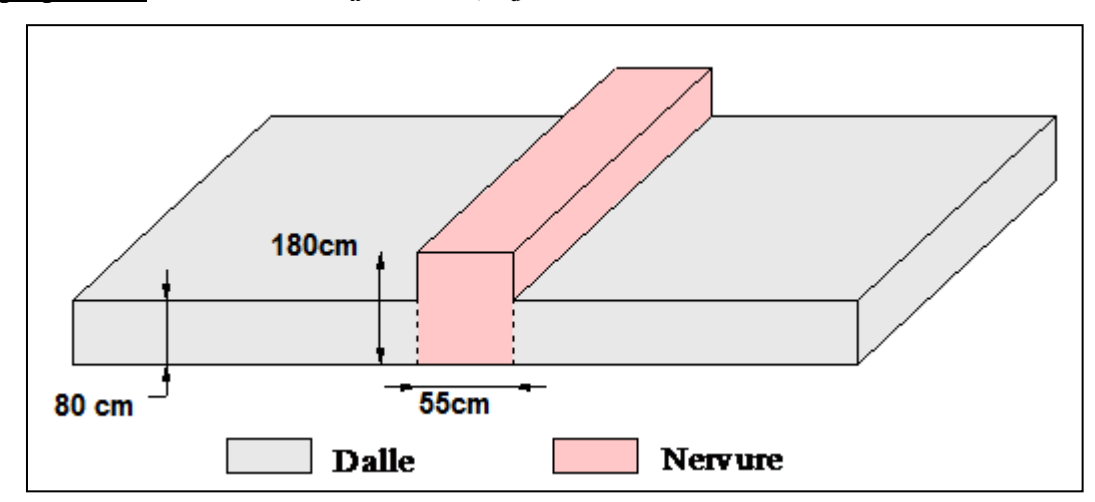

 **Figure VI.1:dimension du radier**

#### **c.Vérification au poinçonnement : {BAEL 91/A.5.2.42}**

La condition non poinçonnement est vérifie si :

$$
Q_U \leq 0.045 \times U_C \times h \times f_{c28}/\gamma_b \ .
$$

Avec :

 $Q_u = 1474,328$  kN.

$$
f_{c28} = 25MPa \; ; \; \gamma_b = 1,5.
$$
\n
$$
U_c = [(u_0 + v_0) \times 2] \times 4 = [(u + h + v + h) \times 2] = (u + h) \times 4 = (55 + 180) \times 4
$$
\n
$$
\Rightarrow U_c = 940cm
$$

Charge limite  $Q_{ul} = 0.045 \times U_c \times d \times \frac{f_{c28}}{g}$ . b  $_{\rm ul} = 0.045 \times U_{\rm c} \times d \times \frac{1 \cdot 28}{\gamma_{\rm b}}$ 

$$
\Rightarrow Q_{ul} = 0.045 \times 9.20 \times 0.80 \times \frac{25 \times 10^3}{1.5} \Rightarrow Q_{ul} = 5520 kN.
$$

⇒ *Qu* =1474,328*kN* < *Qul* = 5520*kN* …………………….. **C.V**

#### **d.Débordement « D » :**

$$
D \geq Max \left[ \frac{h_n}{2}; 30 \text{cm} \right] = 90 \text{ cm}.
$$

On adopte : **D = 1,50 m**.

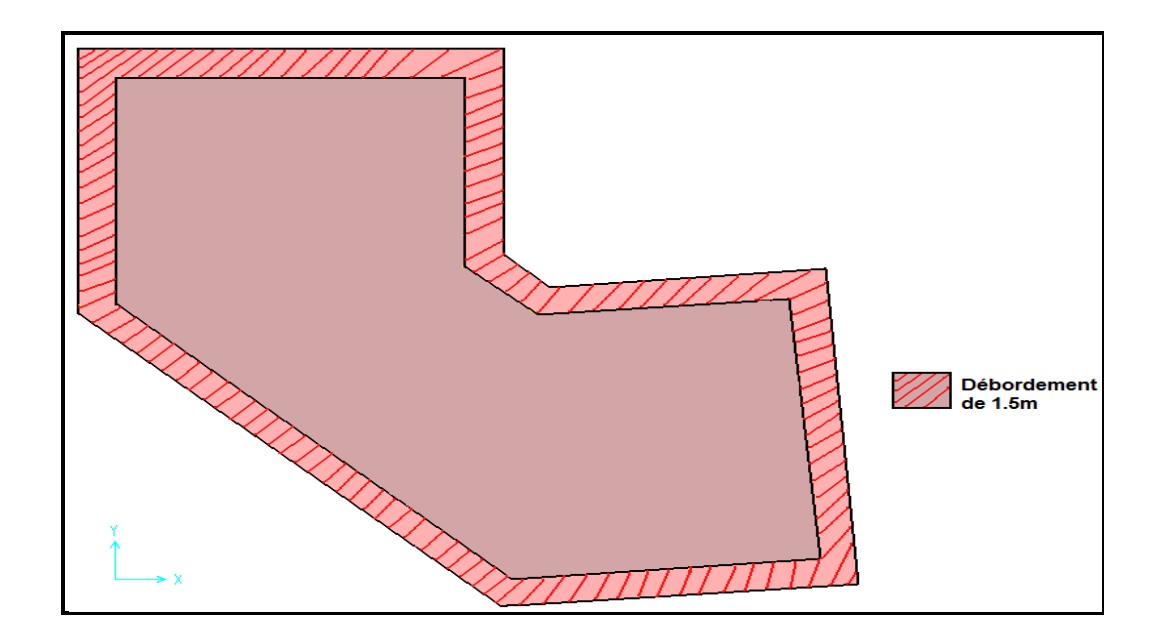

**Figure VI.2:Débordement du radier**

#### **e .Vérification de la contrainte du sol :**

D'après le rapport géotechnique, on a un taux de travail du sol «  $\overline{\sigma_{sol}} = 1,20$ bar ».

La condition qu'on doit vérifier est la suivante :  $\sigma_b \leq \overline{\sigma_{sol}}$ .

 $\sigma_{b1} = z_{max} \times K$ .

$$
\sigma_{b2}=\frac{F_z}{S_r}.
$$

Avec :

**zmax** : déplacement maximum « **Uz** » à l'**ELS** obtenu par le **SAP2000.**

 $z_{\text{max}} = 4,570 \times 10^{-3}$  m.

**K** : le coefficient de Ballast « coefficient de la raideur du sol »

⇒ **K = 2,56 Kg/cm3** (tableau du module de réaction du sol)

**Fz**: réaction total de la structure à l'**ELS** obtenu par le **SAP2000.**

**Fz= 96537,979kN.**

**Sr** : Surface du radier.

#### **Sr = 596,1816m².**

Donc on aura :

 $\sigma_{b1} = z_{\text{max}} \times K = 0,00457 \times 256 = 1,169$ *bar* ⇒ *bar bar <sup>b</sup> sol* 1,16 1,2 <sup>σ</sup> <sup>1</sup> = ≤ <sup>σ</sup> = …………………………...…………....**C.V** *bar S F r*  $b_2 = \frac{R_z}{S_r} = \frac{76663335}{596,1816} = 1,189$  $\sigma_{b2} = \frac{F_z}{S} = \frac{70885,99}{506,1816} =$ ⇒ *bar bar <sup>b</sup> sol* 1,189 1,2 <sup>σ</sup> <sup>2</sup> = ≤<sup>σ</sup> = ……………………….……………....**C.V**

#### **VI.3.Les différentes sollicitations :**

Après une modélisation du radier avec le logiciel **« SAP2000»** on a obtenu les résultats suivants :

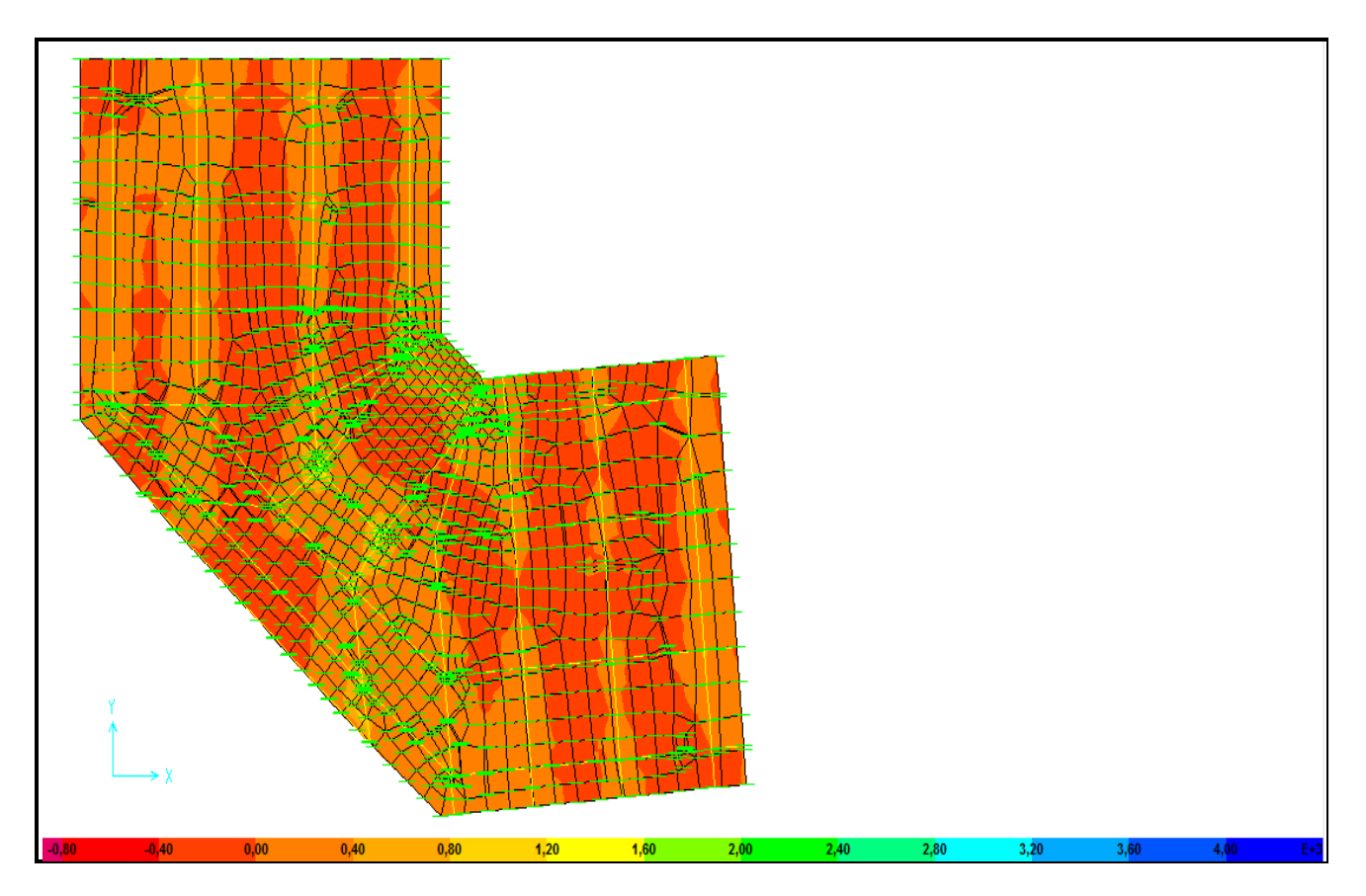

Figure VI.3: Moment:  $M_{11}$ «ELU»

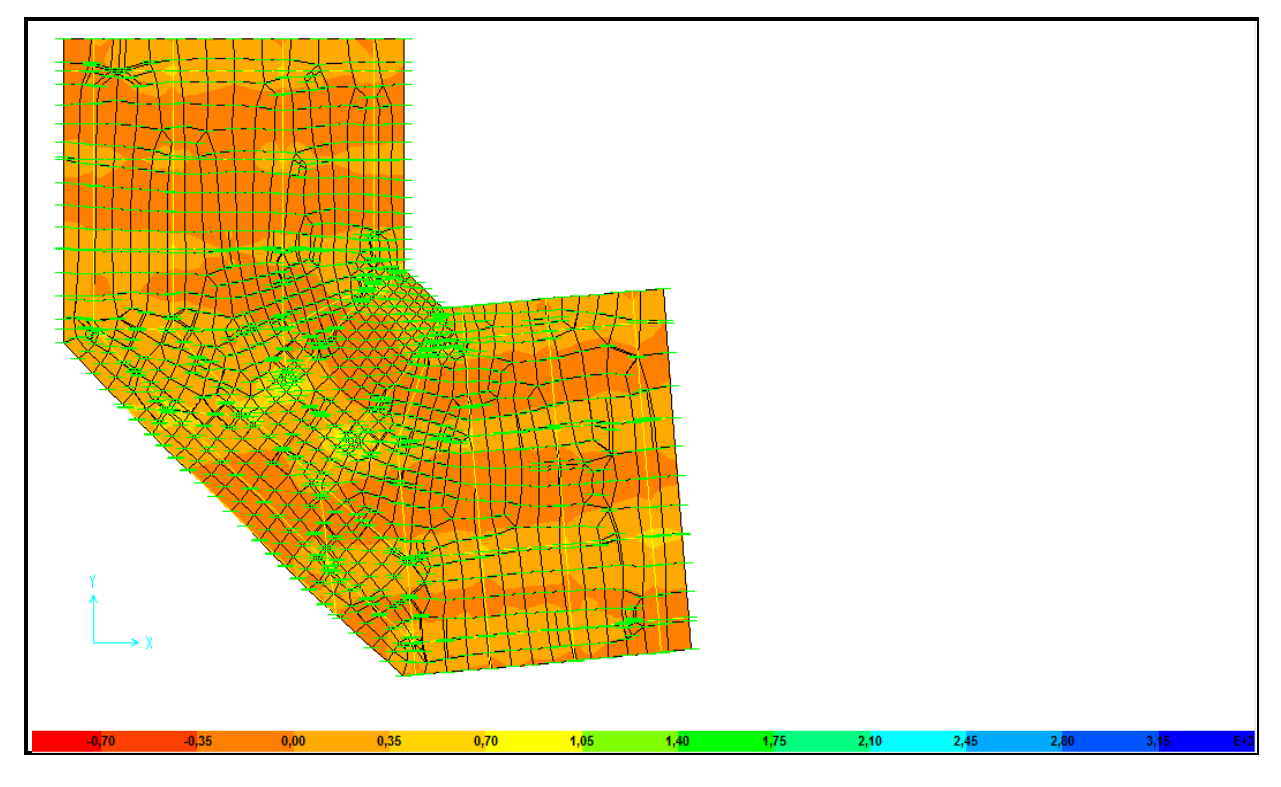

Figure VI.4: Moment: M22«ELU»

#### **VI.4.Calcul de Ferraillage de la dalle :**

Le calcul se fait a la flexion simple avec une section de :  $\le 0.8 \times 1.00$  »m<sup>2</sup> et en deux direction, l'une suivant **XX'** et l'autre suivant **YY'**.

#### **En travée** :

Ferraillage suivant **Lx :**

$$
\mu_{bc} = \frac{M_{11}}{b \times d^2 \times f_{bc}} = \frac{550 \times 10^{-3}}{1 \times (0.72)^2 \times 14.17} = 0.074 \le 0.186 \text{Pivot A:}
$$

$$
\alpha = 1,25 \times (1 - \sqrt{1 - 2 \times \mu})
$$

$$
\Rightarrow \alpha = 0.09.
$$

$$
Z = d \times (1 - 0.4 \times \alpha) = 0.72 \times (1 - 0.4 \times 0.09)
$$

$$
\Rightarrow
$$
 z = 0,694 m.

$$
A_{st} = \frac{M_t}{z \times \sigma_{st}} = \frac{550 \times 10^{-3}}{0,694 \times 348} = 22.77 \text{ cm}^2.
$$

Le choix :  $\kappa A_{st} \Rightarrow 15T14 \times de$  section 23.1 cm<sup>2</sup>/ml.

#### Ferraillage suivant **Ly :**

$$
\mu_{bc} = \frac{M_{22}}{b \times d^2 \times f_{bc}} = \frac{657,39 \times 10^{-3}}{1 \times (0,36)^2 \times 14,17} = 0,089 \le 0,186 \text{ Pivot A:}
$$

$$
\alpha = 1,25 \times (1 - \sqrt{1 - 2 \times \mu})
$$

$$
\Rightarrow \alpha = 0.117
$$

$$
Z = d \times (1 - 0.4 \times \alpha) = 0.36 \times (1 - 0.4 \times 0.089)
$$

$$
\Rightarrow
$$
 z = 0,686m.

$$
A_{st} = \frac{M_t}{z \times \sigma_{st}} = \frac{657,39 \times 10^{-3}}{0,689 \times 348} = 27,41 cm^2.
$$

Le choix :  $\kappa A_{st} \Rightarrow 14T16 \times de$  section 28,14 cm<sup>2</sup>/ml.

-Vérifications de Condition de non fragilité :

$$
A_{st} \ge \max(\frac{b \times h}{1000}; 0.23 \times b \times d \times \frac{f_{t28}}{f_e}) \text{cm}^2 \implies A_{st} \ge 9 \text{cm}^2
$$

Donc : 28.14>1,48cm<sup>2</sup> …………………………………………...**C.V**

#### **-Vérification à l'ELS :**

Le moment maximum en travée  $M_{tsmax} = 170.33$  kn.m.

• II faut vérifier que 
$$
\alpha \le \frac{\gamma - 1}{2} + \frac{f_{c28}}{100}
$$
:  
\n-Avec :  $\gamma = \frac{M_u}{M_s}$   $\Rightarrow$   $\gamma = \frac{657.39}{170.33} = 3.86$   
\n $\Rightarrow \frac{3.86 - 1}{2} + \frac{25}{100} = 1.68$   
\n $\Rightarrow \alpha = 0.117 < 1.68$ ........... C.V

#### **En appui :**

Par les même étapes, on peut détermine le ferraillage en **appui**, et on trouve :

 $A_{sx} = 18,31 \text{ cm}^2$ : Le choix :  $\kappa A_{st} \Rightarrow 6T20$  /ml  $\kappa$  de section 18,85 cm<sup>2</sup>/ml.

 $A_{sy} = 18,44 \text{cm}^2$ : Le choix : « $A_{st} \Rightarrow 6T20$  /ml » de section 18,85 cm<sup>2</sup>/ml.

-Vérification de la contrainte de cisaillement :

 $\tau_u = \frac{V}{b \times d} = \frac{400 \times 10^{-3}}{1,0 \times 0.72} \Rightarrow \tau_u = 0.55 Mpa$  $400 \times 10^{-3}$  $=\frac{V}{b \times d} = \frac{400 \times 10^{-3}}{1,0 \times 0,72} \Rightarrow \tau_u =$  $\tau = \frac{\tau}{\tau} = \frac{\tau}{\tau}$ 

 $\Rightarrow \tau_{\text{ul}} = \text{min}(\frac{0.15 \times f_{c28}}{0.15 \times f_{c28}}; 5 \text{Mpa})$ b c28  $_{\rm u1}$  –  $_{\rm mm}$  –  $_{\gamma}$ ×  $\tau_{\text{ul}} = \text{min}(\frac{0.15 \times 10^{9} \text{ C}}{28})$ ;5Mpa) .................Fissuration très nuisible.

 $\Rightarrow \tau_{\text{ul}} = \min(2,50;5)$ Mpa

Alors : 2,50Mpa τ<sup>u</sup> < τu1 = ………………………… …………….….**C.V**

-Calcul de l'espacement :

D'après le (**BAEL91**) :

 $S_t \le \min(0.9 \times d; 40)$ cm  $\Rightarrow S_t \le \min(57.6; 40)$ cm.

Alors on adopte un espacement de :  $S_t = 15$ cm.

#### **VI.5.Calcul de Ferraillage de la nervure:**

 Le calcul se fait à la flexion simple avec une section en « **T »** dimensionné dans la figure suivant :

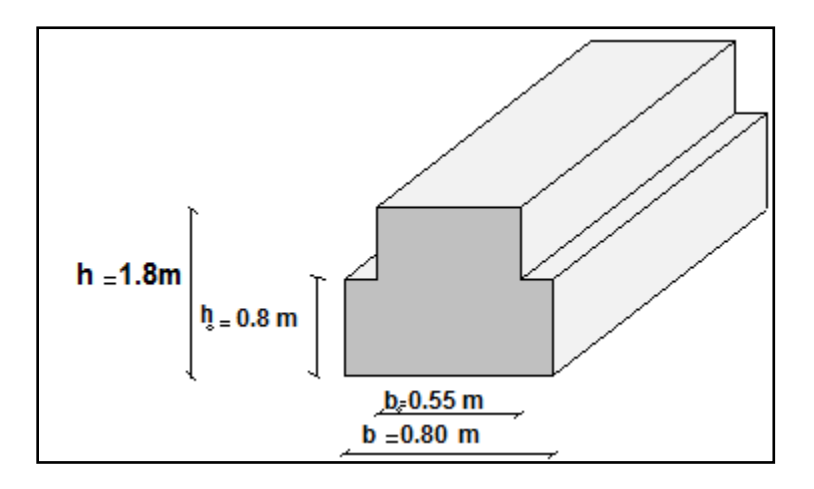

#### **Figure VI.5:dimension de la nervure**

#### **1.** Ferraillage longitudinal :

#### **ELU :**

#### **a. En travée :**

Le moment maximum en travée  $M_{tmax} = 402.93$  kn.m.

 $-\mathbf{M}_t = \mathbf{b} \times \mathbf{h}_0 \times \mathbf{f}_{bc} \times (\mathbf{d} - \mathbf{h}_0/2)$ .

On a:  $b= 0,80m$ ;  $h_0= 0,80m$ ;  $d = 0,9 \times h = 1,62m$ 

 $f_{bc}$ = 14,17 Mpa.

 $\Rightarrow$  M<sub>t</sub>=0,80×0,8×14,17× (1,62-0,80/2) = 11,06 Mn.m.

 $\Rightarrow M_t > M_u$ : l'axe neutre et dans la table, le calculse fait en flexion simple avec une section était rectangulaire  $(b \times h)$ .

$$
\mu_{u} = \frac{M_{u}}{bx d^{2} \times f_{bc}} = \frac{402.93 \times 10^{-3}}{0.80 \times (1.62)^{2} \times 14.17}
$$
  
\n
$$
\Rightarrow \mu_{u} = 0.013.
$$

 $\Rightarrow$   $\mu_u$  < 0,187  $\Rightarrow$  donc les armatures de compression ne sont pas nécessaires.

$$
\alpha = 1,25 \times (1 - \sqrt{1 - 2 \times \mu})
$$
  
\n
$$
\Rightarrow \alpha = 0,017.
$$
  
\n
$$
Z = d \times (1 - 0,4 \times \alpha)
$$
  
\n
$$
\Rightarrow Z = 1,6.
$$
  
\n
$$
A_{st} = \frac{M_u}{1.68 \times 10^{-3} \text{ m}}
$$

 $7.23 cm<sup>2</sup>$  $1,60 \times 348$ *cm z st*  $u_{st} = \frac{M_u}{z \times \sigma_{st}} = \frac{402.93 \times 10^{-3}}{1,60 \times 348} =$  $\frac{u}{\sigma_{u}} = \frac{1.60 \times 348}{1.60 \times 348} = 7.23 cm^{2}$ 

Le choix :  $\kappa A_{st} \Rightarrow 8T14 \times de$  section 12.32 cm<sup>2</sup>/ml.

-Condition de non fragilité :

$$
A_{st} \ge \max(\frac{b \times h}{1000}; 0,23 \times b \times d \times \frac{f_{t28}}{f_e})cm^2
$$

$$
\Rightarrow A_{st} \ge \max(1.4cm^2; 1.7cm^2)
$$

Donc : 7.23cm<sup>2</sup> >1.7cm2 ……………….……………………………...**C.V**

#### **b. En appui :**

Le moment maximum en appui  $M_{\text{amax}} = 440,35$  kn.m.

$$
\mu_{\rm u} = \frac{M_{\rm u}}{b_{\rm 0} \times d^2 \times f_{\rm bc}} = \frac{440.35 \times 10^{-3}}{0.55 \times (1.62)^2 \times 14.17}
$$

$$
\Rightarrow \quad \mu_u = 0.021.
$$

 $\Rightarrow$   $\mu_u$  < 0,187  $\Rightarrow$  donc les armatures de compression ne sont pas nécessaires.

$$
\alpha = 1,25 \times (1 - \sqrt{1 - 2 \times \mu})
$$
  
\n
$$
\Rightarrow \alpha = 0,027.
$$
  
\n
$$
Z = d \times (1 - 0,4 \times \alpha)
$$

 $\Rightarrow$  Z = 1.6.

$$
A_{st} = \frac{M_u}{z \times \sigma_{st}} = \frac{440.35 \times 10^{-3}}{1.6 \times 348} = 7.9 cm^2
$$

Le choix :  $\cdot \cdot A_{st} \Rightarrow 8T14 \cdot 2 \cdot \text{det} 12.32 \cdot \text{cm}^2/\text{ml}.$ 

 $\triangleright$  Condition de non fragilité :

$$
A_{st} \ge \max(\frac{b_0 \times h}{1000}; 0.23 \times b_0 \times d \times \frac{f_{t28}}{f_e}) \text{ cm}^2 \implies A_{st} \ge \max(6.91 \text{ cm}^2; 4.18 \text{ cm}^2)
$$

Donc : 7.9cm<sup>2</sup> >6.91cm2 ……………….……...…………………...**C.V**

#### **Vérification à l'ELS** :

#### **a. En travée :**

Le moment maximum en travée  $M_{\text{tmax}} = 324,83 \text{ kN.m.}$ 

Il faut vérifier que  $\alpha \leq \frac{1}{2} + \frac{1}{2} + \frac{1}{2}$ f 2  $\alpha \leq \frac{\gamma - 1}{2} + \frac{f_{c28}}{100}$ :

$$
Avec : \gamma = \frac{M_u}{M_s} \qquad \Rightarrow \qquad \gamma = \frac{402.93}{324.83} = 1,24
$$

$$
\Rightarrow \frac{1,24-1}{2} + \frac{25}{100} = 0,370
$$

⇒ <sup>α</sup> = 0,017 < 0,37……………………………………………….. **C.V**

Donc il n'est pas nécessaire de vérifier la contrainte du béton  $\Rightarrow \sigma_{bc} < \sigma_{bc}$ .

L'armature calculée à l'**ELU** convient pour l'**ELS**.

#### **b. En appui :**

Le moment maximum en travée M<sub>amax</sub> = 245.36 kn.m.

Il faut vérifier que  $\alpha \leq \frac{1}{2} + \frac{1}{100}$ f 2  $\alpha \leq \frac{\gamma - 1}{2} + \frac{f_{c28}}{100}$ :

$$
\text{Avec}: \gamma = \frac{M_u}{M_s} \qquad \Rightarrow \qquad \gamma = \frac{440.35}{245.36} = 1,794
$$
\n
$$
\Rightarrow \quad \frac{1,794 - 1}{2} + \frac{25}{100} = 0,647
$$
\n
$$
\Rightarrow \alpha = 0,192 < 0,434 \dots \qquad \qquad \text{C.V.}
$$
\nDonc il n'est pas nécessaire de vérifier la contrainte du béton  $\Rightarrow \sigma_{bc} < \sigma_{bc}$ .

L'armature calculée à l'**ELU** convient pour l'**ELS**.

**2.** Ferraillage transversal :

Vérification de la contrainte de cisaillement :

$$
\tau_u = \frac{V}{b_0 \times d} = \frac{337.34 \times 10^{-3}}{0.55 \times 1.62} \Rightarrow \tau_u = 0.37 Mpa
$$

$$
\Rightarrow \tau_{u1} = \min(\frac{0.15 \times f_{c28}}{\gamma_b}; 5Mpa) \dots \dots \dots \dots \dots
$$
 Fissuration très nuisible.

$$
\Rightarrow \tau_{ul} = min(2,50;5)Mpa
$$

Alors : 2,50Mpa τ<sup>u</sup> < τu1 = ………………………………….….**C.V**

-Calcul du diamètre des armatures transversales :

$$
\phi_t \le \min(\frac{h}{35}; \phi_i; \frac{b_0}{10}) ;
$$

Avec :

φ*<sup>i</sup>* =1,4 cm (diamètre minimal des armatures tendues du premier lit maintenues par les cadres).

$$
\Rightarrow \phi_t \le \min(\frac{180}{35}; 1.4; \frac{55}{10}) \Rightarrow \phi_t \le 1,40cm
$$

Alors on adopte un choix de :Φ **10**.

-Calcul de l'espacement :

#### Vérification **RPA** :

- Dans la zone nodale  $: s \leq \text{Min}(\frac{h}{4}; 12\Phi_1; 30)$ cm.
- Dans la zone courante : **s'** ≤ **2**  $\frac{\mathbf{h}}{\mathbf{a}}$ .

 $\Phi_1$  : Le diamètre minimal des armatures longitudinales de la poutre considérée.

$$
\text{Alors}: \begin{cases} s \le \text{Min}(\frac{180}{4}; 12 \times 1.4; 30) = 16.8 \text{cm} \\ s' \le \frac{180}{2} = 90 \text{cm} \end{cases} \Rightarrow \begin{cases} s = 15 \text{cm} \\ s' = 20 \text{cm} \end{cases}
$$

#### **Conclusion générale**

 Ce projet nous a permis d'un coté d'assimiler les différentes techniques et logiciels de calcul ainsi que la réglementation régissant les principes de conception et de calcul des ouvrages dans le domaine du bâtiment.

 On a utilisé le logiciel SAP afin d'interpréter les résultats qui nous ont permis d'aboutir au ferraillage des différents éléments de construction.

 D'après l'étude qu'on a faite, il convient de souligner que pour la conception parasismique, il est très important que l'ingénieur civil et l'architecte travaillent en étroite collaboration dès le début du projet pour éviter toutes les conceptions insuffisantes et pour arriver à une sécurité parasismique réalisée sans surcoût important.

 L'étude de l'infrastructure, elle est conçue en radier général du fait de la faible portance du sol support et l'importance de la structure et cela pour bien reprendre les charges transmises par la structure au sol.

 Enfin, nous espérons que ce modeste travail sera un référence pour d'autres projets de fin d'études.

#### **Bibliographie**

#### **REGLEMENT**

- •Règles Parasismiques Algériennes RPA99/version2003.
- •Règles de Conception et de Calcul des Structures en Béton Armé CBA 93.
- •Règles de Calcul de Béton Armé Aux Etats Limites BAEL91.

#### **LOGICIELS**

- •Logiciel de SAP 2000.
- •Logiciel de ferraillage **SOCOTEC.**
- •EXCEL 2003.
- •WORD 2007.
- •AUTO CAD 2007.

# ANNEXES

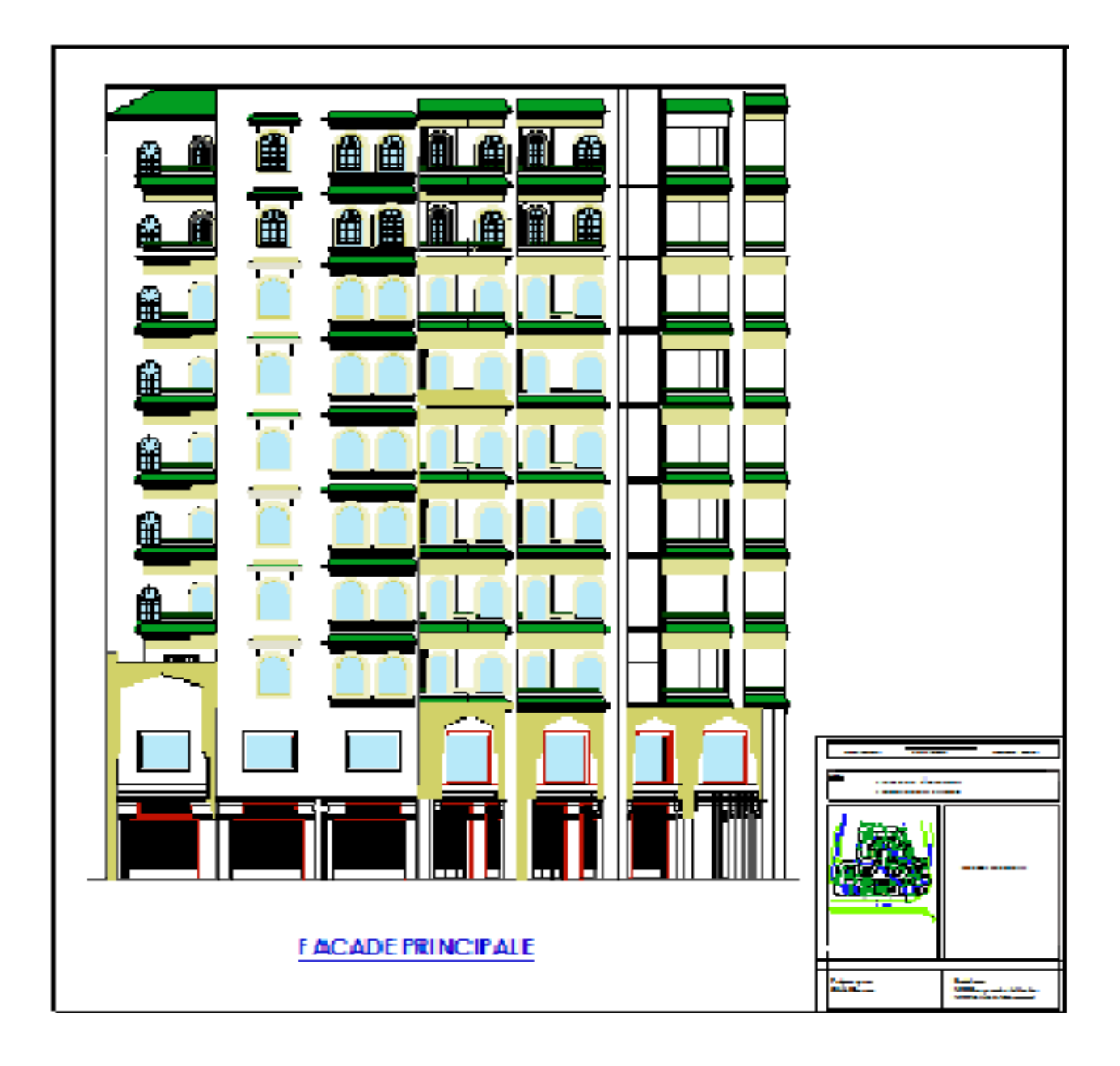

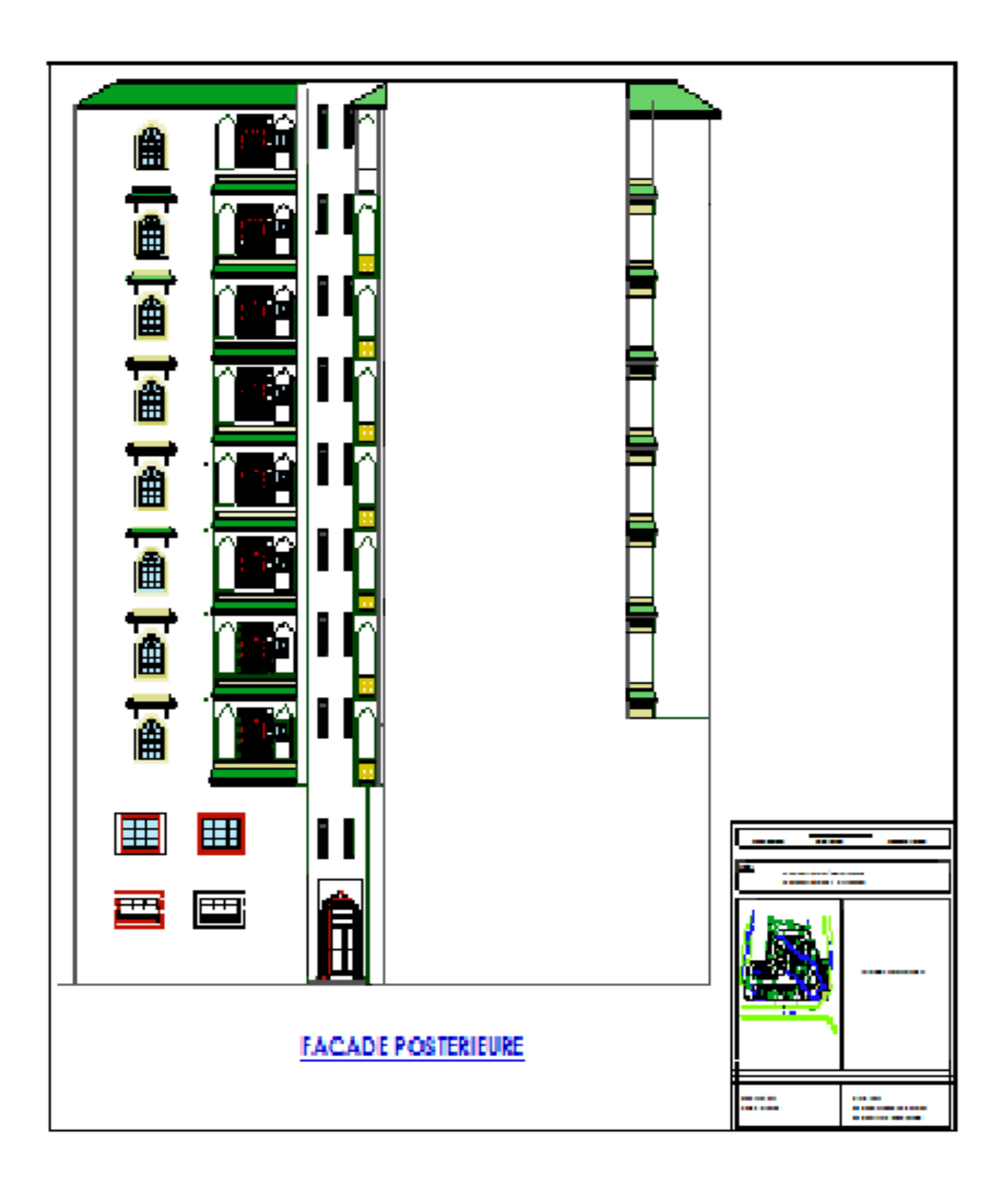

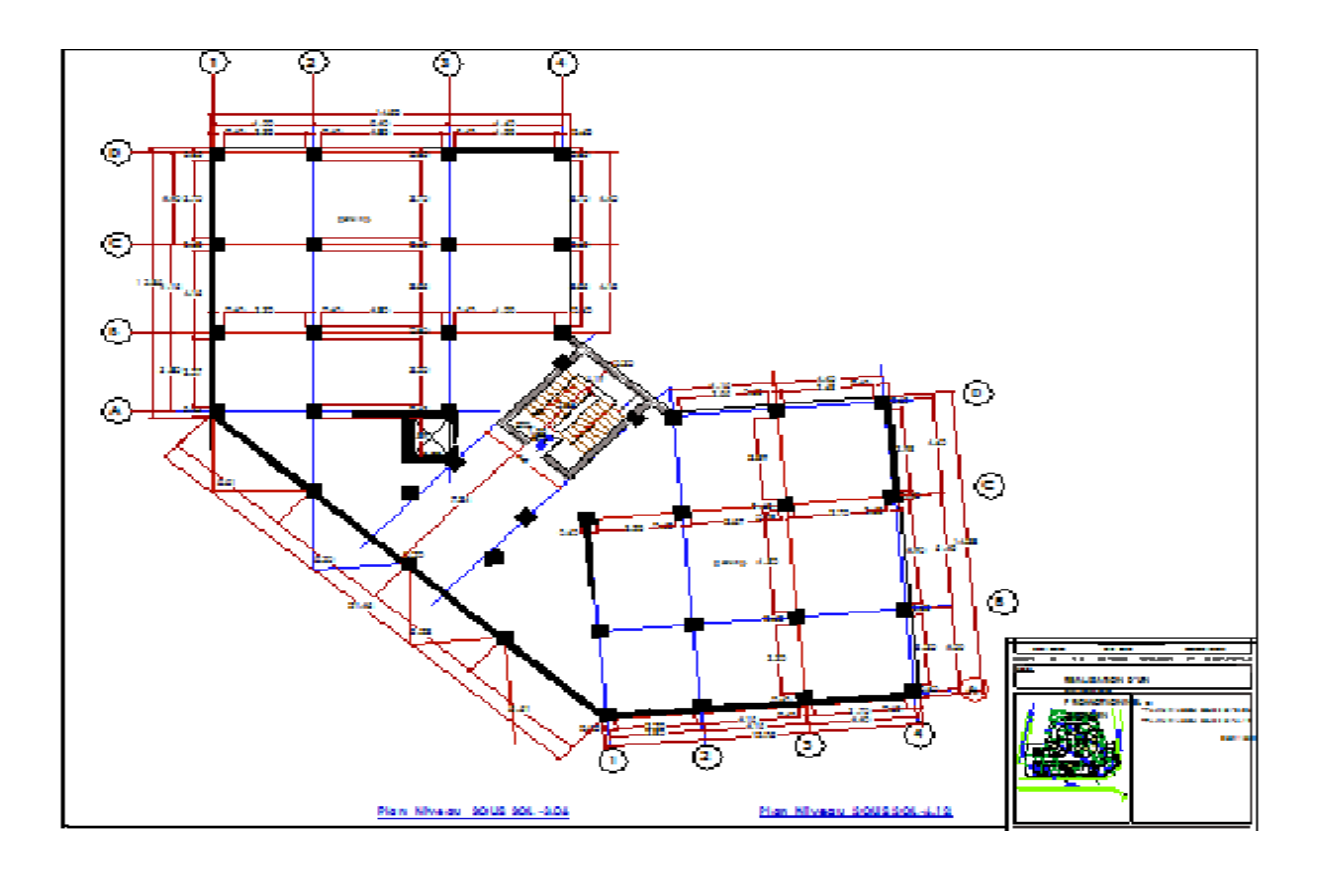

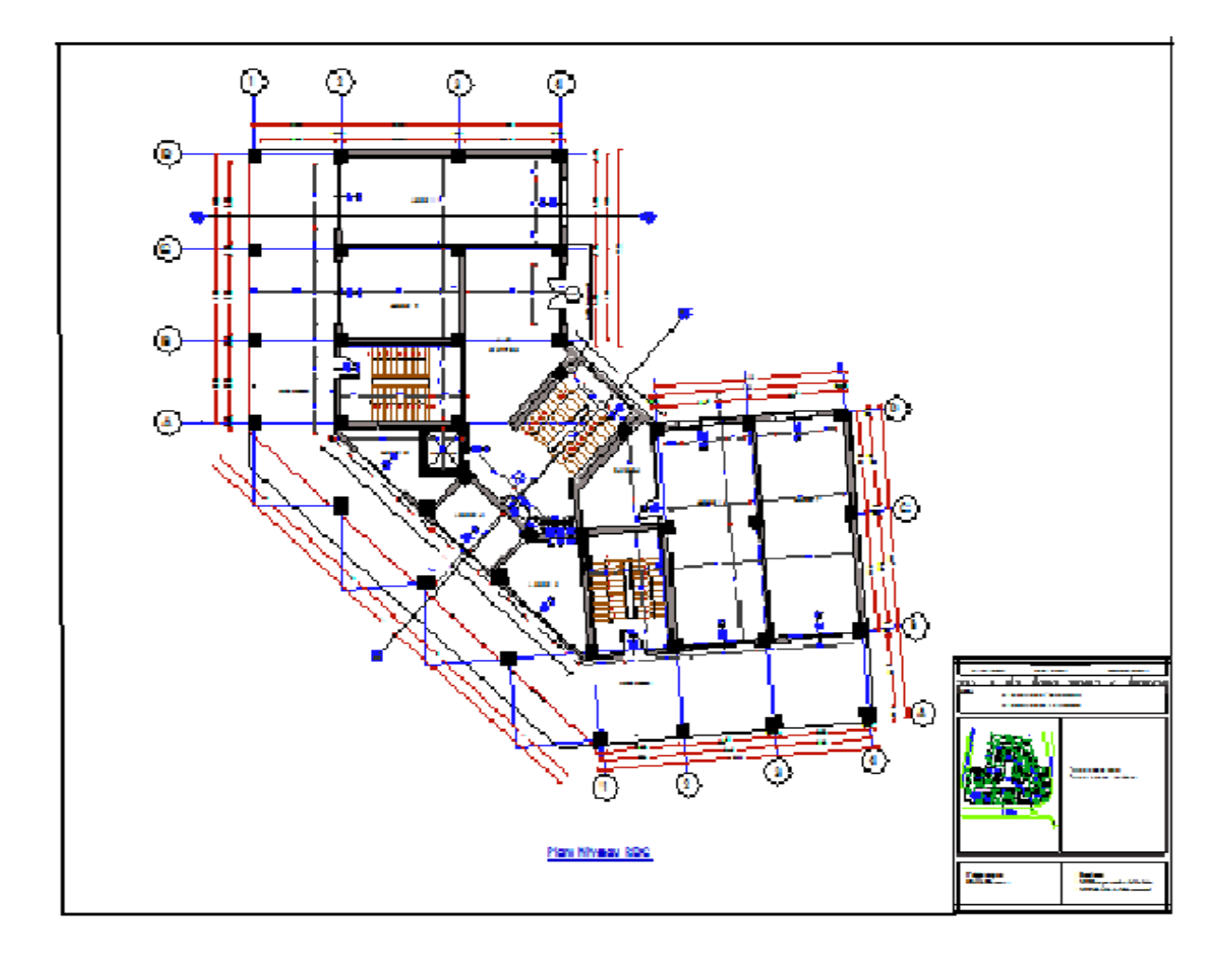

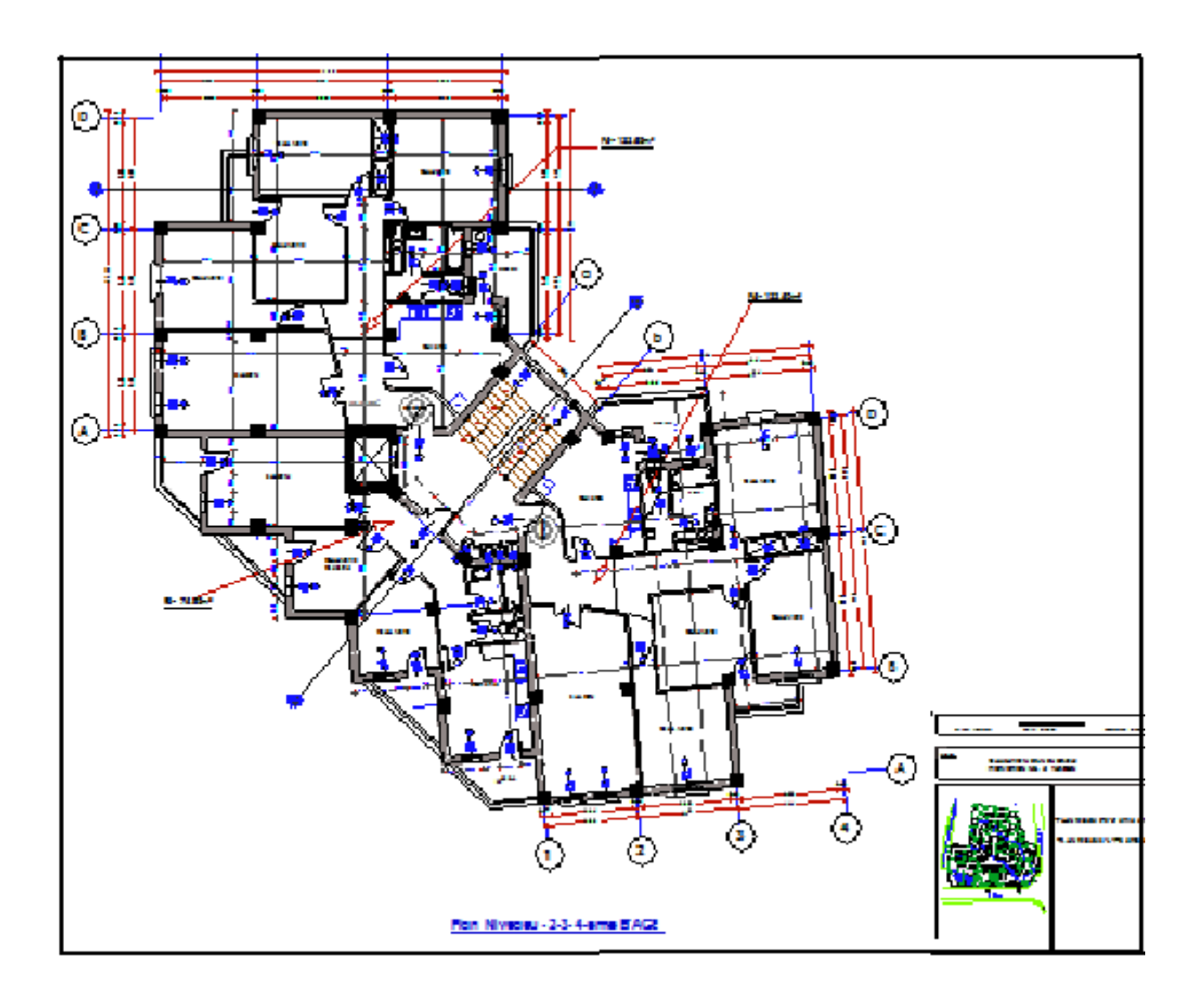

## **La structure en 3D par logiciel SAP2000**

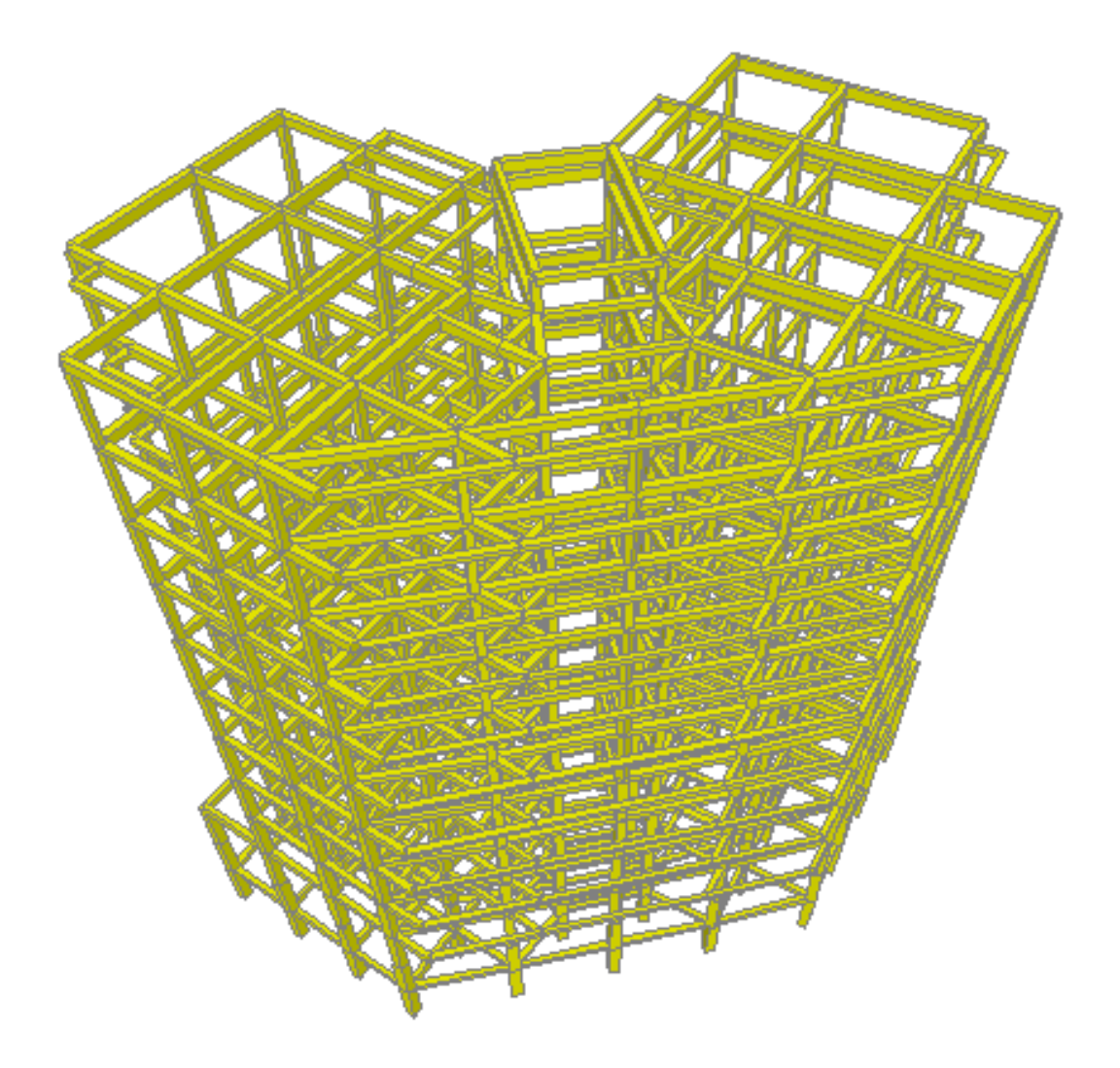

## **La structure en 3D par logiciel SAP2000**

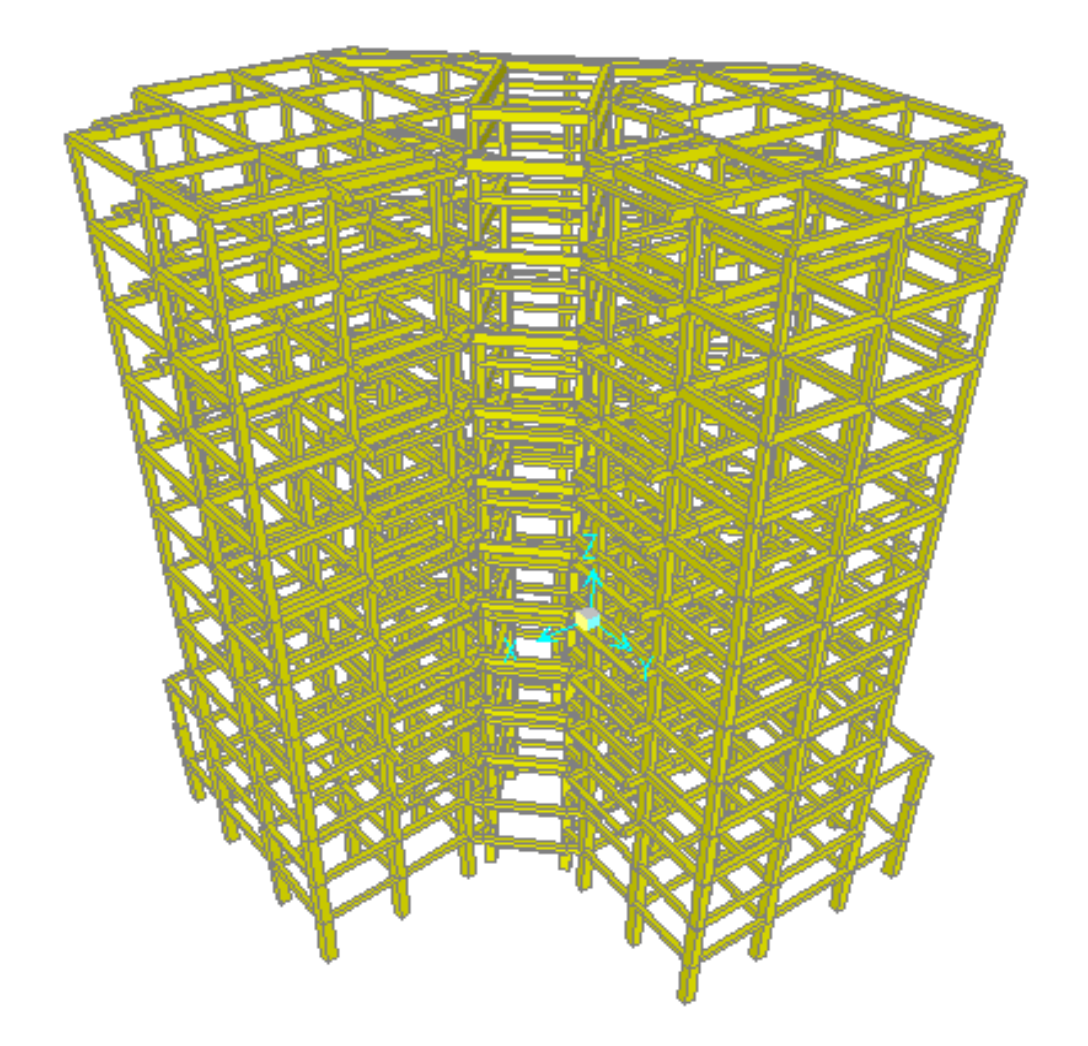

## **Vue en plan de La structure par logiciel SAP2000**

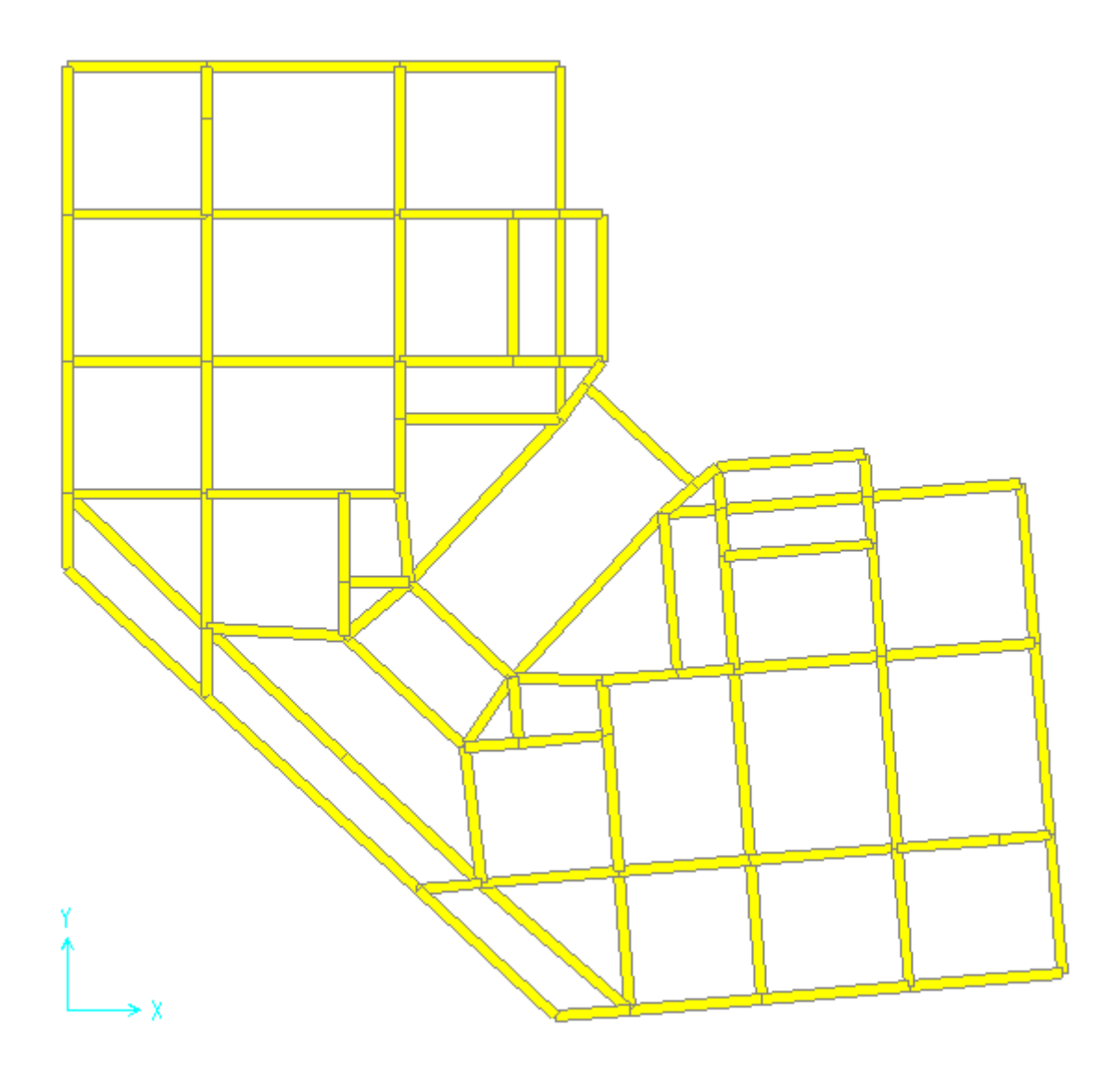

## **ÉTUDE D'UN BÂTIMENT« 2 SOUS SOL, RDC + 9 ÉTAGES » DU FORME IRRÉGULIÈRE À USAGE MULTIPLE**

### **Melle CHIKH HANANE**

#### **RÉSUMÉ**

Ce projet présente une étude détaillée d'un bâtiment de forme irrégulière à usage multiple constitué de deux sous sols, un rez de chaussée + 9étage implanté dans la wilaya de Tlemcen. Cette étude se compose de quatre parties.

 -La première partie c'est la description générale du projet avec une présentation de l'aspect architectural des éléments du bâtiment, Ensuite le redimensionnement de la structure et enfin la descente des charges.

 - La deuxième partie a été consacrée aux éléments secondaires (l'escalier poutrelles, dalles pleines et l'acrotére ).

 - L'étude dynamique de la structure a été entamée dans la troisième partie par SAP2000 afin de déterminer les différentes sollicitations dues aux chargements (charges permanente, d'exploitation et charge sismique).

 -La dernière partie comprend le ferraillage des différents éléments résistants de la structure (fondation, poteaux, poutres ).

En tenant compte des recommandations du BAEL91 ,modifiée99 et les règlements parasismiques algérien RPA 99/2003.

**Mots clés :** bâtiment, béton, SAP2000, Socotec, RPA 99/2003,BAEL91.